Consejo Federal de Inversiones **Instituto Tecnológico Goya** 

**CONSEJO FEDERAL DE INVERSIONES**

## **PROVINCIA DE CORRIENTES**

# **INSTITUTO TECNOLÓGICO DE GOYA**

**INFORME FINAL**

**Marzo de 2011**

ING. SILVINA PAULA CASELLA

# ÍNDICE GENERAL DEL TRABAJO

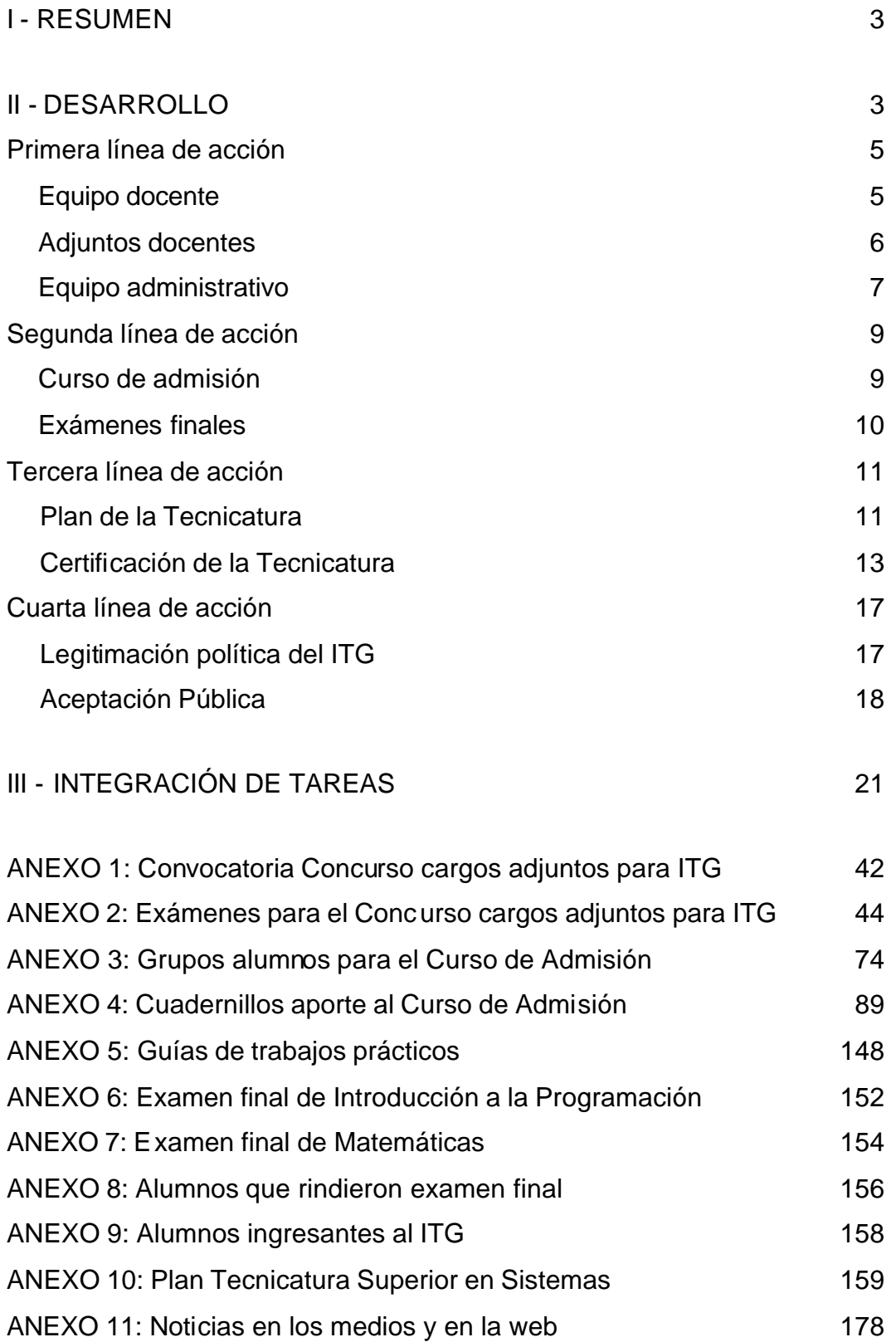

## **I - RESUMEN**

Las autoridades de la Municipalidad de Goya, atentas al escenario existente, han tomado el desafío de constituir el Instituto Tecnológico de Goya con el fin de formar RRHH que puedan desempeñarse como programadores, técnicos en redes y capacitadores y asesores tecnológicos en la ciudad de Goya y en toda la zona de influencia del NEA.

Durante el período que contempla este informe, y de acuerdo con lo previsto en los términos de referencia, se trabajó en la elaboración del documento final para la creación del Instituto Tecnológico Goya que se entregará a las autoridades municipales.

Para esto se orientaron las acciones en cuatro líneas: conformación del equipo de trabajo; selección de los alumnos que integran la primera cohorte, gestiones ante Ministerio de Educación Provincia de Corrientes y fortalecimiento de la aceptación del ITG por parte de la sociedad goyana.

Esta etapa del proyecto tuvo como tarea fundamental el desarrollo del curso de admisión y la conformación del grupo de alumnos que integran la primera cohorte. Esto requirió de un trabajo intensivo por parte del equipo de consultoría y su contraparte municipal para ajustar los detalles de la convocatoria, asegurar la difusión pública, garantizar de ese modo el número de candidatos necesario para obtener la media de formación y los perfiles de estudiantes requeridos para esta oferta pedagógica.

## **II - DESARROLLO**

Durante esta etapa del proyecto, la gestión se centró en cuatro ejes centrales: 1) seleccionar los recursos humanos docentes y administrativos; 2) conformar el grupo de alumnos que ingresarán al ITG; 3) gestionar la certificación de la Tecnicatura ante el Ministerio de Educación de la Provincia de Corrientes; 4) reforzar la legitimación pública del ITG, difundiendo sus características y objetivos entre los ciudadanos goyanos.

Estos ejes definen las líneas de acción que orientaron el trabajo del equipo de consultoría.

## **II - 1. Primera línea de acción: definir equipo de trabajo docente y administrativo**

El objetivo de esta línea de trabajo fue definir el grupo de docentes a cargo de la Tecnicatura y un adjunto para cada uno de ellos, así como también la estructura administrativa.

- a) Equipo docente
- b) Adjuntos docentes
- c) Equipo administrativo

## **a) Equipo docente**

Como producto de las indagaciones del equipo consultor, y del intercambio con las autoridades locales, se estableció que el funcionamiento de un instituto con las características del ITG requiere de un equipo de profesionales a cargo conformado de la siguiente manera:

## • *Director del ITG*

Se encuentra en proceso de selección el cargo de Director del ITG. Se sugirió a la Municipalidad considerar un perfil profesional con título terciario o superior acorde al cargo, con experiencia en la gestión de proyectos que vinculen las tecnologías, la innovación y la educación.

## • *Docentes*

A partir de un trabajo conjunto entre este equipo y la Municipalidad de Goya se sugirió que sea la Escuela Técnica ORT de Argentina quien supervise la unidad académica del ITG. Por ello, la Escuela tiene a su cargo la selección y designación de los docentes y adjuntos a cargo de cada una de las asignaturas.

En el caso de los docentes responsables de las unidades curriculares, son residentes de la Ciudad de Buenos Aires y viajarán semanalmente a la ciudad de Goya para dictar sus clases.

La selección de los docentes se realizó en dos etapas. En primera instancia se seleccionó a quienes estuvieron a cargo del *Curso de Admisión* que comenzó el 01/02/2011.

Durante enero se realizaron reuniones de las cuales participaron todos los actores involucrados a fin de establecer la planificación del curso, los objetivos buscados y el modo de evaluación.

En esta etapa se diseñaron los materiales de apoyo bibliográfico que se utilizaron para el dictado del curso de Introducción a la Programación y Matemática.

En una segunda instancia se seleccionó a los docentes a cargo de las unidades curriculares: Inglés, Formación Cultural, Sistemas de Procesamiento de Datos I, Emprendedorismo.

A la fecha de informe está conformado el grupo de docentes que tiene a cargo el dictado de la Tecnicatura que comenzó el 17/03/2011.

## **b) Adjuntos docentes**

Se detectó la necesidad de incluir en el proyecto **docentes adjuntos** que residan en la Ciudad de Goya a fin de canalizar las consultas que surjan de los alumnos, asistir al docente y reemplazarlo en caso de un imprevisto.

Se propuso a la Municipalidad de Goya la realización de un concurso abierto de antecedentes y oposición para cubrir estos cargos.

Se lanzó la convocatoria, que se adjunta en el *ANEXO 1*, el 20 de enero de 2011 con inscripción por mail o presentando el CV en la oficina de la Secretaria de Gobierno de la Municipalidad de Goya.

Se recibieron 56 CV distribuidos del siguiente modo:

- $\triangle$  Emprendedorismo: 6
- $\triangle$  Formación Cultura: 9
- $\textAA$  Inglés: 16

 $\triangle$  Matemática: 12

 $\triangle$  Sistema de Procesamiento de Datos I/Programación I: 13

Se elaboraron junto con la Escuela Técnica ORT los exámenes para el concurso (*ANEXO 2*). Los mismos contienen 20 preguntas de la disciplina para el cual el docente concursa, 10 preguntas sobre cultura general y 10 sobre didáctica. En la convocatoria se informó a los interesados que el examen se aprobaba con 14 puntos en el primer ítem, 6 en el segundo y esto habilitaría la participación de un coloquio para el ítem 3 (didáctica).

Se tomaron los exámenes en la sede donde funciona actualmente el ITG con un porcentaje de asistencia del 98%.

Los resultados permitieron elegir un adjunto para cada una de las siguientes asignaturas: Matemática, Sistemas de Procesamiento de Datos I, Programación I e Inglés.

Los demás cargos quedaron vacantes a la fecha (Emprendedorismo y Formación Cultural).

Si bien se eligió una docente adjunta para Formación Cultural esta persona renunció antes de firmar el contrato por razones personales. En el caso de Emprendedorismo, ninguno de los participantes del concurso alcanzó el puntaje previsto para la aprobación.

Al finalizar el Concurso de Cargos para Adjuntos en el ITG se realizó una reunión en Buenos Aires (28/02/11) con los docentes, autoridades de ORT y el equipo de consultoría para presentarles el proyecto del Instituto Tecnológico Goya y lineamientos de trabajo.

## **c) Equipo Administrativo**

Se consensuó con las autoridades municipales la conformación de un equipo que diera asistencia administrativa al ITG. Se optó por contactar los mismos profesionales que trabajan para la Fundación para el Desarrollo Universitario de Goya en otros proyectos que allí se realizan.

Este equipo tiene la experiencia necesaria y conocimiento del campo para abordar las tareas que requieran el ITG.

En una reunión se presentó a este equipo los objetivos del ITG y lineamientos de trabajo y se acordó con ellos su incorporación a este proyecto.

De este modo el ITG cuenta con personal que se ocupa de tareas administrativas referentes a los docentes (registro de asistencia, gestión de reserva de pasajes/hotel), tareas de bedelía y oficina de alumnos.

## **II - 2. Segunda línea de acción: conformar primera cohorte**

## Ò *Curso de Admisión*

Considerando el elevado número de aspirantes a ingresar al ITG se realizaron nuevos acuerdos con las autoridades Municipales para adecuar la logística que se implementó durante el curso de admisión.

Se dividió el número de aspirantes en cuatro grupos de, aproximadamente, 60 candidatos cada uno (la conformación de estos grupos se encuentra en el *ANEXO 3*).

Durante el período de admisión, los alumnos cursaron *"Introducción a la Programación"* y *"Matemática"*. El curso tuvo una duración de 16 horas reloj divididos en 4 encuentros de 4 horas cada uno para cada una de las asignaturas. Se desarrolló entre el 1 y el 28 de febrero de 2011, en los siguientes horarios:

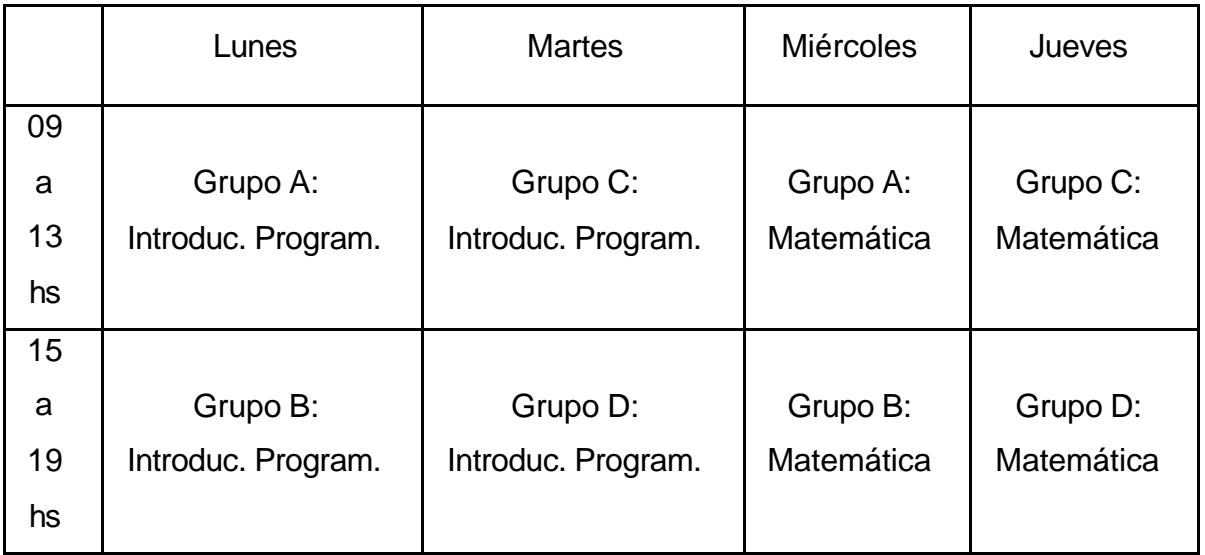

Se planificó la realización de una breve evaluación a los alumnos al inicio de cada una de las clases que permitió al docente detectar aquellos temas que requerían revisión y permitirles llegar de este modo con una preparación adecuada al examen eliminatorio final.

Se consensuó con los docentes a cargo del curso de admisión la elaboración de *Cuadernillos* que contienen los temas teóricos y prácticos que se abordaron en el curso (*ANEXO 4*) y además se elaboraron guías de trabajos para fortalecer la práctica de los alumnos (*ANEXO 5*).

El curso comenzó con 237 alumnos presentes. Para la tercera semana habían desertado algunos y el número se había reducido a 130. En algunos casos los alumnos se comunicaron con la coordinación académica del ITG e informaron que no podrían continuar por razones laborales o por considerar que no podían responder al nivel académico propuesto.

## Ò *Exámenes finales*

Los días 1 y 3 de marzo se bmaron los exámenes finales de Introducción a la Programación (*ANEXO 6*) y Matemáticas (*ANEXO 7*) a los cuales se presentaron 69 alumnos (*ANEXO 8*).

Estos exámenes finales tuvieron como objetivo la conformación de un grupo de 25 alumnos que ingresaron becados al ITG y reciben, hasta finalizar sus estudios, una remuneración para poder abocarse a su formación.

Se analizaron los resultados obtenidos por la totalidad de los alumnos en ambos exámenes y se estableció un criterio para obtener un orden de mérito entre ellos. Para esto se consideraron dos cortes posibles:

- la aprobación de ambas asignaturas con 7 puntos o más.
- la aprobación de ambas asignaturas con 4 puntos o más

A partir de los índices mencionados anteriormente, se conformó el grupo de 25 alumnos. En el *ANEXO 9* se consigna la nómina de ingresantes.

## **II - 3. Tercera línea de acción:**

## Ò **Plan de la Tecnicatura Superior en Sistemas**

En un trabajo conjunto con las Escuelas Técnicas ORT y este equipo de consultoría se elaboró la propuesta educativa para la Tecnicatura Superior en Sistemas. Esta carrera es la primera que dictará el ITG pero se sugiere a las autoridades Municipales que, en breve, amplíen la oferta con carreras vinculadas a esta Tecnicatura, de menor duración y con rápida inserción laboral.

Esta Tecnicatura tiene como objetivo formar profesionales líderes y emprendedores comprometidos con su entorno social, capaces de identificar problemas y brindar soluciones basadas en tecnologías de información.

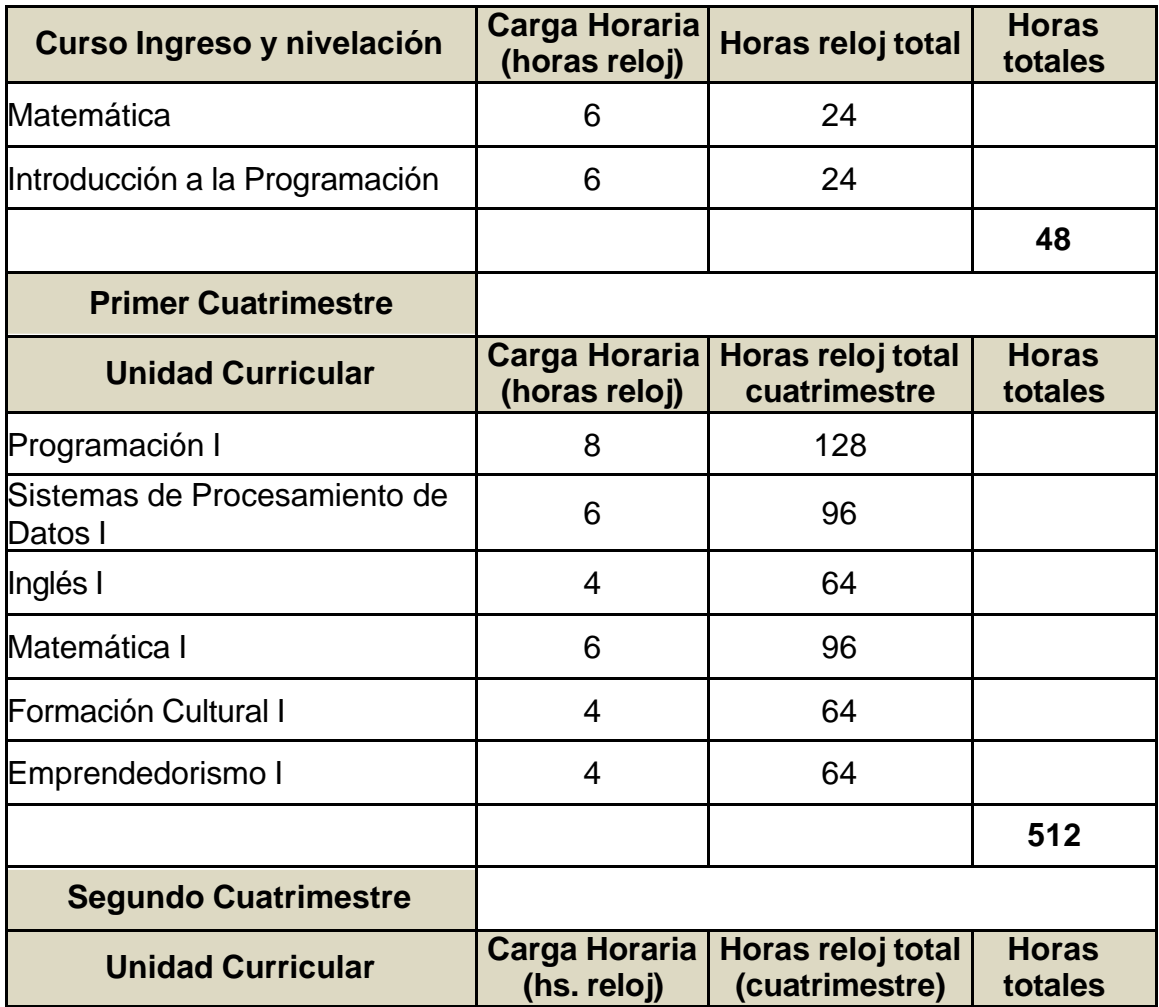

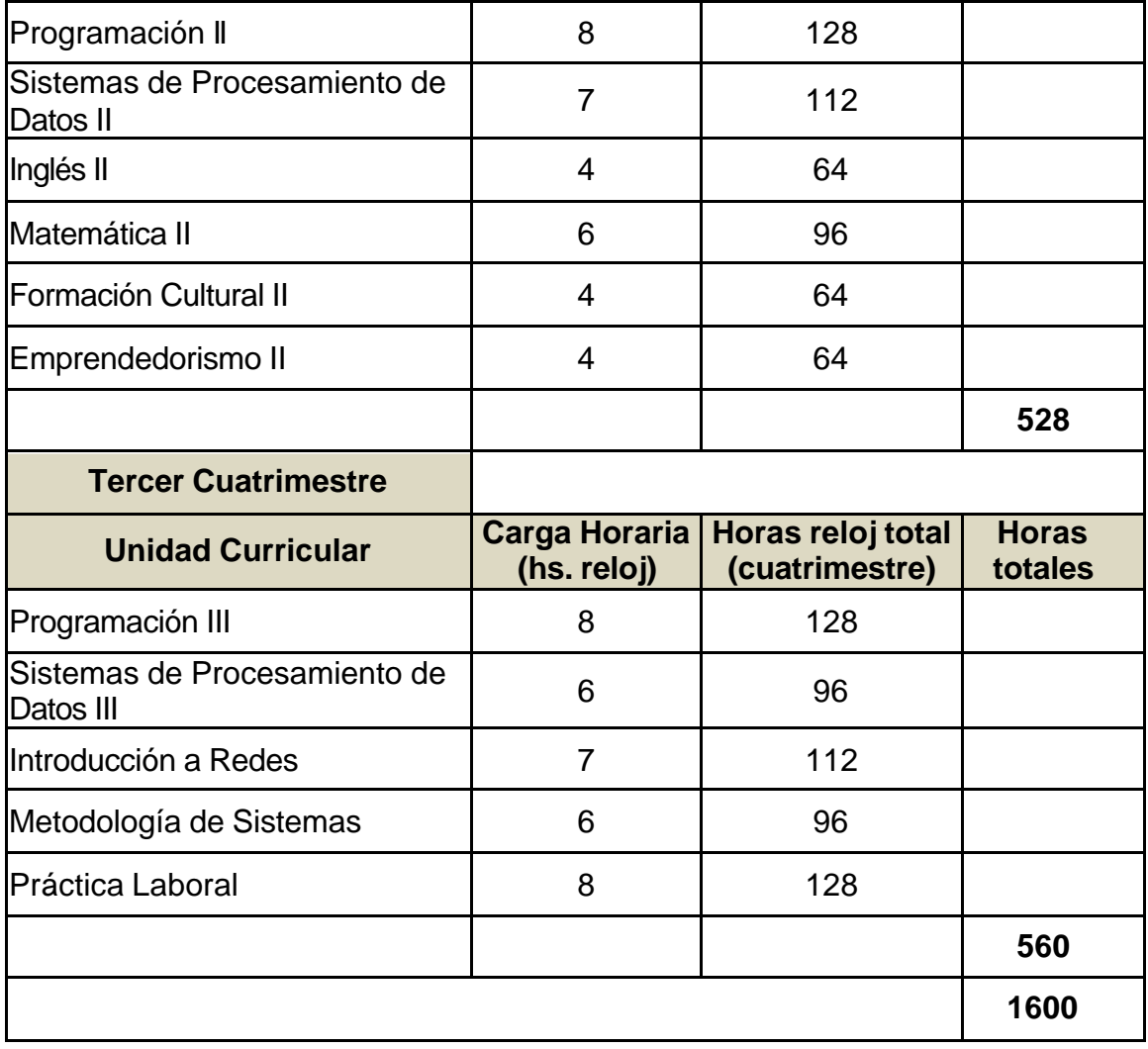

La propuesta educativa introduce a los/las estudiantes en una trayectoria de profesionalización garantizando su acceso a una base de conocimientos y habilidades profesionales que les permitan iniciarse en un primer trabajo dentro del campo profesional vinculado con las tecnologías informáticas.

El perfil profesional se elaboró a través de mecanismos y circuitos de consulta organizados por el CFI, la Municipalidad de Goya y la participación activa de los representantes de la comunidad productiva y del trabajo.

El perfil profesional que alcanzarán los alumnos al momento de egresar les permitirá:

• Analizar, diseñar y desarrollar aplicaciones informáticas.

- Testear y mantener desarrollos de software.
- Diseñar e implementar redes informáticas LAN, WAN, WiFi, sus componentes, protocolos, el diseño y armado.
- Diseñar medidas de seguridad para redes de computadoras.

Además, el plan define las condiciones exigidas para poder incorporarse a la tecnicatura: haber completado la escolaridad obligatoria y estar cursando en el último año o haber egresado de la Educación Secundaria en cualquiera de sus modalidades.

Según la reglamentación prevista por el Ministerio de Educación para el ingreso a una Tecnicatura de nivel terciario, el Instituto Tecnológico Goya requiere de los aspirantes: Título Secundario original legalizado. Aquellos aspirantes que no cuenten con el Título Secundario deberán presentar: Constancia de título en trámite, donde conste que no se adeuden materias, número de resolución ministerial, fecha de egreso (Día/Mes/Año), título que obtiene y firma de la máxima autoridad administrativa.

## Ò **Certificación de la Tecnicatura Superior en Sistemas**

Durante esta etapa del proyecto el equipo de consultoría junto con las autoridades municipales avanzaron en las gestiones necesarias para obtener la certificación del Ministerio de Educación de la Provincia de Corrientes a la propuesta educativa del ITG.

Se elaboró un expediente para la presentación de la Tecnicatura en Sistemas y se elevó formalmente el plan a Educación Superior del Ministerio.

Se mantuvieron diversas reuniones con el Prof. Romero, secretario del Ministerio de Educación de la Provincia de Corrientes, para que asesoren a este equipo acerca de las regulaciones que rigen para la Tecnicatura de Educación Superior en gestión privada y pública.

La Directora de Educación Superior, a través de la Referente técnica Prof. Lic. Mónica B. Alegre, realizó una devolución indicando que se estima viable la solicitud del "Instituto Tecnológico Goya", atento a ciertas recomendaciones:

*A solicitud de la Sra. Directora de Educación Superior, cumplo en informarle que, luego de haber realizado el análisis de la documentación presentada, es necesario considerar aspectos jurídicos y técnico-pedagógicos para viabilizar la apertura del Instituto Tecnológico Goya.*

*El Municipio de Goya tendrá que ajustar la propuesta educativa para optimizar el desarrollo institucional y curricular, y otorgar títulos con validez oficial, conforme a las siguientes normativas:*

#### *Desarrollo Institucional:*

*o Resolución del Consejo Federal de Educación 62/08 refiere a la: Mejora de la calidad de la Educación Técnico Profesional, el cual regula la incorporación de Institutos de Educación Técnica al Registro Federal de Instituciones de Educación Técnico Profesional.*

*El Registro Federal de Instituciones de Educación Técnico Profesional posee un doble objetivo: actualizar, fortalecer y equipar las instituciones que brindan educación técnico profesional y dar garantía pública de que dichos establecimientos cumplen con las condiciones institucionales según los criterios de calidad acordados federalmente. (Art. 34° de la Ley Educación Técnico Profesional).*

*El mencionado Registro contempla la incorporación de las instituciones del Sistema Educativo Nacional, de carácter nacional, jurisdiccional y municipal, que brindan educación técnico profesional, sean ellas de gestión estatal o privada.*

*Es importante destacar que son consideradas Instituciones de educación técnico profesional de nivel superior a: Institutos superiores técnicos, institutos tecnológicos, institutos de educación superior que forman técnicos superiores y emiten* 

*título de técnico u otros títulos, con denominación diferente, pero de carácter equivalente.*

## ? *Resolución del Consejo Federal de Educación Nº 13 /07 correspondiente a*

*Títulos y Certificados de la Educación Técnico Profesional, tipifica las titulaciones y establece que la Titulación Técnica II: Corresponde a Títulos Técnicos en el nivel de educación superior que acreditan, además de la formación general y científico tecnológica establecida para el nivel superior, el dominio de conocimientos y saberes diversificados o especializados, propios de un sector profesional específico.*

#### *Desarrollo Curricular:*

*Resolución CFE Nº 47/08 presenta los Lineamientos y criterios para la organización institucional y Curricular de la educación técnico profesional correspondiente a la educación secundaria y la educación Superior.*

*La misma destaca que el ámbito y el nivel de educación superior se caracterizan por los rasgos peculiares de sus instituciones. Se espera de ellas no sólo el desarrollo de*

*funciones relativas a la docencia sino también las referidas a investigación y desarrollo, extensión y vinculación tecnológica e innovación.*

*Los componentes de la organización curricular, para las carreras de educación superior en la modalidad de educación técnico profesional, refieren: al objeto de la oferta formativa, al perfil profesional, al área ocupacional a la cual remite y a la base curricular.*

*La trayectoria formativa de la educación técnico profesional en el nivel superior se*

#### *caracteriza por:*

*- los campos de la formación general, de la formación de fundamento, de la formación específica, y de las prácticas profesionalizantes.*

*Los planes de estudio que contemplen los campos mencionados tendrán una carga*

*horaria mínima de 1600 horas reloj y máxima de 2000 horas.*

? *Resolución del Ministerio de Educación Provincial Nº 4383/05 establece las pautas básicas de presentación de ofertas educativas de educación técnica.*

*Se estima viable la solicitud del Instituto Superior "Goya", atento a las recomendaciones citadas.*

*Es conveniente que se constituyan en la sede de la Dirección genral de Educación Superior sito en Pellegrini 1575, a fin de recibir asesoramiento técnico específico.*

Al momento de redacción del presente informe se elevó el Plan para la Tecnicatura en Sistemas (*ANEXO 10*) y queda pendiente la resolución.

## **II - 4. Cuarta línea de acción:**

## Ò *Lanzamiento del ITG*

La ceremonia que dio inicio a las actividades del ITG y se realizó el 16/03/2011, fue presidida por el Intendente Francisco Ignacio Osella y contó con la presencia del Vice Intendente Gerardo Horacio Bassi; los representantes técnicos del Consejo Federal de Inversiones e Instituto Tecnológico Goya, Fernando Tascón y Kevin Lehmann; el Secretario de Gobierno, Diego Goral; funcionarios municipales, rectores y directores de establecimientos educativos de Goya, docentes, familiares de los estudiantes y ciudadanos en general.

El proyecto ITG que tiene como lema "Una apuesta por la creatividad, la inclusión y el desarrollo", es el resultado de un trabajo conjunto de la Municipalidad de Goya, el Consejo Federal de Inversiones y las Escuelas Técnicas ORT Argentina, tendientes a brindar educación tecnológica de excelencia con segura y rápida salida laboral.

En el inicio del acto hizo uso de la palabra el referente técnico del Consejo Federal de Inversiones (CFI) y asesor del ITG, Fernando Tascón, quien felicitó por la iniciativa a las autoridades, y en especial al intendente Osella "porque alguna vez dijo que quería hacer algo distinto en Goya y acá estamos empezando ese algo distinto: gracias a él, a Diego Goral, al Viceintendente a todos aquellos que hicieron posible que esto hoy empiece a gestarse".

Además el intendente Francisco Ignacio Osella dijo que era un día "emocionante", y felicitó a los estudiantes por su esfuerzo, e interés demostrado en la cantidad de inscriptos.

"Son 25 alumnos que hoy están acá por mérito, porque se quemaron las pestañas estudiando, y para nosotros es muy importante: apostamos siempre al esfuerzo, la responsabilidad, la disciplina, y el estudio, y así llegaron a este objetivo de entrar al Instituto Tecnológico Goya", manifestó el licenciado Osella.

El jefe comunal goyano subrayó también la importancia de la educación para promover el desarrollo local, remarcando que "esto tiene financiamiento público de los goyanos. El goyano que se va a trabajar a las 5 de la mañana está poniendo su

peso para que ustedes estudien: ese esfuerzo que están haciendo es por eso, por los goyanos", enfatizo finalmente Osella.

## **ACCiones destinadas a fortalecer la aceptación pública del ITG**

## ? **Acto lanzamiento del Curso de Admisión**

El Dr. Osella encabezó el acto de lanzamiento del Curso de Admisión que se realizó en la sede del ITG el primer día de clases. El jefe comunal exhortó a los alumnos a empeñar su esfuerzo para llevar adelante con éxito la nueva carrera. Destacó que el objetivo del Municipio es conformar en Goya un Polo Tecnológico en el área de la informática y manifestó que los 25 jóvenes que cursen la carrera, becados por la comuna, "tienen trabajo asegurado". Francisco Osella explicó que la Tecnicatura Superior en Sistemas que dicta el Instituto Tecnológico Goya (ITG) es promovido por la Municipalidad de Goya en un trabajo conjunto con las escuelas ORT y el Consejo Federal de Inversiones (CFI). Junto al intendente Osella, estuvieron presentes el Secretario de Gobierno, Diego Goral; la integrante del Consejo Académico del ITG, Silvina Casella, y el docente a cargo de una asignatura del curso de admisión (*ANEXO 11*).

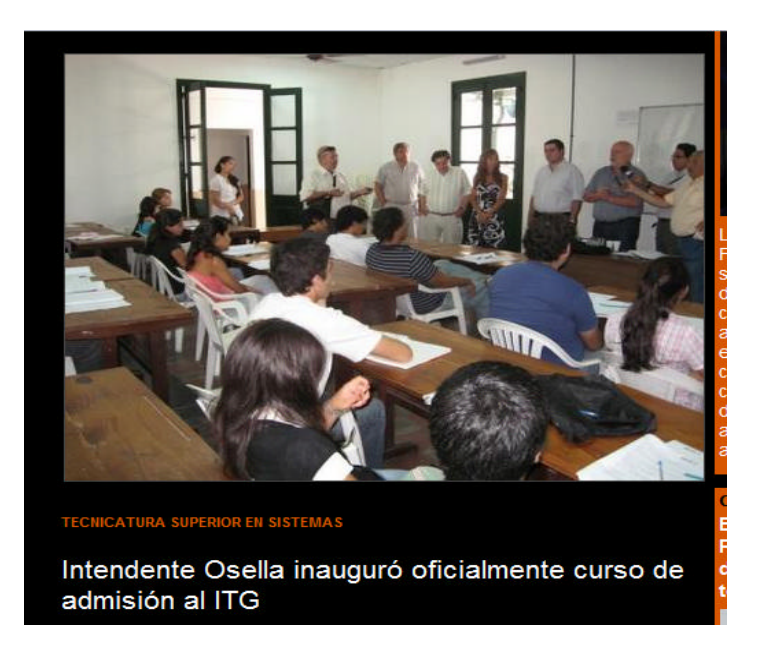

## ? **Jornada de trabajo entre docentes y adjuntos del ITG en las Escuelas ORT de Buenos Aires**

El 28 de febrero visitaron las Escuelas ORT de Buenos Aires el Secretario de Gobierno de la Municipalidad de Goya, Dr. Diego Goral y los adjuntos que ganaron el Concurso de Cargos:

Emprendedorismo: Guillermo Quintana Inglés: Silvina Abib Romano Matemática: Diana Perea Sistemas de Procesamiento de Datos I: Rodrigo García Programación I: Sergio Sanabria

Se desarrolló una jornada de trabajo en la que participaron los docentes, adjuntos comité académico de ITG y autoridades de ORT.

Se realizó una visita a los diferentes laboratorios de la Escuela ORT para interiorizarse acerca del uso de las tecnologías para la educación.

Luego se realizó una presentación a todos los actores del proyecto ITG, objetivos, roles, metodología, diseño curricular y próximas acciones.

Se cerró la jornada con un trabajo grupal entre docente y adjunto de cada disciplina curricular, realizando un análisis de los contenidos y una planificación para el dictado de los mismos.

Se acordó además la realización periódica de próximas jornadas para fortalecer el trabajo del equipo y recuperar la experiencia del aula para preservar el grupo de 25 alumnos a lo largo de toda la cursada.

## ? **Acto entrega nómina de ingresantes al ITG al Dr. Ignacio Osella**

En el Salón de Acuerdos del palacio comunal, este equipo de consultoría e integrantes del Consejo Académico del Instituto Tecnológico de Goya (ITG) se reunieron con el Intendente Francisco Ignacio Osella y el Secretario de Gobierno, Diego Eduardo Goral, para darles a conocer los resultados del examen de ingreso a dicho Instituto.

De este modo concluyó la primera etapa del proyecto constituyendo un grupo de 25 alumnos, que no sólo aprobaron el examen de ingreso sino que además obtuvieron excelentes calificaciones

(http://www.tncorrientes.com/vernota.asp?id\_noticia=36874).

## **III – INTEGRACIÓN DE TAREAS**

#### **Etapa de aproximación**

**Tarea Nº 1: Se realizarán reuniones con las principales autoridades del gobierno municipal y se acordarán las cuestiones operativas y objetivos comprometidos a lo largo de la implementación del Proyecto**.

Para dar inicio al proyecto se realizó un viaje a la ciudad de Goya a fin de mantener una reunión con el Intendente Municipal Dr. Ignacio Osella y el Secretario de Gobierno Dr. Diego Goral para establecer los alcances del ITG.

En la mencionada reunión el Dr. Osella manifestó su voluntad política de dar a los goyanos la oportunidad de formarse como profesionales informáticos de alta calidad y vincularlos de ese modo con las industrias del conocimiento.

La primera decisión en este sentido de la Municipalidad de Goya fue impulsar este Instituto becando los primeros veinticinco alumnos que ingresen al mismo.

Las mencionadas becas representan una recompensa a la dedicación académica y no sólo significan la gratuidad en la cursada de la carrera que brinde el ITG sino que además constituye una "remuneración" a los alumnos de modo tal que puedan poner todo su empeño en el estudio.

A continuación se realizó un encuentro con los Concejales de Goya y representantes de las fuerzas vivas quienes acordaron con los objetivos del ITG.

En esas reuniones se revisaron aspectos de un antecedente importante, los *Centros Digitales Comunitarios* (Ce.Di.Com), para considerar las posibles sinergias entre ambas iniciativas. Los Ce.Di.Com constituyen una iniciativa de la Municipalidad de Goya que comenzó en 2006 y contó con el apoyo del Consejo Federal de Inversiones (CFI).

De las reuniones mantenidas con las autoridades locales se establecieron algunos acuerdos operativos que estructuraron el desarrollo del proyecto:

#### Respecto de la propuesta educativa:

A fin de brindar a los alumnos una formación académica de excelencia se establecieron acuerdos con las Escuelas Técnicas ORT de Argentina.

Estos acuerdos incluyen contar con docentes provenientes de ese Instituto que viajan a la Ciudad de Goya semanalmente y capacitan a los alumnos.

Además las Escuelas Técnicas ORT de Argentina tienen a su cargo la supervisión y orientación de la cursada.

La definición de la propuesta educativa estuvo a cargo de este equipo de trabajo y cuenta con la aprobación del Director de Informática de ORT.

Se acordó realizar un curso de ingreso durante febrero 2011 con todos aquellos aspirantes a ingresar al ITG. El mismo tuvo como finalidad nivelarlos en dos contenidos fundamentales: Matemáticas e Introducción a la programación y darles, de ese modo, las mismas oportunidad de ingreso al ITG a todos aquellos que se hubieran inscripto.

A partir de ese curso se tomó un examen eliminatorio que dio como resultado el listado de los primeros 25 alumnos del ITG, quienes conforman la cohorte 2011 y recibiren la beca que otorga la Municipalidad.

#### Respecto de la difusión:

Se trabajó en la definición de una imagen corporativa para dar identidad al ITG y se desarrollo el sitio web.

Se establecieron las secciones para el sitio y se procedió al registro de un dominio en Nic.ar: www.itgoya.gov.ar que pertenece también a la Municipalidad.

Este espacio es el lugar de difusión de todas las acciones que se realizan desde el ITG permitiendo no sólo comunicarlas sino además dar transparencia a los procesos de selección de los ingresantes y seguimiento de su desempeño académico.

Además se utilizó la imagen que identifica al ITG para dar comienzo a la etapa de difusión en las escuelas.

**Tarea Nº 2: Se presentará el Proyecto a las autoridades de la ciudad y a sus equipos de trabajo y a la comunidad y representantes de las fuerzas vivas (instituciones, organizaciones de la sociedad civil, sectores culturales, sociales y productivos) relacionadas con la temática.**

Para cumplir con los objetivos del ITG resultó necesario dinamizar y articular la oferta educativa y la demanda tecnológica para lograr la inserción de los goyanos en empresas del sector IT.

Por esta razón se mantuvieron reuniones con empresarios del sector y referentes nacionales sobre cuestiones IT, ya que sus aportes resultaron indispensables a la hora de definir las propuestas académicas y la orientación de las mismas.

Con la finalidad de enmarcar el ITG e instalar la iniciativa a nivel local y provincial se acordó con las autoridades locales la realización de un encuentro con personalidades vinculadas con empresas del sector tecnológico y desarrollo de políticas públicas. Para el 6 de diciembre de 2010 se convocó a figuras destacadas que refieran a la comunidad sobre las posibilidades de desarrollo y expansión vinculados con el mercado laboral informático.

**Tarea Nº 3: Se identificarán las principales características sociodemográficas del lugar (población total y por sexos, estructura de edad, nivel educativo, características habitacionales, condición de actividad, etc.) a fin de obtener un perfil de la población de Goya. Relevamiento de información sobre ofertas similares al Instituto tecnológico de Goya en la ciudad.**

Se identificaron las características elementales de la sociedad goyana, a partir de fuentes secundarias, como son los datos estadísticos existentes producidos por el último censo realizado por el Instituto Nacional de Estadísticas y Censos (INDEC), en el año 2001. En este sentido, se utilizaron los datos disponibles hasta el momento de situación demográfica y socio-ocupacional básica correspondiente a la ciudad de Goya.

Este punto fue desarrollado en el Primer Informe, en el que se detallan aspectos relevantes de la Línea de Base Social.

**Tarea Nº 4: Se presentará el Proyecto a las autoridades de las escuelas secundarias y terciarias de Goya para recibir insumos de estos actores acerca de la constitución del Instituto Tecnológico de Goya.**

La presentación en las escuelas estuvo a cargo de dos consultores del proyecto, que se entrevistaron con los alumnos de los cursos superiores de las trece escuelas de Goya.

El objetivo de esta actividad fue explicar a los alumnos directamente, sin mediaciones, los alcances del proyecto, las características de la propuesta académica y la realidad y preselectivas del mercado en el cuál operan las IT.

Se realizaron visitas a las 13 escuelas de nivel medio de la ciudad de Goya y se presentó el proyecto a los Directores y equipos de conducción.

En todos los casos los mencionados actores acordaron con los objetivos del presente proyecto, un Instituto de formación terciaria (ITG) en la ciudad. Las opiniones que se recabaron se tendrán en cuenta al definir las líneas de acción a desarrollar para difundir el ITG y promover la propuesta educativa del mismo.

Además, en estas reuniones se obtuvieron datos relevantes sobre la cantidad de alumnos egresados del nivel previstos para 2010.

**Tarea Nº 5: Se definirán con los sectores representativos de la ciudad y relacionados con la temática, los temas vinculados a la tecnología que resulten prioritarias para la región.**

A partir del trabajo de campo realizado por este equipo se encontró que el Instituto de Computación Noreste es la única oferta de capacitación en Informática en la ciudad de Goya (http://www.incone.com.ar) que extiende certificaciones reconocidas por el Ministerio de Educación de la Provincia.

Las carreras y cursos que el Instituto ofrece abordan contenidos informáticos tales como paquetes de oficina (procesador de textos y planilla de cálculo), diseño web básico y programación HTML entre otros.

Si bien existe otra oferta educativa referida a Computación en esta ciudad, la misma propone cursos breves y de un nivel básico.

## **Etapa de puesta en marcha**

# **Tarea Nº 6: Se decidirán las áreas de trabajo que abarca el Instituto Tecnológico de Goya.**

El objetivo planteado en este punto fue la constitución del Instituto como un espacio de innovación y capacitación que promueva al desarrollo IT en la región. En este sentido se consideró necesario avanzar en la conformación de:

- 1. Propuesta educativa
- 2. Equipo docente y administrativo
- 3. Infraestructura física y tecnológica

## a) Propuesta educativa

El Instituto Tecnológico Goya se constituye en una opción de educación terciaria, que apuesta a una modalidad innovadora, creativa y dinámica de formación.

El ITG inició sus actividades en febrero de 2011 con una Tecnicatura Superior en Sistemas destinada a dar respuesta a las necesidades locales, con un nivel de calidad que garantice a sus estudiantes la especialización y la adquisición de los conocimientos y destrezas que necesitan para acceder a un segmento específico del mercado laboral, el de las industrias tecnológicas (IT).

Para ello se propone transmitir desde su oferta educativa la percepción pública del prestigio y la calidad que surgen de un alto nivel de exigencia académica y una

formación con fuerte contenido práctico, a cargo de docentes con trayectorias y experiencia reconocidas.

La elección de las Escuelas ORT de Argentina para cubrir los aspectos pedagógicos centrales de este desafío, se basó en el reconocimiento de su desempeño y los resultados obtenidos por sus egresados. La fortaleza que fue más valorada a la hora de decidirnos por ORT fue su capacidad para crear puentes efectivos entre el mundo educativo y el profesional, y dotar a los estudiantes de conceptos e instrumentos sólidos y actualizados para reaccionar con rapidez y efectividad ante las necesidades cambiantes del entorno, en ese mercado de trabajo.

Durante esta etapa del proyecto se realizó la presentación del Instituto Tecnológico Goya al Ministerio de Educación de la Provincia de Corrientes para gestionar la inclusión de la Tecnicatura al plan de educación de la provincia y obtener además la certificación para la mencionada carrera.

A pedido de la Municipalidad de Goya, la propuesta educativa 2011 del ITG se incluyó en la "Guía del Estudiante local".

## b) Equipo docente

Como producto de las indagaciones del equipo consultor, y del intercambio con las autoridades locales, se estableció que el funcionamiento de un instituto con las características del ITG requiere de un equipo de profesionales a cargo que quedó conformado de la siguiente manera:

- Director del ITG
- Asistente Administrativo
- Docentes
- Adjuntos de los docentes

Se encuentra en proceso de selección el cargo de Director del ITG. Se sugirió a la Municipalidad considerar un perfil profesional con título terciario o superior acorde al cargo.

A partir de un trabajo conjunto entre este equipo y la Municipalidad de Goya se sugirió que sea la Escuela Técnica ORT de Argentina quien supervise la unidad académica del ITG. Por ello, la Escuela tiene a su cargo la selección y designación de los docentes y adjuntos a cargo de cada una de las asignaturas. En el caso de los docentes responsables de cada una de las unidades curriculares, son residentes de la Ciudad de Buenos Aires y viajarán semanalmente a la ciudad de Goya para dictar clases.

Se consideró la necesidad de designar además docentes, a Adjuntos que residan en la Ciudad de Goya para permitir la consulta y asistencia permanente por parte de los alumnos durante la cursada. Se propuso a la Municipalidad de Goya la realización de un concurso abierto de antecedentes y oposición para cubrir estos cargos

## c) Infraestructura:

## Infraestructura física:

Se eligió la Fundación para el Desarrollo Universitario, que funciona en la calle España 831 (http://fundaciongoya.blogspot.com/) como sede del ITG.

Este espacio cuenta con un Aula para clases teóricas con capacidad para 40 alumnos. Se acordó equiparla con una notebook y un proyector como recursos pedagógicos para el dictado de las clases.

Se decidió la instalación de un Aula Laboratorio con una computadora para cada alumno y una para el docente.

Teniendo en cuenta la proyección de crecimiento de ITG es conveniente gestionar a futuro un nuevo predio que cuente además con biblioteca y sala de conferencias.

#### Infraestructura tecnológica:

Se diseñó un Aula Laboratorio destinado exclusivamente a la Tecnicatura en Sistemas con 25 computadoras, conectadas a Internet a través de un enlace que permita el acceso a una velocidad apropiada y que cuente con las características mínimas que se describen en el Segundo Informe.

## **Tarea Nº 7: Se definirán las tareas y el alcance de cada una de las áreas de trabajo que abarca ITG**

El ITG cuenta con tres áreas: Académica, Administrativa y Relaciones Institucionales.

 $\triangleright$  Académica

El área Académica tiene a su cargo:

- definición de la propuesta educativa del ITG y su certificación provincial
- **definición del régimen de cursada y correlatividades**
- ß coordinación del equipo docente y adjunto del instituto
- ß coordinación de la gestión académica
- ß vínculos con empresas y organizaciones del sector IT
- $\triangleright$  Admininistrativa

El área Administrativa tiene a su cargo:

- Tareas de bedelía
- ß Gestión de asistencia docente y de alumnos
- ß Gestión de Legajos y documentación de alumnos y docentes
- $\triangleright$  Relaciones institucionales

El área de Relaciones Institucionales tiene a su cargo:

- ß La gestión de pasantías en empresas y organismos del sector
- **Promover la Incubación de proyectos innovadores**
- **Sostener el vínculo con la Municipalidad local**

## **Tarea Nº 8: Se estudiará la inclusión administrativa del ITG en el organigrama municipal.**

La inclusión del ITG en el organigrama municipal ha sido objeto del análisis conjunto de la consultoría y el gobierno municipal.

La principal ventaja de incorporarlo formalmente a la estructura estatal consistiría en otorgarle un paraguas de institucionalidad administrativa, con los consiguientes beneficios en materia de estabilidad, derivados, por ejemplo, de contar automáticamente con la asignación presupuestaria correspondiente; la estabilidad del personal involucrado; la asignación de infraestructuras, etc.

Sin embargo, durante el proceso de diseño del ITG advertimos que este tiene las marcas de las industrias tecnológicas en el que se inscribe: convergencia de actores en tramos determinados y no en otros; asociaciones de alcances disímiles; revisión y adecuación de las ofertas, los contenidos y los límites proyectados en plazos extremadamente cortos, etc. Es decir, exactamente lo opuesto al concepto clásico de "institucionalización" (que suele definirse más por las permanencias y las estabilidades, que por los cambios) y en franca contradicción con los desafíos que afronta habitualmente una estructura administrativa municipal.

Consecuentemente, no obstante el claro contenido público de sus objetivos (no se trata de una simple oferta pedagógica sino de una política pública) se decidió no incluir al ITG en el organigrama municipal y se asumió como objetivo dotar al ITG de los mayores niveles de autonomía posibles -partiendo de una situación en la que requiere una fuerte presencia, apoyo e inversión por parte de la estructura municipal- para permitir la flexibilidad que impone el mercado en el que operarán sus futuros egresados.

**Tarea Nº 9: Se establecerán vínculos con instituciones académicas, empresas y organizaciones de la sociedad civil para definir posibles acciones de colaboración y cooperación con el ITG.**

El Instituto Tecnológico de Goya fue concebido como un espacio de interacción público–privada. Desde los primeros documentos quedó clara la vocación tanto de quienes participamos de su diseño como de quienes le otorgan sustento material y legitimación social, de ampliar todo lo que sea posible la base de apoyos y abrir las puertas a todas las iniciativas que contribuyan a mejorar la empleabilidad de los estudiantes, la perduración y crecimiento del proyecto y la devolución a la comunidad goyana de los esfuerzos invertidos.

Junto con los funcionarios y autoridades del municipio se diseñaron acuerdos de cooperación educativa (prácticas profesionalizantes) y convenios de colaboración con empresas para la incubación de proyectos innovadores.

## Cooperación educativa:

La realización de convenios de cooperación educativa entre el ITG y empresas del sector IT permiten la realización de prácticas en empresas durante un período establecido, durante el cual es guiado por profesionales con experiencia, que le permiten adquirir competencias y conocimientos que facilitan su empleabilidad.

Está en proceso la gestión de acuerdos que:

- complementen la formación recibida por el estudiante en el ITG con experiencias profesionales en el ámbito empresarial
- promuevan y consoliden vínculos de colaboración entre el ITG y su entorno empresarial y profesional

## Incubación de proyectos innovadores:

La incubación de proyectos implica el trabajo del alumno/emprendedor en el desarrollo y puesta en marcha de su emprendimiento, recibiendo la asistencia personalizada y programada por parte las empresas participantes se comprometen con el programa, aportando su experiencia y aprendizaje, para mejorar el mismo y como contribución a la sociedad.

#### Empresas del sector

Se presentó ante diversas empresas del sector IT el Proyecto del ITG a fin de establecer convenios de cooperación que se encuentran en proceso.

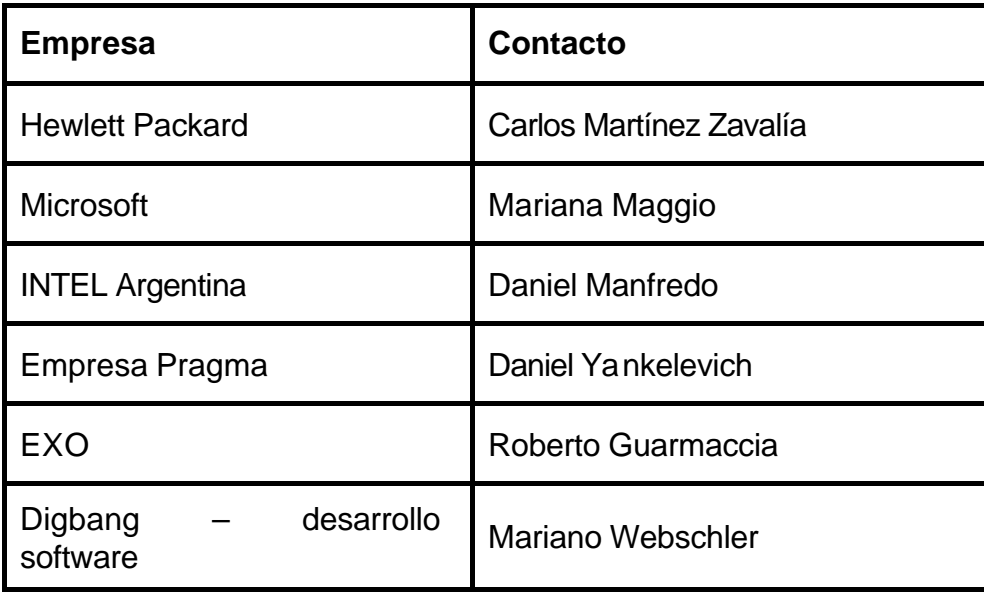

**Tarea Nº 10: Se establecerán pautas necesarias para la adecuación de las oficinas del ITG.**

Se dispuso la adecuación de un **Aula para clases teóricas** con capacidad para 40 alumnos. Se la equipó con una notebook y un proyector para proveer a los docentes los recursos tecnológicos necesarios para el dictado de las clases.

También se diseñó e instaló un **Aula Laboratorio** con:

- 25 computadoras de última generación
- una notebook para el docente
- conexión a internet de alta velocidad
- wifi disponible en todo el ITG

Se está gestionando la instalación de tres equipos de aire acondicionado para este Laboratorio.

En la oficina Administrativa y de Alumnos se instalaron dos computadoras de escritorio e impresoras. Además se adquirió el mobiliario necesario para archivar legajos de alumnos y toda la documentación correspondiente al ITG.

Teniendo en cuenta la proyección de crecimiento de ITG es conveniente a futuro destinar un predio para la conformación de un ITG que cuente además con biblioteca y una sala de conferencias que permita la realización de workshops con especialistas.

## **Etapa de consolidación y transferencia (dos meses)**

**Tarea Nº 11: Se establecerán los modos de presentación y selección de proyectos que puedan ser incubados en el Instituto de Tecnología de Goya.**

Se propone que el ITG promueva la incubación de proyectos vinculados a la tecnología que respondan a las necesidades sociales y generen nuevas alternativas de desarrollo de la región.

La incubación de un Proyecto implica asistir en el desarrollo y puesta en marcha de su emprendimiento, recibiendo la asistencia personalizada y programada por parte del ITG.

Por ello un asesor designado por ITG guiará a los emprendedores durante el proceso de:

- puesta en marcha
- análisis y toma de decisiones empresariales
- implementación del proyecto
- seguimiento y evaluación

Asimismo se propone conformar una Red ITG de proyectos incubados conformada por empresas IT y asesores de entidades locales y regionales con las cuales pueden establecerse acciones de cooperación.

Para la selección de proyectos a incubar se establecieron las siguientes pautas:

- presentar un proyecto en su etapa inicial vinculado a las tecnologías documentado y fundamentado
- participar de los workshops que el ITG proponga vinculados al Emprendedorismo
- tener aprobada la asignatura Emprendedorismo I con final y Emprendedorismo II firmada.

## **Tarea Nº 12: Se seleccionará el lugar físico de ubicación del ITG.**

Para la instalación del ITG se eligió la Fundación para el Desarrollo Universitario de Goya, que funciona en la calle España 831, y posee la cantidad de aulas y oficinas suficientes.

Como se mencionó anteriormente, se sugirió a la Municipalidad de Goya el traslado del ITG a un nuevo lugar físico en el cual puedan dictarse en simultáneo varias propuestas educativas vinculadas a IT.

# **Tarea Nº 13: Se establecerán las pautas y recomendaciones para el diseño de sitio en Internet del Instituto de Tecnología de Goya***.*

Se propuso el diseño para el sitio web que incluye una página principal (Home) y las páginas internas correspondientes a:

- **Institucional**
- Propuesta educativa
- **Staff**
- Prensa
- ITG 2.0
- Contacto

Se solicitó a la empresa Pasadizo Digital el desarrollo del sitio (www.itgoya.gov.ar) y el logo. Esta página se encuentra alojada en un servidor de la Municipalidad de Goya.

Está en proceso de desarrollo un campus virtual que permita alojar material pedagógico producido por los docentes, intercambio de consultas con sus alumnos y un foro entre otras aplicaciones.

Además, en colaboración con los alumnos, se diseñó un weblog con administración compartida entre los docentes y algunos alumnos donde relatan en primera persona la experiencia de formación por la cual están atravesando en el ITG,

# **Tarea Nº 14: Se firmarán los acuerdos de colaboración y cooperación alcanzados con las instituciones académicas, empresas u organizaciones de la sociedad civil.**

Se elaboró un documento que fundamenta el ITG y define el perfil profesional del egresado. El mismo tiene la finalidad de presentar el ITG a diversas instituciones académicas y empresas vinculadas a las tecnologías enunciadas en la Tarea 9.

A la fecha de redacción de este informe se mantuvieron reuniones con Mariano Webschler (Digbang – Desarrollo de Software) y Mariano Minoli (Assertum – España) y se encuentra en proceso la gestión de acuerdos para incorporar a sus equipos de trabajo algunos de los egresados del ITG:

## **Tarea Nº 15: Se presentará al intendente municipal el manual de creación del Instituto Tecnológico de Goya.**

Se puso a consideración del Sr. Intendente un texto del que, realizados los ajustes e incorporadas las sugerencias, surgió este documento final que fue utilizado para presentar al Ministerio de Educación de la provincia de Corrientes.

## **Creación del Instituto Tecnológico Goya**

La Municipalidad de Goya solicita al Ministerio de Educación de la Provincia de Corrientes que se reconozca el Instituto Tecnológico Goya y se evalúe su incorporación a la enseñanza oficial.

## **Objetivos del Instituto Tecnológico Goya**

Formar profesionales en el ámbito de las tecnologías informáticas y comunicacionales para su entrada inmediata al mercado laboral de esos sectores tecnológicos.

Constituirse en un centro de investigación, desarrollo, innovación y transferencia de tecnología.

Promover el desarrollo tecnológico de Goya y regiones cercanas.

Concientizar a los futuros profesionales para que se conviertan en agentes de desarrollo, en relación con los sectores productivos de la zona.

Ofrecer a los sectores productivos de la ciudad de Goya, una amplia gama de servicios, en la esfera del desarrollo tecnológico.

Mantener en permanente desarrollo a la institución, contemplando los aspectos de recursos humanos, académicos, administrativos, financieros, materiales, sociales y políticos en concordancia con los programas nacionales y regionales para el desarrollo integral de las tecnologías informáticas y comunicacionales.

## **Necesidad socio-económica y cultural que motiva la creación**

El Instituto Tecnológico Goya es un emprendimiento de la Municipalidad de Goya cuyo objetivo es formar profesionales técnicos informáticos de calidad a fin de responder a líneas políticas activas orientadas a promover la inserción laboral y social de los goyanos.

## **Propuesta educativa**

El Instituto Tecnológico Goya inicia sus actividades con la Tecnicatura Superior en Sistemas que tiene una duración estimada en tres cuatrimestres.

Esta Tecnicatura tiene como objetivo formar profesionales líderes y emprendedores comprometidos con su entorno social, capaces de identificar problemas y brindar soluciones basadas en tecnologías de información.

La propuesta educativa introduce a los/las estudiantes en una trayectoria de profesionalización garantizando su acceso a una base de conocimientos y habilidades profesionales que les permitan iniciarse en un primer trabajo dentro del campo profesional vinculado con las tecnologías informáticas.

A fin de sostener una formación de calidad y actualizada según los requerimientos del mercado laboral, se espera que la gestión institucional del ITG pueda disponer de un margen de autonomía suficiente para:

- Desarrollar acuerdos y proyectos con otras instituciones educativas, empresarias, organismos gubernamentales y no gubernamentales.
- Celebrar convenios y establecer mecanismos de vinculación con sectores representativos de la producción y los servicios.
- Responder con rapidez y flexibilidad a requerimientos de los sectores productivos afines con los objetivos y perfil de la institución.
- Generar ofertas para atender los intereses y necesidades socio-educativas de distintos grupos sociales.

## **Perfil profesional**

El perfil profesional se elaboró a través de mecanismos y circuitos de consulta organizados por el CFI, la Municipalidad de Goya y la participación activa de los representantes de la comunidad productiva y del trabajo.

El perfil profesional que alcanzarán los alumnos al momento de egresar les permitirá::

- Analizar, diseñar y desarrollar aplicaciones informáticas.
- Testear y mantener desarrollos de software.
- Diseñar e implementar redes informáticas LAN, WAN, WiFi, sus componentes, protocolos, el diseño y armado.
- Diseñar medidas de seguridad para redes de computadoras.

#### **Requisitos para ingresar**

La condición exigida para poder incorporarse a la tecnicatura, es haber completado la escolaridad obligatoria y estar cursando o haber egresado de la Educación Polimodal en cualquiera de sus modalidades.

Según la reglamentación prevista por el Ministerio de Educación para el ingreso a una Tecnicatura de nivel terciario, el Instituto Tecnológico Goya requiere de los aspirantes:

- Título Secundario original legalizado.
- Aquellos aspirantes que no cuenten con el Título Secundario deberán presentar: \* Constancia de título en trámite, donde conste que no se adeuden materias, número de resolución ministerial, fecha de egreso (Día/Mes/Año), título que obtiene y firma de la máxima autoridad administrativa.

#### **Plan de Estudio**

El Instituto Tecnológico Goya inicia sus actividades con la Carrera de nivel terciario "Tecnicatura Superior en Sistemas".

El plan de estudios se inicia con procedimientos de nivelación orientados a completar la formación de base de los/las estudiantes (Curso Ingreso y nivelación).

Las unidades curriculares de la tecnicatura responden a los conceptos de amplitud, complejidad y pertinencia que define el MEN para las tecnicaturas Superiores. Asimismo asumen una lógica de progresión que organice el proceso de aprendizaje en un orden de complejidad creciente.

El cursado y la aprobación de todas las unidades curriculares darán lugar a la obtención del título terciario pertinente. Será condición necesaria para la obtención del título, haber completado la Educación Polimodal o poseer un certificado que acredite estudios completos de nivel medio.

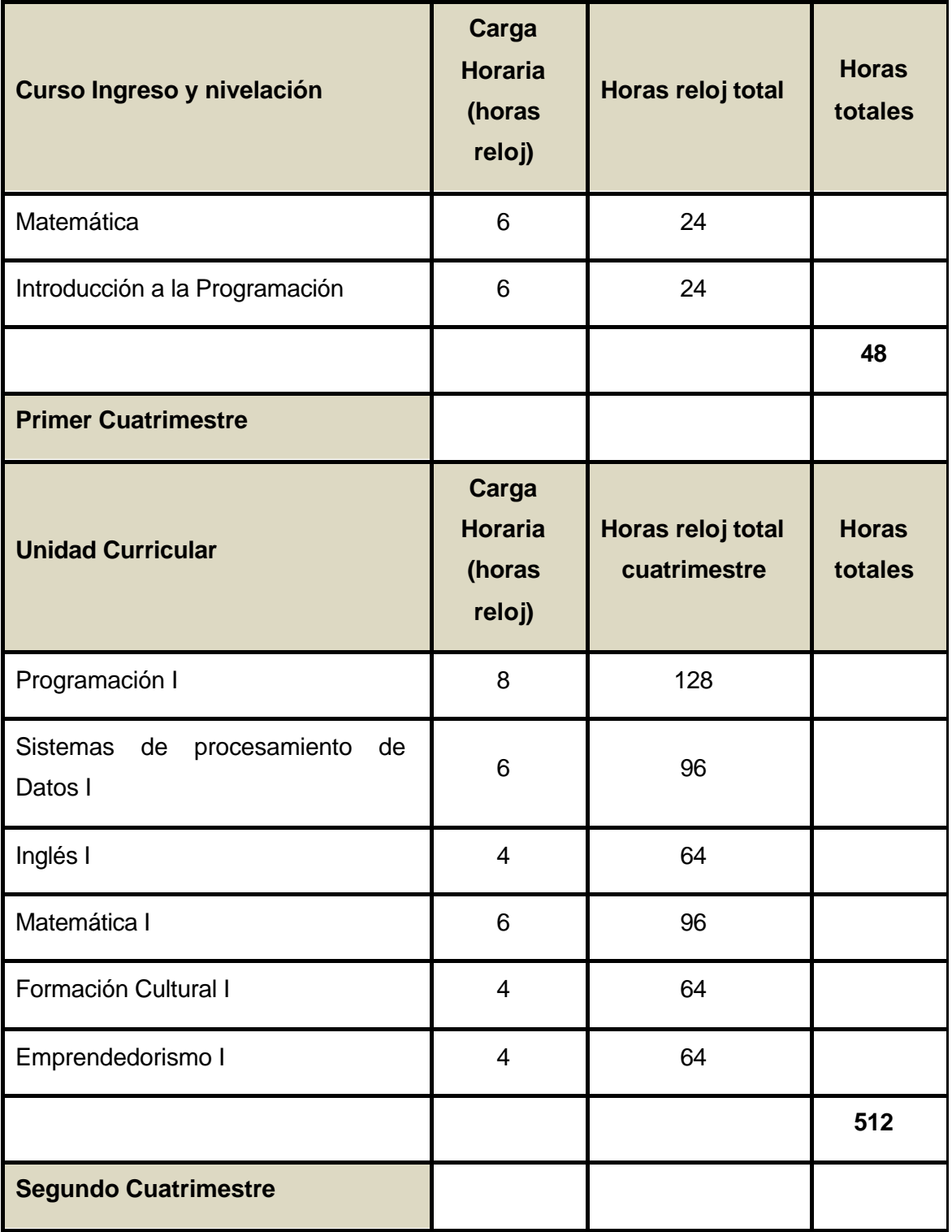

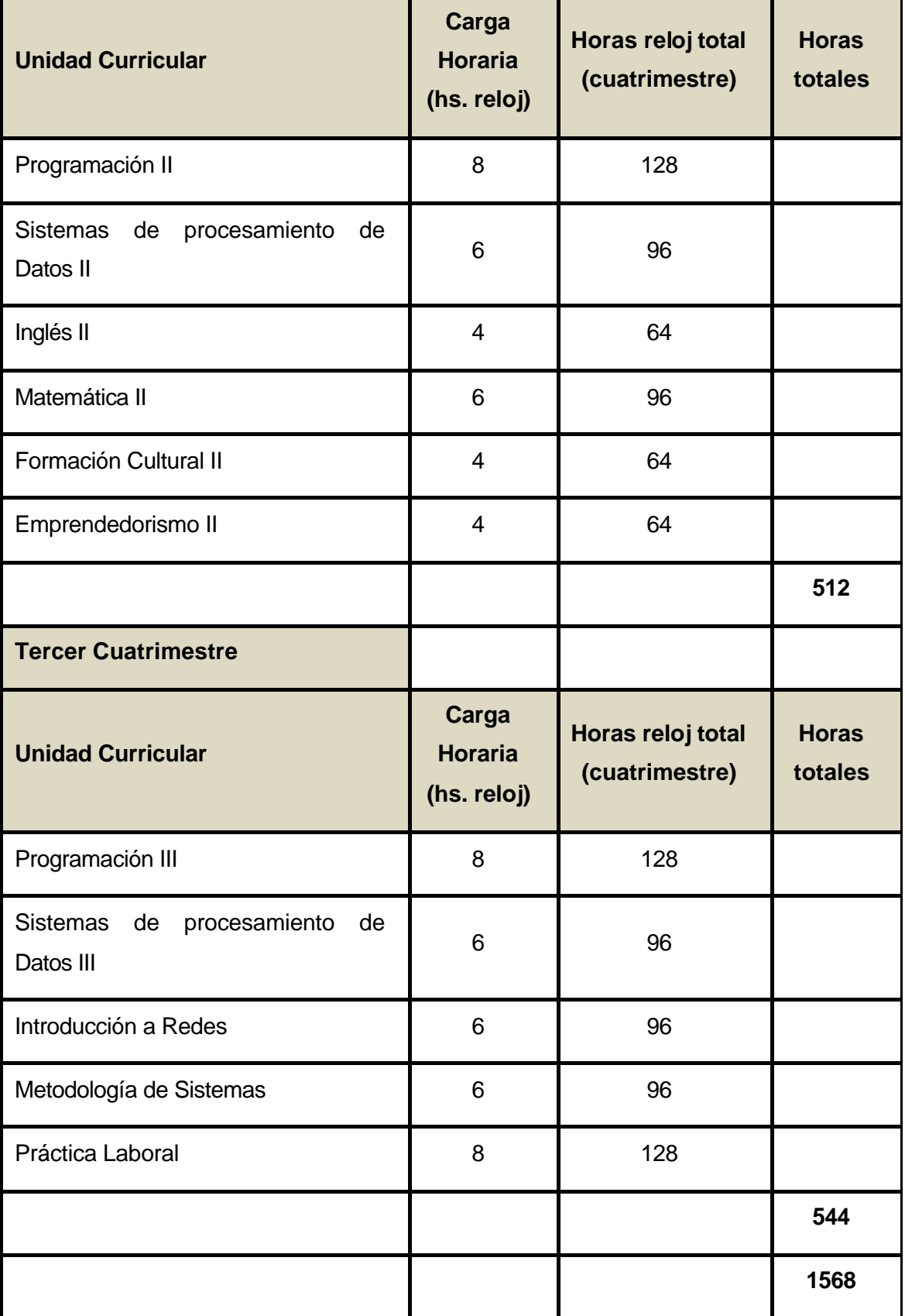

#### **Tarea Nº 16: Se realizarán eventuales ajustes a este documento final.**

Se incorporó un Reglamento y un régimen de correlatividades para la actividad académica del ITG.

#### **Reglamento**

#### **1 - Horarios**

Las clases de la Tecnicatura se dictarán de Lunes a Jueves de 8 a 19 hs.

Se realizará un Workshop mensual en fecha, lugar y horario a designar los días viernes.

#### **2 - Asistencia**

El alumno deberá tener una asistencia del 75% para el total de clases dictadas (todas las asignaturas incluyendo los workshop). Se tomará asistencia al comenzar el turno. En caso de incumplir el 75% asistencia, el alumno quedará libre y deberá rendir todas las asignaturas en fechas de final debiendo continuar concurriendo a clase.

#### **3 - Aprobación de las asignaturas**

En cada asignatura, el alumno deberá tener dos notas tangibles (no de concepto). El primer día de clase, cada docente indicará la metodología de evaluación y las posibilidades de recuperación de cada evaluación. Para firmar la materia el alumno deberá aprobar cada evaluación (o sus recuperaciones) con una nota de 4 (cuatro) puntos o más.

Cada uno de los parciales se podrá recuperar una sola vez. En caso de no aprobar el recuperatorio deberá continuar asistiendo a clases y rendirá la materia libre en fecha de final.

Al finalizar la cursada de la materia se tomará un examen final que también se aprueba con 4 o más puntos.

En caso de no aprobar el examen final, podrá rendir en la siguiente fecha de final pero deberá respetarse el régimen de correlatividades en relación al orden de rendir cada materia que corresponda.

## **4 - Libreta calificaciones**

Cada alumno recibirá una libreta de calificaciones luego de haber cumplido con los tramites administrativos (la entrega de 2 fotos 4x4 – Fotocopia del D.N.I. y del titulo secundario), en la que los docentes anotarán las fechas, notas de parciales y finales. Es responsabilidad del alumno su conservación y presentarla en las fechas de inscripción a las asignaturas, al momento de firmar las calificaciones y durante las fechas de finales.

# **5 - Régimen de Correlatividades:**

Se adjunta a la presente el régimen de correlatividades que indica las condiciones que debe reunir el alumno para poder cursar y rendir finales de cada materia.

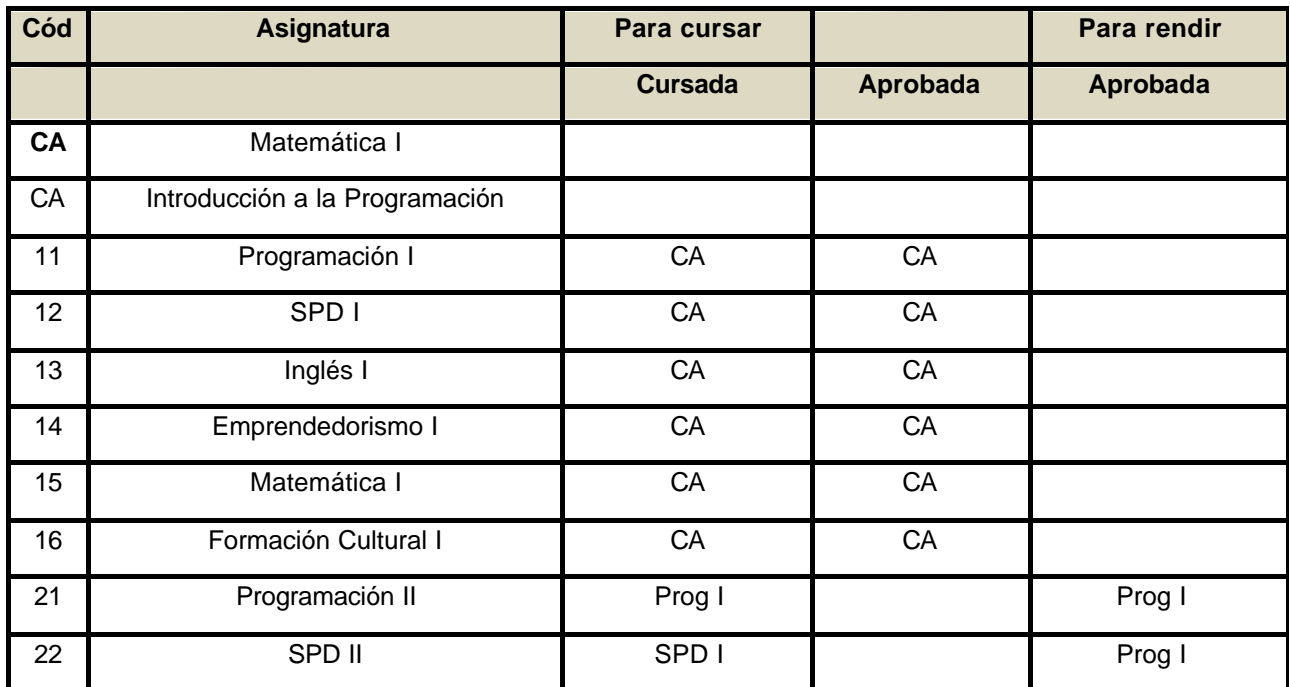

# **Correlatividades**

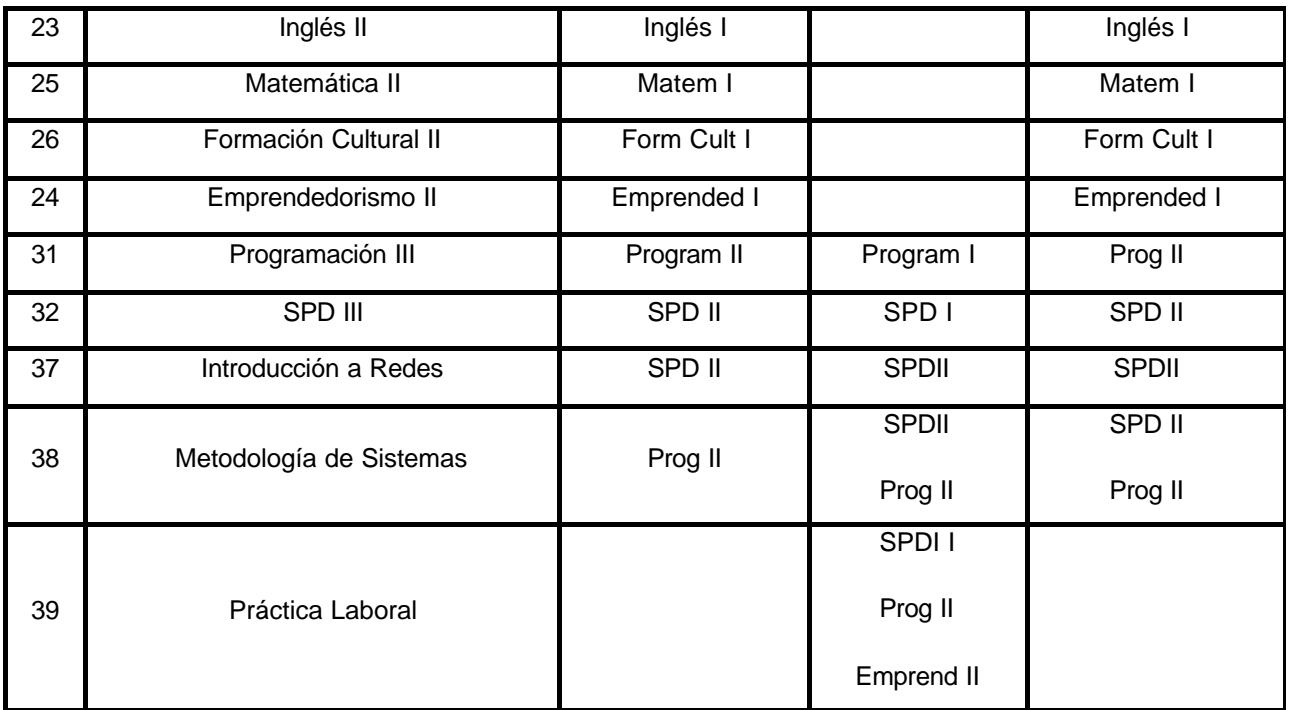

# **Tarea Nº 17: Se presentará formalmente el documento final para la creación del Instituto Tecnológico de Goya.**

El documento presentado al ministerio de Educación provincial se considera la base sobre la que fue creado del ITG y el resumen de sus principales características. Se acordó con el Intendente Osella que el Informe Final de esta consultoría sería tomado, también, como documento final para la creación del ITG. En sentido estricto, el Instituto Tecnológico de Goya continúa en proceso de construcción, toda vez que el lanzamiento de este primer curso es solamente la actividad de inicio de esta institución.

Consejo Federal de Inversiones **Instituto Tecnológico Goya** 

# **ANEXO 1 Concurso para cargos en el ITG**

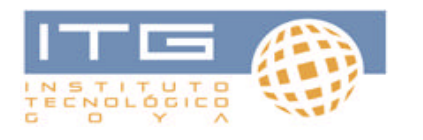

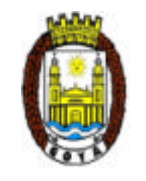

 *Secretaría de Gobierno*

# La Municipalidad de Goya y el Instituto Tecnológico Goya CONCURSO ABIERTO PARA CUBRIR CARGOS

Se llama a concurso abierto para cubrir los cargos que más abajo se detallan, durante el año lectivo 2011, dispuesto por Resolución del DEM 164/2011

La modalidad de contratación será la de Locación de Servicios, debiendo los concursantes emitir factura en legal forma para el cobro de sus honorarios. El plazo de contratación es desde el 14/03/2011 al 14/12/2011.

En todos los casos se requiere titulo docente universitario, terciario o habilitante. Se valorará experiencia docente en nivel terciario o universitario.

El proceso de selección constará de:

- ? Examen de oposición consistente en un Múltiple Choice de 40 (cuarenta) preguntas a saber: 1) 20 preguntas específicas de la materia; 2) 10 preguntas de cultura general y 3) 10 preguntas de cuestiones didácticas y pedagógicas.
- ? Coloquio, al que accederán quienes obtengan, al menos, 14 respuestas correctas de las específicas de la materia; 6 respuestas correctas de cultura general y 6 respuestas correctas del área didáctica y pedagógica

En todos los casos los exámenes serán preparados y/o supervisados por personal de las Escuelas Técnicas ORT Argentina y su resultado será definitivo e inapelable.

Los cargos a concursar son los siguientes:

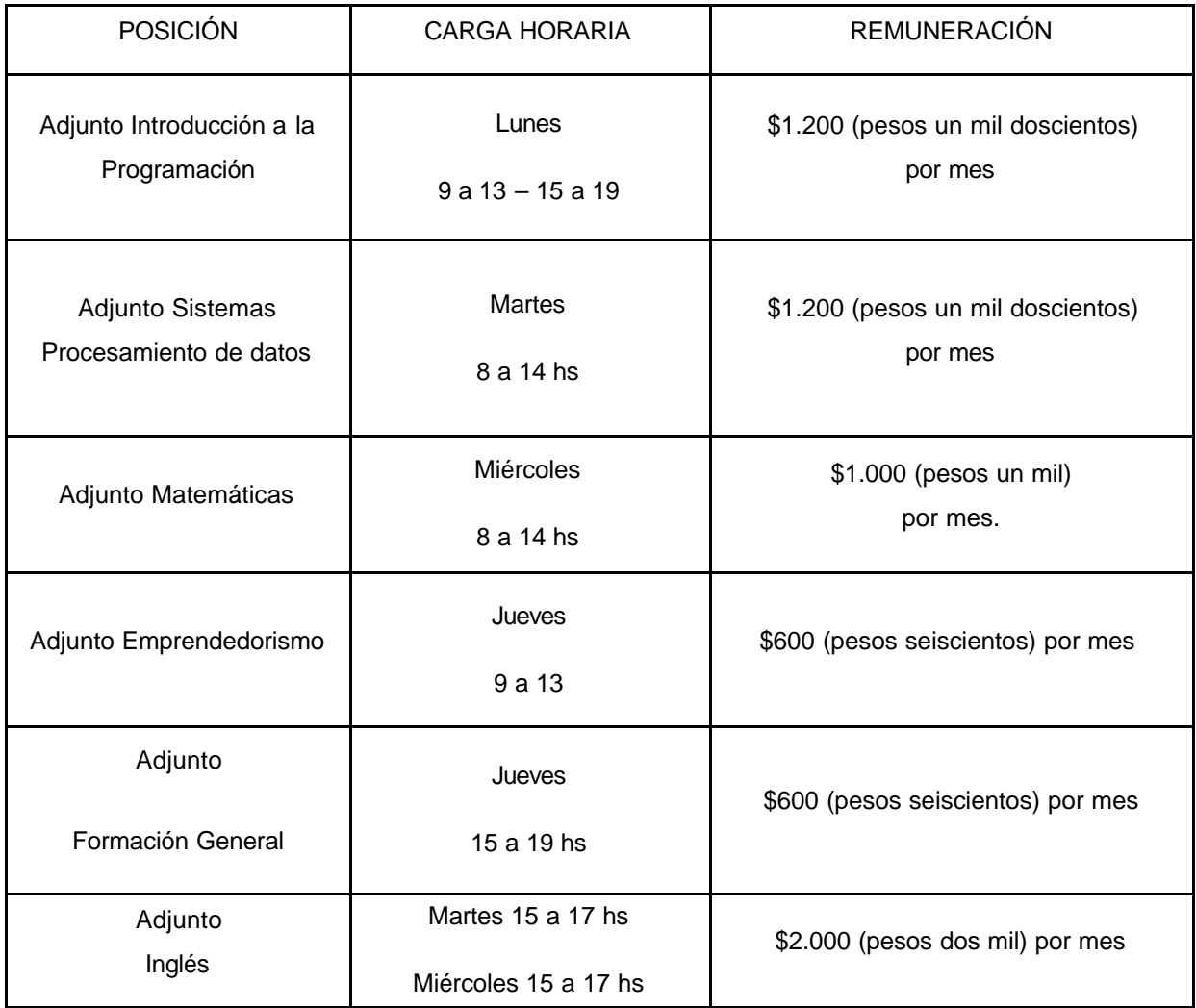

La recepción de inscripciones se realizará desde el 24 de enero hasta el 2 de febrero de 2011 inclusive. La misma podrá efectivizarse enviando un correo electrónico a itgoya@goya.gov.ar o itgoya@gmail.com o personalmente en la Municipalidad de Goya, en la Secretaría de Gobierno en horario hábil administrativo. En ambos casos con carta de presentación incluyendo datos personales de contacto y Curriculum Vitae actualizado.

El examen de oposición se realizará el 3 de febrero 2011 a las 9 hs en la Fundación para el Desarrollo Universitario de Goya (España 831). Los docentes deberán presentarse con la siguiente documentación:

- $\triangle$  DNI original y fotocopia
- $\triangle$  Título docente o habilitante, original y fotocopia
- $\triangle$  Copia impresa del CV actualizado

El resultado del examen se informará a cada uno de los docentes participantes por correo electrónico.

Quienes aprueben el examen pasarán al Coloquio que se desarrollará el 9 de febrero a las 9 hs en la Fundación para el Desarrollo Universitario de Goya (España 831).

Consejo Federal de Inversiones **Instituto Tecnológico Goya** 

# **ANEXO 2:**

# **Exámenes para el Concurso de Cargos para el ITG**

# Ò *Aceptación para participar del concurso: para todas las disciplinas*

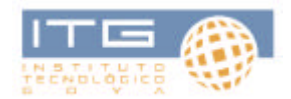

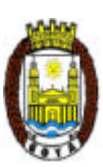

# **CONCURSO ABIERTO**

El/la docente …………………………………………..…. DNI …………………….. participa del concurso abierto dispuesto por Resolución del DEM 164/2011 para cubrir el cargo de ADJUNTO en la asignatura ….......................... durante el año lectivo 2011.

El proceso de selección consta de:

- 1. Examen de oposición consistente en un Múltiple Choice de 40 (cuarenta) preguntas a saber: 1) 20 preguntas específicas de la materia; 2) 10 preguntas de cultura general y 3) 10 preguntas de cuestiones didácticas y pedagógicas (las mismas se realizarán a quienes accedan al Coloquio).
- 2. Coloquio, al que accederán quienes obtengan, al menos, 14 respuestas correctas de las específicas de la materia y 6 respuestas correctas de cultura general.

Firma Docente: Aclaración: DNI:

# **EMPRENDEDORISMO**

#### **Examen de oposición**

## *1. Sobre la Disciplina*

1.1. Según las estadísticas más fiables de centros de estudios públicos y privados; en nuestro país quienes exteriorizan una mayor vocación emprendedora:

- ? Los hombres
- ? Las mujeres
- ? En igual proporción

1.2. ¿Cómo se llama comúnmente el régimen fiscal de los contribuyentes que tienen un giro económico de pequeña escala?

- ? No inscriptos
- ? Régimen excepcional
- ? Monotributo
- ? Exentos
- 1.3. El espíritu emprendedor reemplaza a la planificación
	- ? Verdadero
	- ? Falso
- 1.4. ¿Cuáles son los factores básicos de la matriz productiva?
	- ? Capital, Trabajo, Tecnología
	- ? Capital, vocación, entrenamiento
	- ? Empuje, contactos y capital
- 1.5. En Argentina hay demasiados emprendedores
	- ? Verdadero
	- ? Falso
- 1.6. Las únicas formas de creación genuina de riqueza son el trabajo agrario y el industrial
	- ? Verdadero
	- ? Falso
- 1.7. Apoyar a los emprendedores es una tarea sencilla
	- ? Verdadero
	- ? Falso
- 1.8. La mortandad de nuevas empresas en el primer año en Argentina, supera el:
	- ? 40%
	- ? 50 %
	- ? 60 %
	- ? 70 %
- 1.9. ¿Qué es el PBI?
	- ? Producto básico industrial
	- ? Producto bruto interno
- 1.10. ¿Cuánto es al aporte –aproximado- de las Minipymes al empleo formal en Argentina?
	- ? 70 %
	- ? 75 %
	- ? 80 %
	- ? 85 %
	- ? 90 %
- 1.11. ¿Qué entiende Ud. por marketing?
	- ? La propaganda de productos
	- ? Un conjunto de técnicas orientadas a que la empresa ajuste su actuación a la demanda existente o estimule el surgimiento de nuevas demandas
	- ? El envoltorio de los productos
- 1.12. ¿Qué es la liquidez?
	- ? Disponer de recursos.
	- ? Disponer de recursos acuáticos
	- ? Disponer de recursos utilizables de un modo inmediato
	- ? Disponer de moneda, otros instrumentos de pago o recursos rápidamente convertibles en moneda
- 1.13. ¿Cuál de estos impuestos no es nacional?
- ? IVA
- ? Ingresos Brutos
- ? Impuestos Internos
- ? Ganancias
- 1.14. ¿Cuánto es aproximadamente el presupuesto 2011 de la Municipalidad de Goya?
	- ? 15 millones de pesos
	- ? 40 millones de pesos
	- ? 60 millones de pesos
	- ? 80 millones de pesos

1.15. ¿Cuánto es la alícuota general del impuesto a los ingresos brutos en la Provincia de

Corrientes?

- ? 2 %
- ? 2,5 %
- ? 3 %
- ? 3,5 %
- ? 5 %

1.16. Si decimos que la tasa de interés es negativa, a un emprendedor con un buen proyecto, ¿le conviene endeudarse? (no tomar en cuenta ningún otro factor)

- ? Si
- ? No
- 17.- ¿Qué es la inflación?
	- d) Un lío
	- e) El aumento generalizado de precios
	- f) Un aumento de precios mayor al incremento de los salarios
	- g) La ganancia de unos especuladores
- 1.18. ¿Cómo se llama la Agencia de Desarrollo Local que actúa en la zona de Goya?
	- h) Agencia de Desarrollo de Goya
	- i) Agencia de Desarrollo de la Región del Río Santa Lucia
	- j) Agencia del Sur Correntino
- k) Agencia de Desarrollo del Sur Correntino
- 1.19. Las prestaciones energéticas en Goya, son responsabilidad de:
	- ? Una cooperativa de servicios
	- ? El gobierno provincial a través de la DPEC
	- ? El gobierno provincial a través de la DPEC y el gobierno nacional a través de TRASNEA
	- ? El gobierno municipal
	- ? De todos los anteriores
- 1.20. ¿Cuántas plazas hoteleras aproximadas tiene Goya?
	- ? 300
	- ? 1500
	- ? 4.000
	- ? 10.000

# **FORMACIÓN CULTURAL**

# *1. Sobre la Disciplina*

1.1. ¿Quién definió "La filosofía como la Ciencia teórica de los primeros principios y de las primeras causas. Principio es, lo que es primero en el ser y primero en el conocer"?

- ? Aristóteles
- ? Marx
- ? Husserl
- ? Platón
- ? Hegel
- 1.2. ¿Cuáles de las siguientes obras pertenecen a René Descartes?
	- ? Principios de Filosofía
	- ? Discurso del Método
	- ? Crítica a la Razón Pura
	- ? Meditaciones Físicas
	- ? Crítica del Juicio
	- ? Tratado sobre la Naturaleza Humana
- 1.3. Indicar cuál de las siguientes es una característica de la Ilustración
	- ? El centro de sus reflexiones es Dios
	- ? Rechaza los grandes descubrimientos científicos
	- ? Ubica la Razón en un segundo plano
	- ? Es optimista y progresista
	- ? Asumió las concepciones teológicas
- 1.4. El marxismo es una corriente materialista porque:
	- ? Estudia las relaciones entre el ser y el pensar.
	- ? Plantea la dialéctica como método de estudio.
	- ? Parte de la materia como única base del mundo.
	- ? Percibe la concatenación universal entre las cosas.
	- ? Parte de la idea como base del mundo.
- 1.5. El libro más influyente de la Ilustración francesa fue:
	- ? "El Espíritu de las leyes"
	- ? "El Contrato Social"
	- ? "Investigación acerca del entendimiento humano"
	- ? "El Siglo de Luis XIV
	- ? "El Mundo de Sofía"
- 1.6. La Filosofía Moderna comienza con:
	- ? La Ilustración
	- ? El idealismo Alemán
	- ? Renacimiento
	- ? Racionalismo Francés
	- ? Empirismo Británico

1.7. Establezca la paridad correcta entre las siguientes proposiciones y las disciplinas filosóficas:

- ? Estudia el hombre
- ? Estudia la Ciencia
- ? Estudia el conocimiento humano
- ? Estudia la moral
- ? Estudia los valores
	- 1. Axiología 2. Etica 3. Antropología filosófica
	- 4. Gnoseología 5. Epistemología

1.8. "*Niega la posibilidad del conocimiento. El hombre es incapaz de llegar a la verdad. Por eso, la posibilidad más prudente es abstenerse de hacer juicios*". Esta tesis corresponde a la tendencia filosófica conocida como:

- ? Dogmatismo
- ? Solipsismo
- ? Criticismo
- ? Idealismo
- ? Escepticismo

1.9. ¿Quién dijo "*No es que tenga miedo a morir. Es tan sólo que no quiero estar allí cuando suceda*"?

- ? Jorge Luis Borges
- ? Leonardo da Vinci
- ? Oscar Wilde
- ? Woody Allen
- ? Platón

1.10. ¿Cuál es el país con mayor superficie?

- ? China
- ? Estados Unidos
- ? Brasil
- ? Canadá
- ? Rusia

1.11. ¿Qué países de América Latina están en el G20? (*el G20 es el grupo de las 19 economías más grandes del mundo más la Unión Europea*)?

- ? Brasil, México y Argentina
- ? Brasil y México
- ? Solo Brasil
- ? Brasil y Chile
- ? Brasil y Argentina

1.12. La mayor parte de Europa se rige por el Euro (la moneda oficial de Europa), pero hay algunos países donde todavía no está establecido de forma oficial, ¿qué país no pertenece a la 'Eurozona'?

- ? Finlandia
- ? Portugal
- ? Dinamarca
- ? Estonia
- ? Grecia

1.13. ¿Qué disciplina se ocupa del estudio de la humanidad, de los pueblos antiguos y modernos y de sus estilos de vida?

- ? La antropología
- ? La sociología
- ? La paleontología
- ? La geografía
- 1.14. ¿Cuál de estos países no fue neutral en la Segunda Guerra Mundial?
	- ? Suecia
	- ? España
	- ? Imperio turco
	- ? Bulgaria
- 1.15. Durante la Segunda guerra Mundial, se llamo "Resistencia" a:
	- ? La alianza de Gran Bretaña, Francia y Estados Unidos
	- ? La fuerza del armamento nazi
	- ? Grupos anti-nazis organizados en los territorios ocupados
- 1.16. ¿Cómo se llama el pueblo donde se desarrolla la obra "Cien años de soledad"?
	- ? Verona
	- ? Vetusta
	- ? Macondo
	- ? Bogota
- 1.17. Indicar cuál de los siguientes nombres corresponden a Premios Nobel argentinos
	- ? J. L. Borges
	- ? Bernardo Houssay
	- ? Carlos Saavedra Lamas
	- ? Ernesto Sábato
	- ? Cesar Milstein
- 1.18. ¿Cuál de los siguientes estilos práctico el artista Paul Gaughin?
	- ? Expresionismo
	- ? Gótico
	- ? Realismo
	- ? Postimpresionismo

1.19. ¿Quién decía que las Matemáticas eran la base de toda investigación científica e introdujo los pesos y las medidas?

- ? Aristóteles
- ? Pitágoras
- ? Sócrates
- ? Platón

1.20. ¿Cómo se llama la Agencia de Desarrollo Local que actúa en la zona de Goya?

- ? Agencia de Desarrollo de Goya
- ? Agencia de Desarrollo de la Región del Río Santa Lucia
- ? Agencia del Sur Correntino
- ? Agencia de Desarrollo del Sur Correntino

## **INGLES**

#### *1. Sobre la Disciplina*

**For next Questions, complete the second sentence so that it has a similar meaning to the first sentence, using the word given. Do not change the word given. You must use between two and five words, including the word given.**

#### **Example:**

I haven't seen you for years.

#### **ages**

It's (been ages since I) saw you.

1.1. 'Why don't you come over for dinner at the weekend?' he asked her.

#### **suggested**

He .................................. for dinner at the weekend.

1.2. His boss won't tolerate lateness.

#### **put**

His boss won't .................................. lateness.

1.3. The school I studied at last year was better than this one.

#### **good**

This school ................... my last one.

1.4. Although the weather was terrible we had a good time.

#### **spite**

We had a good time ......................... the terrible weather.

1.5. Being rude is inexcusable.

#### **excuse**

There is ............................. rude.

1.6. I find driving on the left in England very strange.

#### **accustomed**

I ..................................... on the left in England.

1.7. I regret taking up smoking.

#### **wish**

I ..................................... up smoking.

1.8. The police are interviewing the suspects.

# **interviewed**

The suspects ..................................... by the police.

**For next questions , think of one word only which can be used appropriately in all three sentences. Here is an example:**

Could you do me a ........and hold the door open while I bring in the shopping?

All those in ........ of the proposal please raise your hand.

After being out of fashion for years the painter is now in ........ with the critics.

? Example: FAVOUR

1.9. The local council have commissioned a local artist to create a statue in ........ of the late Prime Minister.

? This compuer is so much faster since we added extra .........

? I have difficulty remembering things from way back and have no ........ whatsoever of much before the age of five.

1.10. The police have sealed of the crime ........ whilst forensic tests are carried out.

? In the opening ........ of the play we see the two lovers making plans for their wedding.

? Our reporter is at the ........ now and we can speak to her live now.

1.11. Tom has his own legal ........ in the centre of town.

? I haven't ridden a bike for years so I'm probably a bit out of .........

? He was telling me how much he's looking forward to leaving college and putting the things he's learnt into .........

1.12. Can you keep an ........ on my bags while I pay for the tickets?

? Her eyesight was failing and she was having real problems threading the cotton through the ........ of the needle.

? We are looking for someone who has an ........ for design and who will be able to contribute creatively to the team.

1.13. You're ........ to choose wich module to study as long as there are no timetable clashes.

? The service is entirely ........ of charge although they are always happy to receive donations.

? I've been completely ........ from pain since I had that tooth out last week.

**For next questions, read the following texts. For question 1-4 answer with a word or short phrase. You do not need to write complete sentences. For question 5, write a summary according to the instructions given.**

# **Text 1**

Does the thought of making a presentation to a group of peers bring you out in a cold sweat? If so, you're not alone. The mere idea of having to 'stand and deliver' in front of others is enough to strike dread into the heart of the most experienced business person, let alone students. Yet effective spoken communication is an essential skill for career success in today's business and academic environments.

So what can people do to add sparkle to their speaking skills and overcome this understandable but unfounded fear of speaking in public? The bad news is that presentation nerves are quite normal and you will probably always suffer from them. The good news is that interesting speakers are made and not born. You can learn the techniques that will turn you into a calm and convincing speaker.

The first step is to persuade yourself you can do it. Just like an actor waiting in the wings, or an athlete warming up for the big race, you need to get yourself on a confidence high. Try

58

focussing your thoughts on moments of particular success during your life to date. Remember that the physical symptoms of nerves are most obvious to you. The audience won't see your knees knocking or your hands trembling, so don't worry about it. Some of the worst presentations are those where the speaker clearly hasn't devoted enough time to it beforehand. Let's face it; a presentation that's **slung together** half an hour before it's going to be delivered isn't going to impress anyone.

#### **Text 2**

Inexperienced public speakers generally rely too heavily on words, so that they overlook other features which give a successful speaker impact.

Research has indicated that words account for only 7% of the speaker's impact on the audience. A massive 55% of the speaker's impact is visual, i.e. how he or she looks, facial expression, gestures, body language, posture etc., while 38% of impact comes from the voice; does the person sound trustworthy, is the voice varied and interesting to listen to?

**This breakdown** of the impact a speaker has may sound unlikely, but imagine a situation: you have returned a faulty item to a shop, and the shop assistant says, 'I'm sorry, I'll see what I can do.' If this is said in an uninteresting voice as the assistant leans on the counter about to resume a conversation with a colleague, you won't feel confident that very much will happen. But an assistant who is standing up straight and looking directly at you will create an entirely different impression with the same words.

Think of your favourite teacher from school. The person who comes to mind is probably someone who was enthusiastic and animated, someone with both vocal and visual impact. Try recalling phone calls with people you've never met. Invariably, we make judgements about people based on their voices and how they sound. They might say, 'he seemed ill at ease' or 'she looked very confident' and often these opinions are formed before the speaker has said one word.

1.14. In the first paragraph (Text 1), what image of public speaking does the writer create?

59

1.15. Explain in your own words why the writer has chosen to use the expression 'slung together'.

1.16. What exactly does the phrase 'this breakdown' describe?

1.17. Which two words in paragraph 4 (Text 2) echo the need for 'liveliness' mentioned in the first text?

1.18. – 1.20. In a paragraph of 50-70 words summarise in **your own words as far as possible** the reasons given in **both** texts for why people perform badly when speaking in public.

# **MATEMATICA**

# **1. Sobre la disciplina**

1. 1. Gloria conoce el doble de ciudades que Alfonso y le gusta la cuarta parte de ellas. A Alfonso le agrada la mitad de ciudades que le gustan a Gloria, es decir, dos. Por lo tanto, Alfonso conoce

- ? 4 ciudades.
- ? 8 ciudades.
- ? 16 ciudades.
- ? 32 ciudades.

1.2. El triplo de la suma de dos números es 63 y el número mayor es seis veces el menor. Entonces, el número mayor es

- ? 9
- ? 18
- ? 27
- ? 42

1.3. Una casa tiene un tanque de agua totalmente lleno. El primer día se consumió medio tanque; el segundo, la cuarta parte de lo que quedaba; y el tercero, 15 litros, es decir, la tercera parte de lo que quedaba. ¿Cuál es la capacidad del tanque de agua?

- ? 15 litros.
- ? 30 litros.
- ? 60 litros.
- ? 120 litros.

1.4. Los 3/5 de la mitad de mi edad son 12 años. Entonces, tengo

- ? 20 años.
- ? 40 años.
- ? 60 años.
- ? 80 años.

1.5. El largo del puente A es tres veces el largo del puente B. Si las longitudes de ambos puentes suman 120 metros, la longitud del puente más largo es de

- ? 30 m.
- ? 40 m.
- ? 80 m.
- ? 90 m.

1.6. Los  $3/4$  de un tanque con capacidad de 1.200 cm<sup>3</sup> permanecen llenos durante el invierno, pero el volumen de agua disminuye 2/3 en el verano. Si se espera que el tanque recupere la ocupación que tuvo en el invierno, en 30 días, cada día debe llenarse

- ?  $33 \text{ cm}^3$
- ?  $20 \text{ cm}^3$
- ? 16  $cm<sup>3</sup>$
- ? 10  $cm<sup>3</sup>$

1.7. En un grupo de amigos cada uno pesa 70 Kg. Todos decidieron hacer una dieta diferente para saber cuál era la mejor. Pedro hizo la dieta A y 7 días después pesaba a 69,88 kg; Hugo hizo la dieta C y 5 días después pesaba 69,91 kg; Sandra hizo la dieta P y a los 11 días llegó a 69,86 kg; y Luisa hizo la dieta T y a los 9 días pesaba 69,87 kg.

¿Cuál es la dieta más efectiva?

- ? A
- ? C
- ? T
- ? P

1.8 Colocar un número en cada cuadro, teniendo en cuenta que:

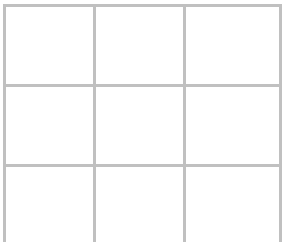

a) 4, 5, 6, están en la horizontal superior.

- b) 7, 8, están en la horizontal inferior.
- c) 2, 3, 4, 5, 8, 9, no están en la vertical izquierda.
- d) 1, 5, 6, 7, 8, 9, no están en la vertical derecha.
- 1.9. ¿Cuál es el número de seis cifras que cumpla con las siguientes condiciones?

- Ninguna cifra es impar.

- La primera es un tercio de la quinta y la mitad de la tercera.
- La segunda es la menor de todas.
- La última es la diferencia entre la cuarta y la quinta
- ? 206862
- ? 200862
- ? 204862

1.10. De las siguientes afirmaciones. ¿cuáles son las dos que. tomadas conjuntamente, prueban en forma concluyente que una o más niñas aprobaron el examen de historia?

a) Algunas niñas son casi tan competentes en historia como los niños.

- b) Las niñas que hicieron el examen de historia eran más que los niños.
- c) Más de la mitad de los niños aprobaron el examen.
- d) Menos de la mitad de todos los alumnos fueron suspendidos
- ? d)  $y c$ )
- ? a)  $y c$ )
- ? b)  $y d$

1.11. De las 130 personas que participan en un campamento 75 usan reloj, 62 usan anteojos y 72 usan gorras, 40 usan reloj y anteojos, 35 usan reloj y gorras, 25 anteojos y gorras y 20 usan las tres prendas. ¿Cuántas personas no usan ningunas de estas prendas?

- ? 1
- ? 3
- $2<sub>0</sub>$

1.12. ¿Cuántos números de tres lugares se pueden formar con las cifras 1, 2, 3 si cada cifra básica debe aparecer exactamente una vez?

Consejo Federal de Inversiones **Instituto Tecnológico Goya** 

- ? 8
- ? 5
- ? 3

1.13. ¿Cuántos diccionarios hay que editar para que se puedan efectuar directamente traducciones entre cualquiera de los cinco idiomas: español, ruso, inglés, francés y alemán?

- ? 6
- ? 20
- ? 10

1.14. Indique la cantidad de cuadrados hay en la figura dada.

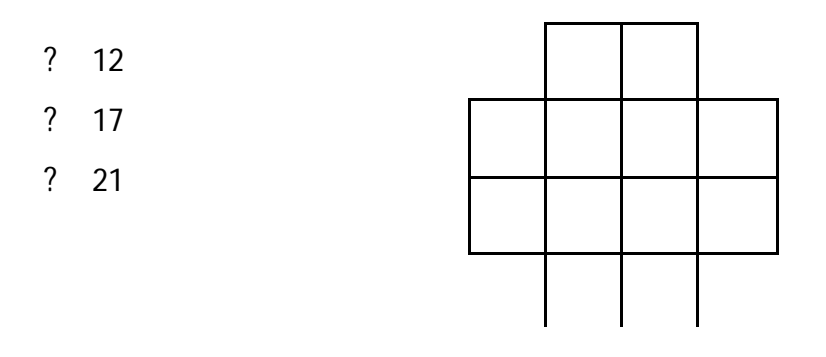

1.15. ¿Cuántos dígitos tiene el número N =  $2^{12} \cdot 5^{8}$ 

- ? 8
- ? 12
- ? 10

1.16. Un caracol sube por una pared vertical de 5 metros de altura. Durante el día sube 3 metros, pero durante la noche se queda dormido y resbala 2 metros. ¿En cuántos días subirá la pared?

- ? 3
- ? 4
- ? 2

1.17. Un avión cubrió la distancia que separa dos ciudades en una hora y 20, sin embargo al volar de regreso recorrió esta distancia en 80 minutos. ¿Cómo resulta esta afirmación?

? Verdadera

? Falsa

1.18. De entre 3 ejemplares de un texto de Álgebra, 7 de uno de Geometría y 6 de uno de Trigonometría, hay que escoger un ejemplar de cada texto. ¿Cuántos modos existen de efectuarlos?

- ? 110
- ? 126
- ? 134

1.19. ¿Cuántas palabras diferentes pueden formarse con las letras de la palabra MATEMÁTICA?

- ? 151200
- ? 155200
- ? 157200

1.20. En un instituto de investigación científica trabajan 67 personas. De estas, 47 conocen el inglés, 35 el alemán y 23 ambos idiomas. ¿Cuántas personas en el instituto no conocen el inglés ni el alemán?

- ? 10
- ? 8
- ? 9

# **SISTEMAS DE PROCESAMIENTO DE DATOS - PROGRAMACIÓN**

# *1. Sobre la Disciplina*

- 1.1. ¿Qué es la programación orientada a objetos?
	- ? un lenguaje de programación
	- ? una versión de lenguaje C
	- ? un paradigma de programación
- 1.2. ¿Cuál es la unidad básica en POO?
	- ? clase
	- ? método
	- ? datos miembros
- 1.3. ¿Qué es un IDE?
	- ? un componente del hardware
	- ? un programa compilador
	- ? la norma de un HD
- 1.4. Indicar cuáles de las siguientes son palabras claves de Java
	- ? Byte
	- ? While
	- ? Native
	- ? Break
	- ? Loop
	- ? Static
	- ? Array
	- ? matrix
- 1.5. ¿Qué significa la siguiente declaración?

private int[ ) contadoresPorHora;

- ? creación de una matriz de tipo entera
- ? creación de un arreglo de tipo entero
- ? declaración de un arreglo de tipo entero
- 1.6. ¿Cuáles son las razones válidas para utilizar subprogramas?
	- $\triangle$  Obtener dependencia entre los módulos
	- $\triangle$  reducir la complejidad del programa
	- $\triangle$  eliminar código duplicado
	- $\triangle$  mejorar la portabilidad del código
- 1.7. Ordenar, a partir del óptimo, los niveles de acoplamiento
	- ? patológico
	- ? Datos
	- ? Externo
	- ? control
- 1.8. Ordenar, a partir de nivel más próximo a la red, las capas del Modelo OSI.
	- ? Sesión
	- ? Transporte
	- ? Aplicación
	- ? Red
	- ? Enlace de datos
	- ? Físico
	- ? Presentación
- 1.9. Identificar a qué clase pertenece la siguiente dirección IP **128.62.95.1**
	- ? A
	- ? B
	- ? C

1.10. Indicar con (1) las direcciones de red reservadas que se utilizan para identificar la red y con (2) las que se utilizan para enmascarar

- ? 128.000.xxx.xxx
- ? 191.255.xxx.xxx
- ? 223.255.255.xxx
- ? xxx.000.000.000
- ? xxx.255.255.255
- ? xxx.xxx.000.000
- ? xxx.xxx.255.255
- ? xxx.xxx.xxx.000
- ? xxx.xxx.xxx.255
- 1.11. ¿En qué capa del modelo OSI trabaja el router?
	- ? 1
	- ? 2
	- ? 3

1.12. ¿En qué capa del modelo OSI trabaja el switch?

- ? 1
- ? 2
- ? 3
- 1.13 ¿Dónde se aloja el BIOS?
	- ? CMOS
	- ? ROM
	- ? EPROM
- 1.14 ¿A qué se denomina peer-to-peer?
	- ? Un software para administración de una red doméstica
	- ? Una configuración de red
	- ? Un software para administración de servidor
- 1.15 Ordenar las capas del protocolo TCP-IP comenzando por el más cercano a la red
	- ? Transporte
	- ? Red
	- ? Física
	- ? Acceso
	- ? Aplicación
- 1.16 ¿Cuál es el medio de transmisión para una red 10 Base F?
	- ? Fibra óptica
- ? Coaxil
- ? Par trenzado UTP 3
- 1.17. ¿Para qué se utilizan los gateways?
	- ? Segmentan una red local
	- ? Convierten protocolos para compatibilizar la comunicación
	- ? Mantiene actualizada una tabla de rutas
- 1.18. ¿A qué se denomina socket?
	- ? Una dirección de IP
	- ? Método de comunicación entre programas cliente/servidor de una red
	- ? Punto terminal de una conexión de red
- 1.19. ¿Para qué usos se destina un servidor de aplicaciones?
	- ? Activar el uso compartido de puertos TCP
	- ? Proporcionar restricciones de seguridad a una red
	- ? Portal de Internet
- 1.20. ¿A qué se denomina hardware libre?
	- ? Al hardware que se obtiene sin pagar
	- ? Al hardware cuyo diseño está disponible en la red
	- ? Un sistema operativo gratuito

Consejo Federal de Inversiones **Instituto Tecnológico Goya** 

# *Examen de CULTURA GENERAL común a todas las disciplinas 2. Sobre Cultura General*

2.1. ¿Cuál es el nombre del actual Ministro de Ciencia, Tecnología e Innovación Productiva de la República Argentina?

- ? Carlos Tomada
- ? Lino Barañao
- ? Jorge Taiana
- ? Julio Alak
- ? Alberto Sileoni
- 2.2. ¿De qué nacionalidad es el último Premio Nobel de Literatura?
	- ? Mexicano
	- ? Sudafricano
	- ? Turco
	- ? Peruano
	- ? Francés
- 2.3. Uno de estos escritores no es sudamericano.
	- ? Augusto Roa Bastos
	- ? Roberto Bolaños
	- ? Camilo José Cela
	- ? Jorge Edwards
	- ? Charlie Feiling
- 2.4.- ¿Qué pueblos luchaban en las llamadas Guerras Púnicas?
	- ? Persas contra griegos
	- ? Romanos contra griegos
	- ? Franceses contra cartagineses
	- ? Griegos contra espartanos
	- ? Romanos contra cartagineses
- 2.5. ¿Quién pintó el cuadro "Mujeres de Tahití (En la playa)"?

#### Consejo Federal de Inversiones **Instituto Tecnológico Goya**

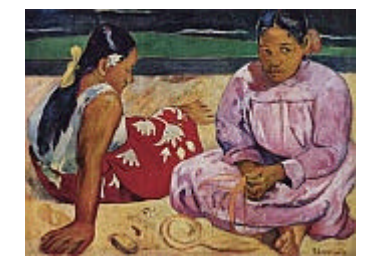

- ? Salvador Dalí
- ? Paul Gauguin
- ? Andy Warhol
- ? Francisco de Goya
- ? Claude Monet
- 2.6. ¿Cuál es la capital de la República de la India?
	- ? Nueva Delhi
	- ? Bombay
	- ? Calcuta
	- ? Bangalore
	- ? Katmandú
- 2.7. ¿Qué dos animales son a su vez galardones de cine?
	- ? Perro y gato
	- ? León y oso
	- ? Águila y cóndor
	- ? Cóndor y delfín
	- ? Ornitorrinco y guepardo
- 2.8. ¿Si una persona se tiñe el pelo, el cambio en su cabello es...?
	- ? Biológico
	- ? Físico
	- ? Químico
	- ? Magnético
	- ? Místico

2.9. ¿Por qué se pegan los cubos de hielo a los dedos cuando se sacan del congelador?
- ? La piel seca es menos porosa y se adhiere con facilidad
- ? Los cubos de hielo en ambientes secos son pegajosos
- ? El hielo produce adherencia por tensión superficial
- ? La humedad sobre los dedos se congela
- ? Los dedos se ionizan al contacto con el frío
- 2.10. Uno de estos datos sobre mitología griega no es correcto
	- ? Zeus es el dios del cielo y el rayo, es el de mayor rango y el más poderoso, regidor del monte Olimpo
	- ? Atenea era la diosa de la sabiduría, la educación y la guerra y la protectora de los héroes
	- ? Artemisa y Apolo eran hijos de Zeus y de Leto
	- ? Zeus, Poseidón, Deméter, Hestia, Hades y Hera eran hermanos
	- ? Hermes era el dios más joven del panteón, y el dios del vino, la naturaleza en estado salvaje y la sexualidad abierta

#### **ANEXO 3:**

# **Grupos de alumnos que participaron del curso de Admisión**

#### **GRUPO A**

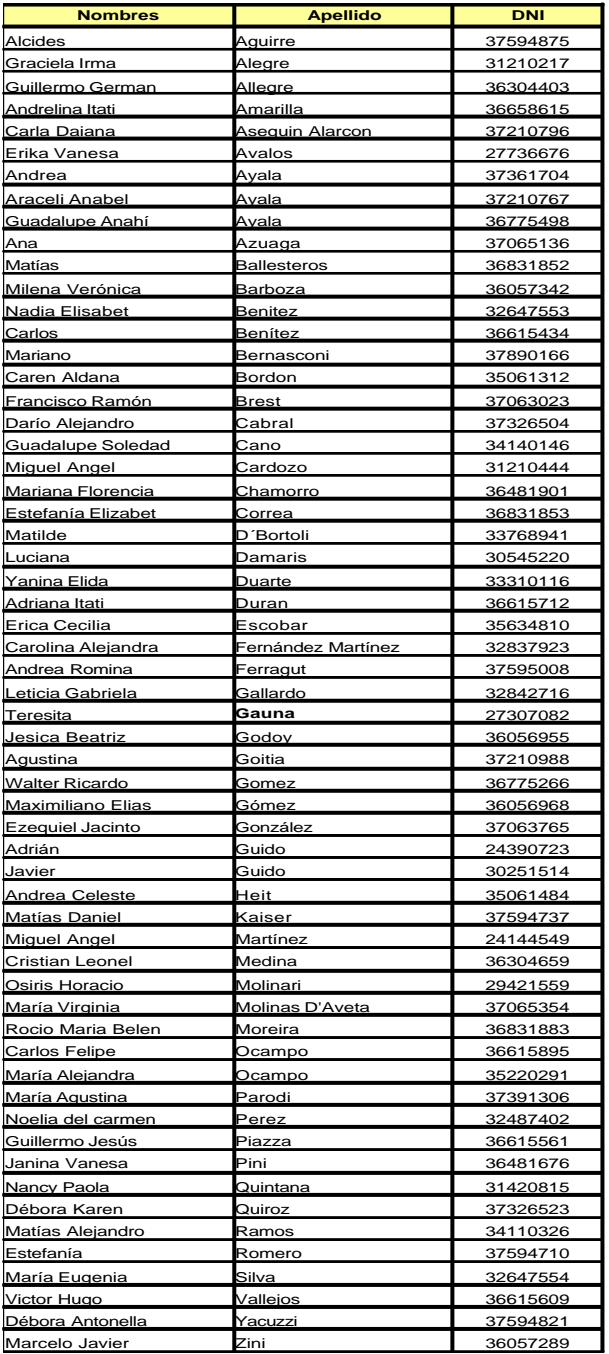

### **GRUPO B**

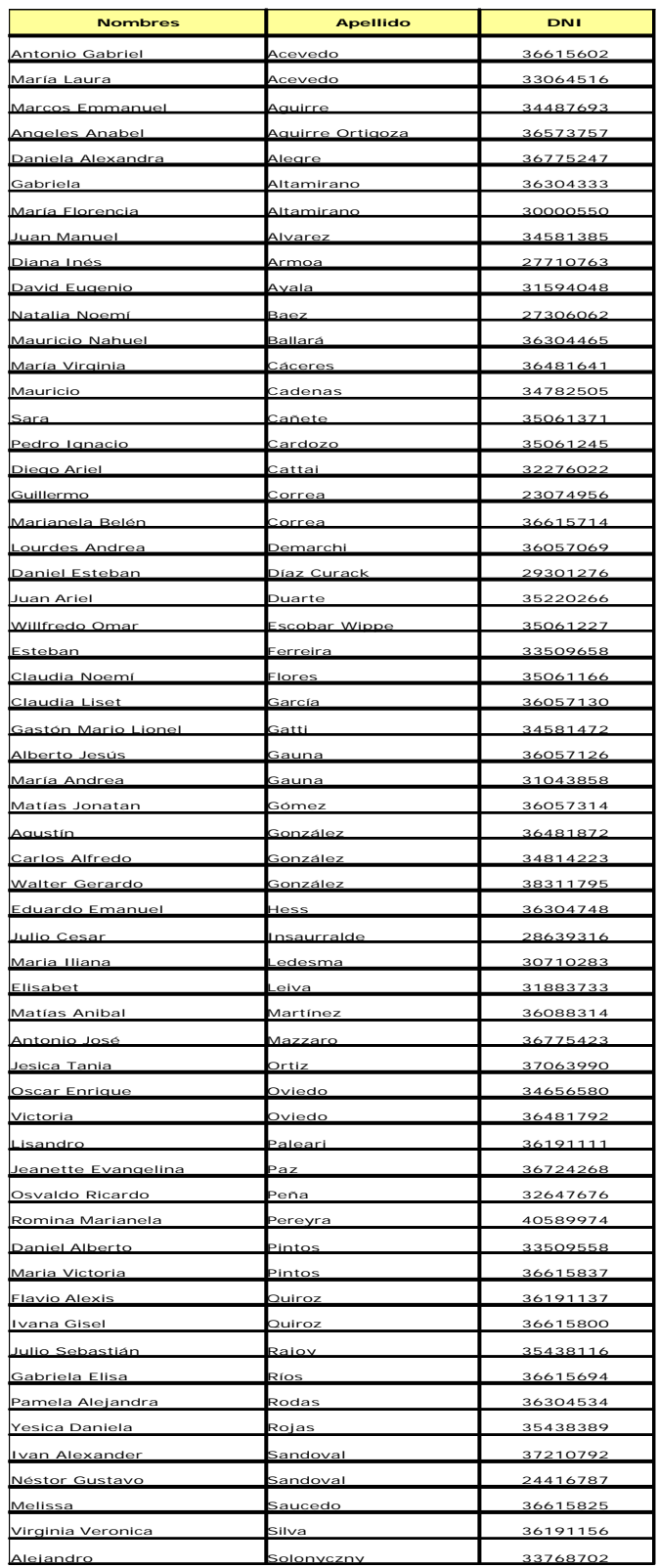

# **GRUPO C**

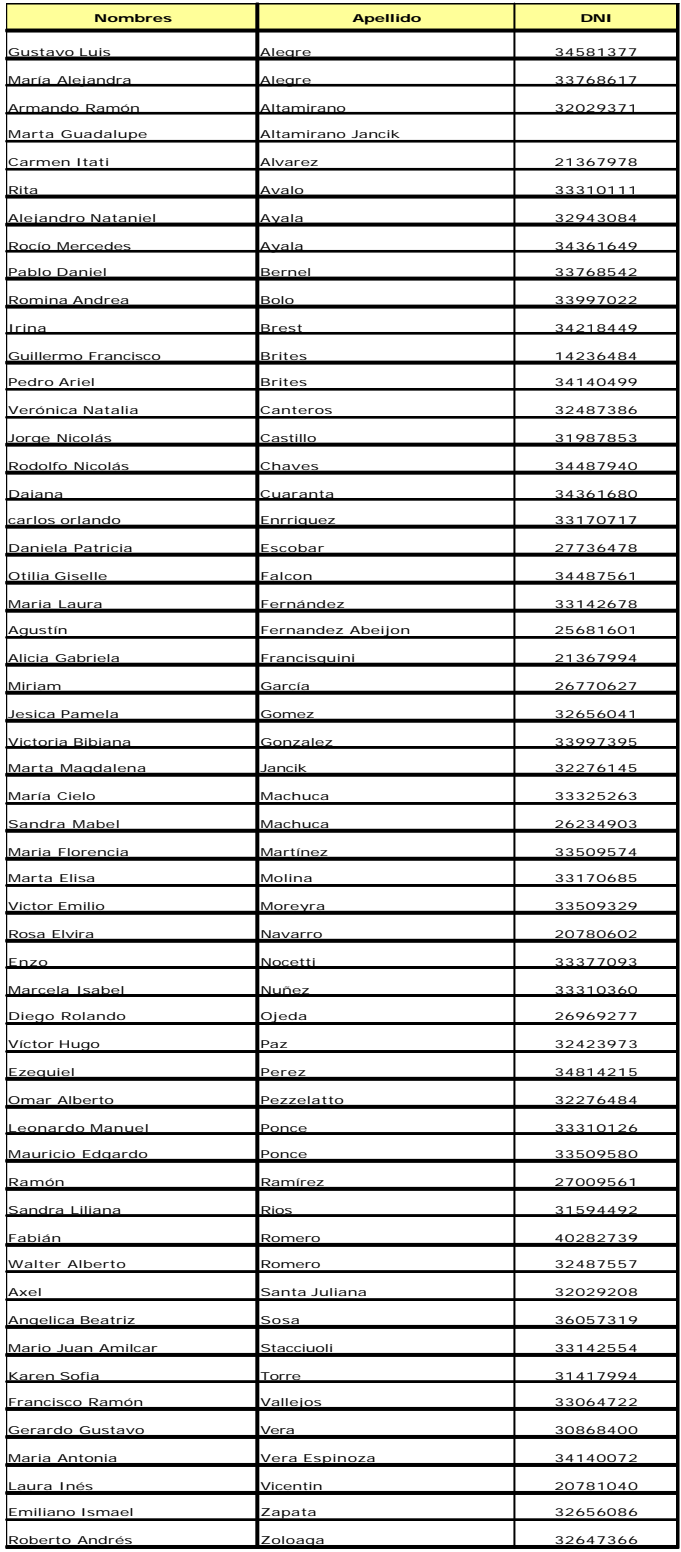

## **GRUPO D**

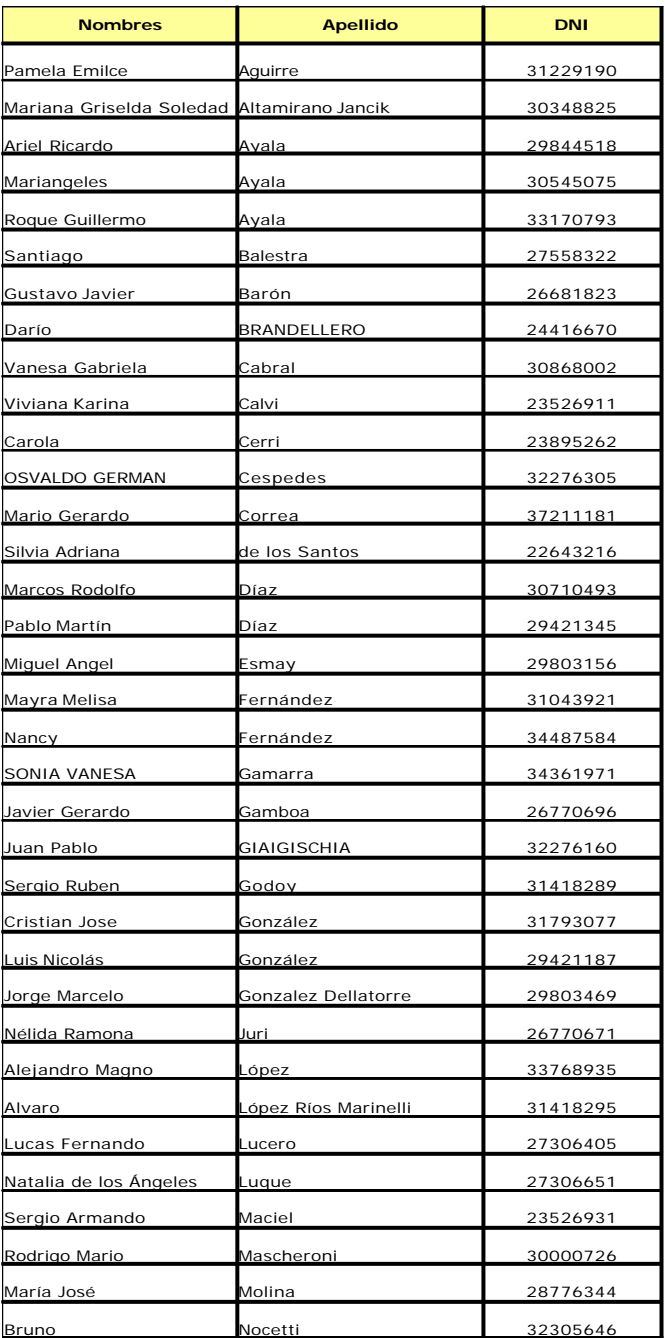

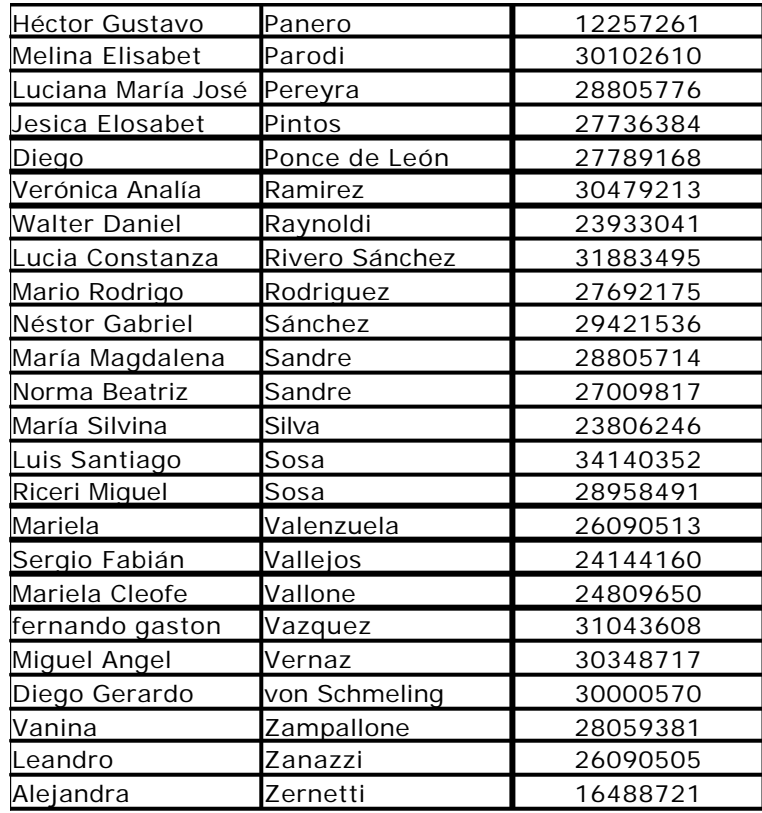

Consejo Federal de Inversiones **Instituto Tecnológico Goya** 

## **ANEXO 4**

# **Cuadernillos aporte al Curso de Admisión**

# **Municipalidad de Goya Provincia de Corrientes**

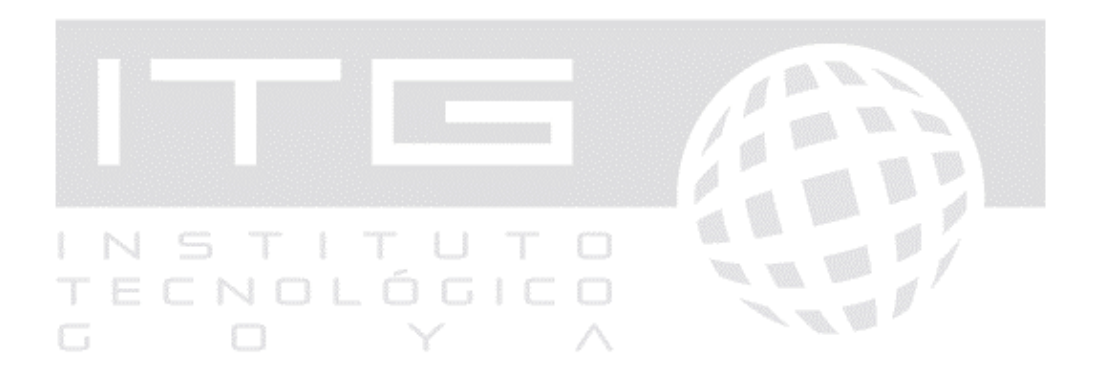

# **Curso de Admisión**

# **MATEMATICA Clase 1**

INSTITUTO TECNOLÓGICO GOYA

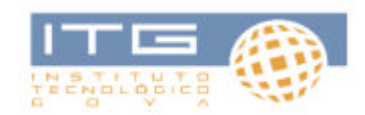

#### **Lógica simbólica**

Los razonamientos formulados en castellano o en cualquier lengua natural, son a menudo, difíciles de evaluar debido a la naturaleza vaga y equívoca de las palabras usadas, a lo ambiguo de su construcción, a los modismos engañosos y al elemento de distracción, derivado de cualquier significación emotiva que se les puede atribuir. Aún, cuando puedan resolverse estas dificultades, subsiste el problema de determinar la **validez** e **invalidez** de los razonamientos.

Para evitar esas dificultades periféricas, es conveniente crear un **lenguaje simbólico artificial** libre de esos defectos, al cual podemos traducir los **enunciados** y **razonamientos** del lenguaje natural 1

El uso de una notación lógica especial no es peculiar de la lógica moderna. En este sentido, Aristóteles, antiguo fundador de la materia, uso ciertas abreviaturas para facilitar su propia labor. A este respecta, aunque la diferencia entre la lógica moderna y la lógica clásica no es de esencia, sino de grado, esta diferencia de grado en si misma es enorme.

Los símbolos especiales de la lógica moderna –consecuencia del desarrollo de su propio lenguaje técnico especial- nos permiten exponer con mayor claridad las estructuras lógicas de **proposiciones** 2 y **razonamientos**, cuyas formas pueden resultar oscurecidas por la **pesadez del lenguaje cotidiano (ordinario)**.

Otra utilidad adicional que presentan estos símbolos especiales del lógico es la ayuda que prestan en el uso y manejo real de **enunciados** y razonamientos comparable a la que condujo el reemplazo de los números romanos por la notación arábiga.

Alfred North Whitehead; uno de los que más ha contribuido al progreso de la lógica simbólica, afirma:

 *"… con la ayuda del simbolismo, podemos efectuar por medio de la vista y de manera casi mecánica transiciones en el razonamiento que exigirían sin aquel, el uso de las facultades superiores del cerebro"*

(An Introduction to Mathematics, de A.N. Whitehead, Oxford University Press -1911)

#### **Símbolos para la conjunción, la negación y la disyunción**

Consideremos el siguiente razonamiento relativamente simple:

 El niño tiene un sombrero rojo o el niño tiene un sombrero blanco El niño no tiene un sombrero rojo

Luego, el niño tiene un sombrero blanco

Al estudiar tales **razonamientos**, se acostumbra a dividir todos los enunciados en dos categorías: los **simples** y los **compuestos**.

j

<sup>1</sup> **Razón:** es la facultad superior que obra en el hombre. **Razonamiento:** es la práctica intelectual, el ejercicio lógico de esa facultad.

<sup>2</sup> **Proposición:** propuesta, premisa.

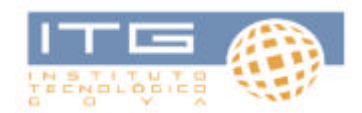

**Enunciado simple:** Es aquel que no contiene a ningún otro enunciado como parte constituyente del mismo.

Ej: Martín es aseado

**Enunciado compuesto:** Es aquel que contiene a otro enunciado como parte constituyente de si mismo.

Ej: Martín es aseado y Martín es estudioso

Este constituye un **enunciado compuesto**, pues contiene **dos enunciados simples** como partes constituyentes de si mismo.

Cuando dos enunciados se combinan mediante la palabra "y" el **enunciado compuesto** resultante es una **conjunción** y los dos enunciados que se combinan son llamados **conjuntivos**.

La palabra "y" es breve y cómoda, pero tiene otros usos además de conectar enunciados.

Ej: "Bohr y Einstein eran contemporáneos"

No es una conjunción, sino un enunciado simple que expresa una relación.

Luego: para tener un símbolo cuya única función sea conectar los **enunciados conjuntivamente**, se introduce el punto ('**.**') como **símbolo de conjunción**.

Entonces la conjunción anterior la expresamos "Martín es aseado **.** Martín es estudioso"

Con mayor generalidad si **p** y **q** son dos enunciados cualesquiera, su conjunción se escribirá: **p . q**

El símbolo del punto es un **conectivo extensional**, lo que significa que la verdad o falsedad de cualquier conjunción p.q se halla completamente determinada por la verdad o falsedad de sus enunciados constituyentes p y q.

*Una conjunción solo es verdadera si ambos conjuntivos son verdaderos; en cualquier otro caso es falsa.*

Dados dos enunciados **p** y **q** hay solamente cuatro conjuntos posibles de valores de verdad que se les pueda asignar, donde el **valor de verdad** de un enunciado **verdadero** es **verdad** y el **valor de verdad** de un enunciado falso es **falsedad**.

Estos cuatro casos posibles, y el valor de verdad de la conjunción en cada uno de ellos, puede exponerse de la siguiente forma:

Si p es verdadero y q es verdadero, p.q es verdadero.

Si p es verdadero y q es falso, p.q es falso.

Si p es falso y q es verdadero, p.q es falso.

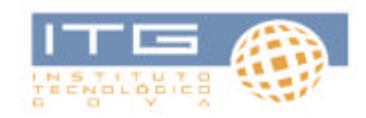

#### Si p es falso y q es falso, p.q es falso.

Si representamos los valores de verdad 'verdad' y 'falsedad' mediante letras mayúsculas 'V' y 'F', la determinación del valor de verdad de una conjunción por los valores de verdad de sus conjuntivos puede representarse más brevemente por medio de una **tabla de verdad** de la siguiente manera:

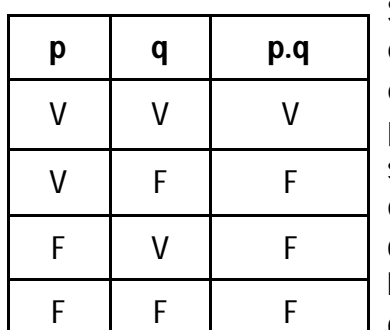

Se puede considerar que esta tabla de verdad define el símbolo del punto, puesto que explica cuáles son los valores de verdad que asume p.q en todos los casos posibles.

**La negación** (o el contradictorio) de un

enunciado se forma a menudo en castellano insertando un "no" en el enunciado original. También es posible expresar la negación de un enunciado en castellano anteponiéndole la frase "es falso qué" o "no se da el caso de que".

Para expresar la negación de un enunciado se acostumbra usar el símbolo '**~**' (llamado tilde)

De este modo, si M simboliza el enunciado "Todos los hombres son mortales", los diversos enunciados como:

"No todos los hombres son mortales"

"Algunos hombres no son mortales"

Se pueden simbolizar como: **~M**

Con mayor generalidad si **p** es un enunciado cualesquiera, su negación se escribe: **~p**

El tilde es un operador extensional, es decir: la negación de todo enunciado falso es verdadero. Esto puede expresarse simplemente mediante una tabla de verdad:

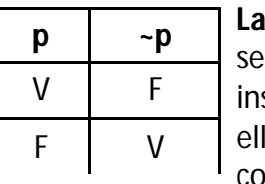

disyunción de dos enunciados forma en castellano sertando la palabra "O" entre los. Los dos enunciados nstituyentes combinados de

este modo son llamados los **disyuntivos**.

La palabra castellana "O" es ambigua, pues tiene dos significados que, aunque relacionados entre sí, son distinguibles.

#### Ejemplo:

"No se otorgarán primas en caso de enfermedad o desempleo"

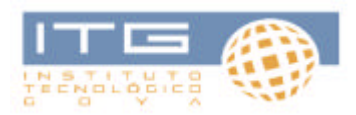

En este caso la intención obvia, es afirmar que las primas se niegan, no solamente a personas enfermas o a personas sin empleo, sino también a las que al mismo tiempo estén enfermas y sin empleo.

Este sentido de la palabra "O" es llamado el sentido **débil o inclusivo**.

Una **disyunción inclusiva** es verdadera si uno de los disyuntivos o ambos, son verdaderos; solamente en caso de que sean ambos falsos será falsa la disyunción inclusiva. El "o" inclusivo tiene el sentido de 'uno u otro', posiblemente ambos. Cuando se requiere precisión como en los contratos y otros documentos legales, se hace explícito este sentido mediante el uso de la expresión "y/o"

La palabra "o" también se usa en un sentido **fuerte o exclusivo**, cuyo significado no es **al menos uno**, sino **al menos uno y a lo sumo uno**. Si en el menú del precio fijo de un restaurante se indica "café o postre", lo que se quiere significar es que, por el precio de la comida, el comensal puede elegir uno u otro, pero no ambos.

Cuando se requiere precisión y se usa el "O" en un sentido exclusivo, suele agregarse la expresión "pero no ambos".

#### **Resumiendo:**

Interpretamos la disyunción inclusiva de dos enunciados en el sentido que afirma la **verdad de al menos uno de los enunciados**, y su disyunción exclusiva como si afirmara que **al menos uno de los enunciados es verdadero y al menos uno de estos es falso.**

Observamos aquí que los dos tipos de disyunción tienen una parte de significado común. Este **significado común parcial**, según el cual al menos uno de los disyuntivos es verdadero, constituye **todo** el significado del "O" inclusivo y una parte del significado del "O" exclusivo.

En castellano, las **disyunciones son ambiguas**, pero no ocurre lo mismo en latín. Esta lengua tiene dos palabras diferentes que se corresponden a los dos sentidos de la palabra "o".

La palabra latina "vel" expresa la disyunción **débil o inclusiva** mientras que "aut" corresponde a la palabra "o" en un sentido **fuerte o exclusivo**.

Se acostumbra usar la letra inicial de la palabra "vel" para representar la palabra "o" en su sentido **débil o inclusivo**.

Si p y q son dos enunciados cualesquiera, su **disyunción débil o inclusiva** se escribe **pvq**. Este símbolo es un **conectivo extensional**.

Una **disyunción débil** es falsa solamente si ambos disyuntivos son falsos. Consideremos que el 'O' queda definido por la siguiente tabla:

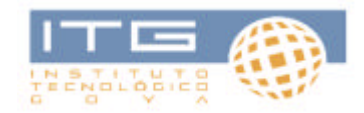

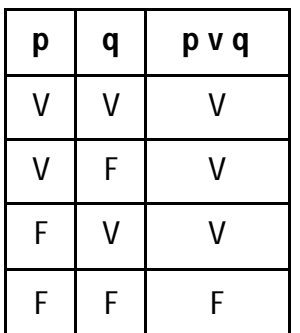

#### **Simbolismo disyuntivo**

Consideremos el siguiente razonamiento:

 El niño tiene un sombrero rojo o el niño tiene un sombrero azul El niño tiene un sombrero rojo Luego, el niño tiene un sombrero azul

Si decimos que la primera premisa es una disyunción, su segunda premisa es la negación del primer disyuntivo de la primera promisa y su conclusión es el **segundo disyuntivo** de la **primera premisa.**

Es evidente que el **silogismo disyuntivo** (razonamiento en que dadas dos proposiciones, de ellas deriva forzosamente otra; ellos se cumple por la simple fuerza formal de las proposiciones, independiente de su contenido) es válido en cualquier interpretación de la palabra "O", es decir, sea inclusiva o exclusiva la disyunción afirmada por la primera premisa.

#### **La puntuación**

En castellano, la puntuación es un recurso absolutamente indispensable para aclarar el significado de los enunciados, especialmente de los complicados. Usamos gran cantidad de signos de puntuación diferentes, sin los cuales muchas oraciones serían sumamente ambiguas.

La puntuación es igualmente necesaria en matemáticas.

La expresión "2x3+5" no designa ningún número, si bien, cuando se aclara como deben agruparse sus constituyentes el resultado es 11 o 16.

> $(2x3) + 5 = 11$  (primera posibilidad)  $2x(3 + 5) = 16$  (segunda posibilidad)

También en el lenguaje de la lógica simbólica es necesaria la puntuación, pues los enunciados compuestos pueden a su vez, combinarse para formar otros enunciados aún más complicados.

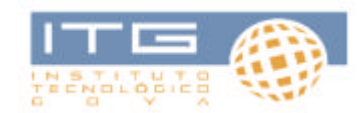

Ejemplo:

La expresión **p v q . r** es ambigua:

Puede significar la disyunción de **p** con la conjunción de **q** y **r**, o puede significar la conjunción cuyo primer conjuntivo es la disyunción de la **p** y **q** cuyo segundo conjuntivo es **r**.

Distinguimos los dos sentidos diferentes agrupando la expresión dada, ya sea así: **p v (q . r)** o así **(p v q) . r**

En la lógica simbólica, los paréntesis, corchetes y llaves se usan como signos de puntuación.

Puede observarse que punteando de distintas maneras la expresión original se obtienen resultados diferentes si se considera el caso en que la **p** es verdadera y la **q** y **r** son ambas falsas.

En este caso, la primera expresión es verdadera (puesto que el primer disyuntivo es verdadero), mientras que la segunda es falsa (puesto que el segundo conjuntivo es falso).

Como puede observarse las diferencias en puntuación son las que determinan la diferencia fundamental entre verdad y falsedad, pues las diferentes puntuaciones asignan distintos valores de verdad a la expresión ambigua: **p v q . r**

#### **EJERCICIOS:**

- Ò ¿Cuáles de los siguientes enunciados son verdaderos?
	- ? Washington fue asesinado v Lincoln fue asesinado
	- ? ~ (Washington fue asesinado . Lincoln fue asesinado)
	- ? ~ Washington fue asesinado . Lincoln fue asesinado.
	- ? Washington fue asesinado . ~ Lincoln fue asesinado.
	- ? (Washington fue asesinado v Lincoln fue asesinado) . (~ Washington fue asesinado v ~ Lincoln fue asesinado)
- $\overline{\phantom{a}}$  Si A, B y C son enunciados verdaderos y X, Y, y Z son enunciados falsos, ¿Cuáles de los siguientes enunciados son verdaderos?
- ?  $(A \cdot X) \vee (B \cdot Y)$
- ? (A v X) . (B v Y)

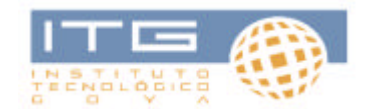

- ?  $-(A \cdot X) v (B \cdot Y)$
- ?  $-(A \vee X) (B \vee Y)$
- ?  $A v B$
- ?  $A v Z$
- ?  $-XVY$
- ?  $\sim$  X v C
- ?  $(- A v B) v (- B v A)$
- ?  $(- A V X) V (- X V A)$

#### **ECUACIONES**

#### **Introducción – Ecuaciones de una variable**

Uno de los objetivos de la Matemática que ha permanecido invariable en el tiempo, es la adquisición de habilidades que nos permitan resolver problemas en los que no se conoce alguna cantidad.

Para resolverlos muchas veces se trabaja con igualdades que relacionan los datos conocidos con otros desconocidos.

#### Algunas consideraciones

Para continuar, parece conveniente hacer algunas consideraciones sobre la **igualdad**: En lo referente a igualdades de "expresiones algebraicas" podemos distinguir tres significados diferentes.

# Ejemplo:

 $2 + 3 = 5$ 

En este caso los elementos que aparecen en los dos miembros de la igualdad están perfectamente determinados, en consecuencia ambos miembros tienen un valor numérico bien definido. La **igualdad** significa en este caso, que los números que figuran en ambos miembros son el mismo número. Este tipo de igualdad recibe el nombre de **igualdad numérica**.

Los otros dos tipos de igualdades entre **expresiones numéricas** involucran números indeterminados. Por ejemplo, en las igualdades

 $X + 2 = 5$  $(X + Y)^2 = X^2 + 2XY + Y^2$ 

Las letras X e Y representan números desconocidos, llamados incógnitas o variables. Hay una importante diferencia entre estas dos igualdades

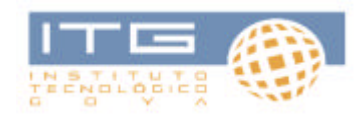

 $X + 2 = 5$ Solo es cierta para X=3

En cambio  $(X + Y)^2 = X^2 + 2XY + Y^2$  es cierta cualesquiera sean los números reales X e Y.

El conjunto de valores de las variables para los cuales ambos miembros de una igualdad tienen sentido se llama **dominio de definición** de igualdad.

Por ejemplo, el dominio de definición de

 $1/X - 1/X-1=4$ Es el conjunto de todos los números reales menos 0 y 1.

#### **Resumiendo:**

Cuando una **igualdad** es cierta sólo para algunos valores de las variables en su **dominio de definición**, se dice que es una **ecuación**.

En cambio cuando es cierta para todos los **valores** de las variables en su dominio de definición se dice que es una **identidad**.

#### Ejemplos:

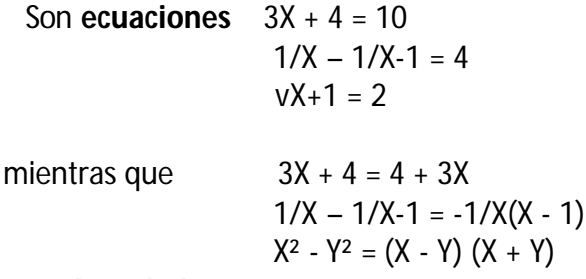

son **identidades**

(el símbolo =, se lee **idénticamente igual** en las **identidades**)

Una **solución** de una ecuación con una incógnita es un número que, al sustituir a X en la ecuación, la transforma en una **igualdad numérica**. Por ejemplo ½ es solución de la ecuación:

$$
1/X - 1/X-1 = 4
$$

Ya que  $1/\frac{1}{2} - \frac{1}{2} - 1 = 4$  $4 = 4$ 

Análogamente 3 es la solución de la ecuación

$$
vX+1=2
$$

$$
v3+1=2
$$

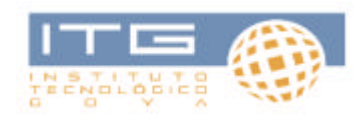

#### Resolución de problemas

Las ecuaciones se utilizan para resolver problemas. La resolución de ecuaciones suele ser más o menos mecánica, sin embargo, la resolución de problemas es un desafío o no a la Matemática.

El planteo de estas ecuaciones a partir de un enunciado dado en forma **coloquial**, exige el conocimiento de un lenguaje simbólico adecuado que, si bien es propio de la Matemática, es aplicado por muchas ciencias y disciplinas.

Como lo expresa el gran científico Newton, plantear una ecuación es como traducir de una lengua a otra. Los enunciados de los problemas están en castellano, la otra lengua es el algebra.

Ejemplo:

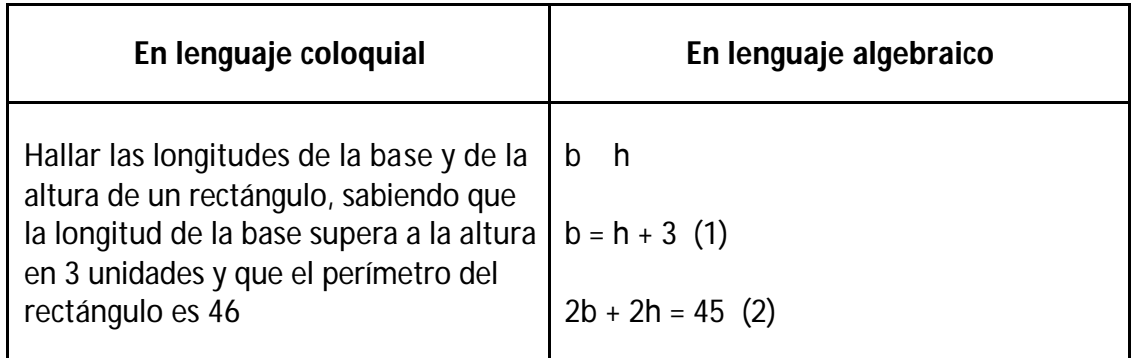

Hecha la traducción la resolución:

En (2) reemplazamos **b** por el valor dado en (1) de donde:  $2(h + 3) + 2h = 46$  $2h + 6 + 2h = 46$  $4h = 46 - 6$  $h = 40/4$  $h = 10$ Si  $h = 10$  como  $b = h + 3$  $h = 13$ 

#### **Resumiendo:**

En todo problema podemos distinguir tres elementos:

Los **datos** del problema.

Las **incógnitas** que constituyen lo que queremos hallar.

Las **condiciones** que vinculan a unas y otras.

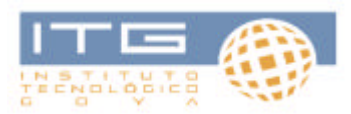

El primer paso para resolver un problema dado consiste en **entender el problema**, esto es identificar claramente qué es lo que se nos propone hallar; cuáles son las incógnitas, cuáles los datos y cuáles las condiciones. Para realizar esto debe leerse cuidadosamente el problema. Muchas veces es útil hacer un dibujo o un diagrama que represente la situación planteada.

Una vez identificados los **datos**, **incógnitas** y **condiciones** asignamos letras a las incógnitas. Es habitual usar para esto las letras X, Y… Esto es convencional y podemos usar otras cualesquiera. A continuación debemos tratar de expresar las condiciones del problema en forma de igualdades que involucran tanto a los datos como a las incógnitas y todos los datos; si alguno de estos elementos no figura en ninguna de las igualdades que planteamos, podemos sospechar que nuestra formulación no es correcta, o tal vez incompleta.

Una vez planteadas las ecuaciones, las resolvemos. Y a continuación **verificamos** si los valores hallados efectivamente satisfacen las condiciones del problema original. Si lo hacen el problema esta resuelto. En caso contrario debemos revisar lo hecho hasta detectar los lugares en que nos hemos equivocado.

#### Ejemplo:

Daniel tiene 55 años y su hijo 30. ¿Cuándo la edad del padre será el doble de la de su hijo?

Queremos hallar el número **t** de años.

En ese momento la edad de Daniel será:

 $55 + t$ Y la de su hijo  $30 + t$ 

Además se debe cumplir que la edad de Daniel sea el doble a la de su hijo.

 $55 + t = 2 (30 + t)$  $55 + t = 60 + 2t$  $55 - 60 = 2t - t$  $-5 = t$ 

 $\lambda$  Qué significa t = -5?

Pues que el momento en que la edad del padre duplique a la de su hijo no ocurrirá jamás; sucedió hace 5 años: Daniel tenía 50 años

Su hijo tenía 25 años.

#### **Problemas indeterminados**

Si de un número se resta su mitad más ocho nos da el cuadruplo de la diferencia entre su octava parte y dos. ¿Cuál es el número?

 $(1)$  X -  $(X/2 +8) = 4 (X/8 -2)$  $X - X/2 - 8 = X/2 - 8$  $X - X/2 - X/2 = 0$ 

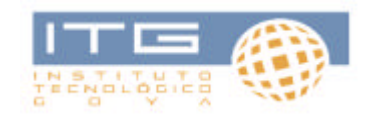

 $0 = 0$ 

Se nos ha perdido la **incógnita**. Luego:

Cuando obtenemos una igualdad en que no figura la incógnita (1) es porque la ecuación que establece la condición del problema es satisfecha por **todos** los números, y se dice que el problema es **indeterminado**.

#### **Problema incompatible**

Encontrar un número natural tal que su triplo sea igual a la suma de su duplo más su sucesor

$$
3X = 2X + (X + 1)
$$
  
3X = 3X + 1  
3X - 3X = 1  
0 = 1

Cuando al resolver un problema llegamos a un absurdo significa que ningún número satisface la condición del problema. En este caso el problema se denomina **indeterminado**.

#### **EJERCICIOS**

- ? La ecuación  $2(X + 4) = 2X + 8$  es una  $2X 2 = 2 2 = 8$  ya que se satisface para todos los valores de  $\frac{1}{2}$   $\frac{1}{2}$   $\frac{1}{2}$   $\frac{1}{2}$   $\frac{1}{2}$   $\frac{1}{2}$
- ?  $4X 5 = 7$  es una ecuación porque se satisface sólo cuando  $X =$
- ? Si en una ecuación llevamos a cabo cualquier operación que no altere la solución, obtenemos lo que llamamos una ecuación equivalente. Así X – 6 = 0 y  $2X =$  son ecuaciones equivalentes. Tienen la misma
- ? Una ecuación de la forma aX + b = 0 (donde a?0) es una **ecuación lineal** en la incógnita única X.

Un ejemplo de una ecuación lineal es  $5 \rightarrow 2 = 0$ 

- ? Hallar un número natural tal que su duplo supere en 5 a su tercera parte.
- ? La suma del sucesivo de un número natural con el que procede a ese número es el duplo del mismo. ¿Cuál es ese número?
- ? Hallar la suma de cuatro números naturales consecutivos tales que su suma sea 173.
- ? En un trapecio isósceles la longitud de la base mayor es de 12m y la de la menor 8m. El perímetro de 40m. Calcular la longitud de la altura del trapecio.
- ? Se quiere cortar en dos trozos un alambre cuya longitud en metros es 18, tal que uno de ellos tenga una longitud triple que la del otro. Determinar las longitudes de los trozos.
- ? La altura de un triángulo mide ¾ de la longitud de la base. Si la altura fuera aumentada a 3cm y la base fuera disminuida en 3cm, el área permanecería invariable. Calcular las dimensiones del triángulo.
- ? Traducir del lenguaje coloquial al lenguaje matemático y resolver en cada caso: El largo de un terreno es…

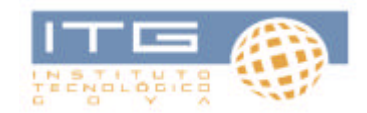

- a) el triple del ancho más 5m.
- b) la mitad del ancho aumentado ocho veces.
- c) el ancho más el doble de: el ancho disminuido en 2.
- ? Verificar si los números escritos son o no raíces de las ecuaciones correspondientes. Si no se verifica la igualdad, encontrar el valor correcto
	- a)  $6X + 2 = 20$   $X = 2$
	- b)  $4Y 3 = Y + 6$   $Y = 3$
	- c)  $2X + 3 X = X 1$   $X = 1$
- ? Traducir del lenguaje algebraico al lenguaje coloquial las siguientes ecuaciones: a)  $3X + 2 = 2X$ 
	- b)  $X/2 + X/3 = X 1$
	- c)  $X + (X + 1) = 3(X 1)$
- ? La longitud de un rectángulo excede a su ancho en 2m. Si cada una de estas dimensiones fuera aumentada en 3m, el área aumentaría en 51m². Encontrar

las dimensiones originales.

### **MATEMATICA: CLASE 2**

#### **Polinomios**

#### **A modo de revisión**

#### *Aritmética*

No estará de mas recordar que el concepto que hoy tenemos de lo que es un número ha ido formándose poco a poco y mediante sucesivas ampliaciones, a medida que las **operaciones aritméticas y algebraicas**, cada vez más complicadas, fueran requiriéndolas.

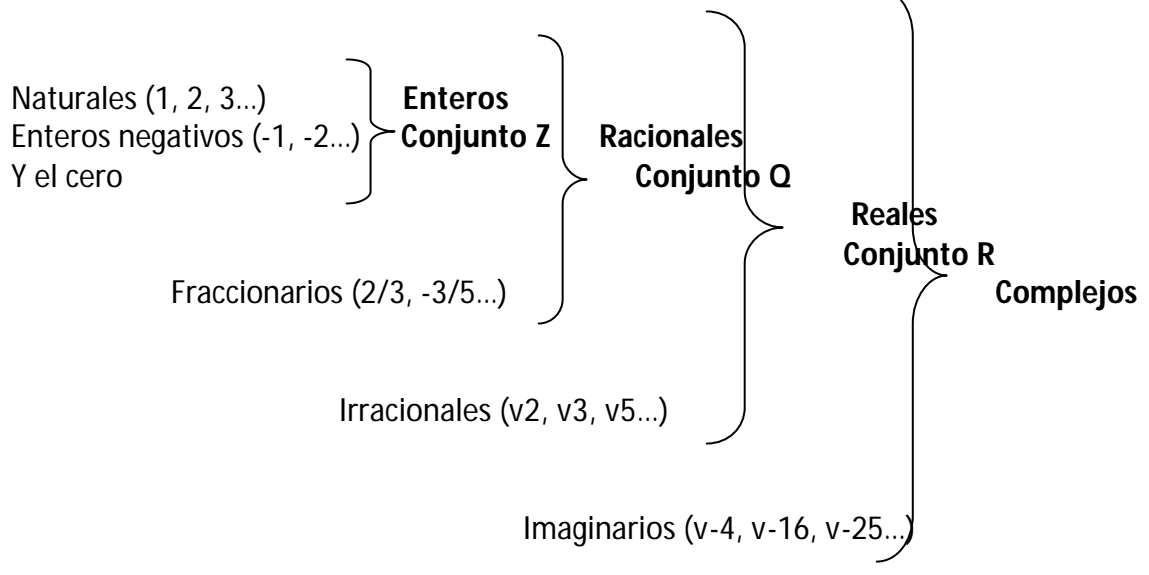

*Álgebra*

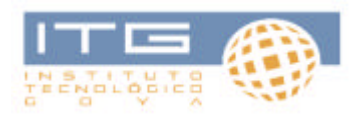

El **álgebra** constituye una de las bases esenciales de todo el análisis avanzado. En ocasiones se la ha llamado "alfabeto y gramática" de la matemática. Problemas extremadamente complejos se resuelven con facilidad, una vez que se plantean en forma algebraica. De ahí que una sólida base de algebra sea absolutamente necesaria para estudiar cualquier ciencia o técnica.

Esta rama de la matemática no es de fácil definición. En algunos tratados matemáticos del siglo IX aparece la palabra que luego dará el nombre a la nueva ciencia.

Pero el algebra solo adquiere la fisonomía actual cuando los problemas que resuelve cobran la mas amplia generalización mediante la introducción de los símbolos operatorios y de las letras.

En este sentido el algebra ha recorrido etapas:

**Álgebra retórica**, en la que las cuestiones se resuelven con palabras sin símbolos.

**Álgebra sincopada**, en la que asoman los primeros símbolos, en especial mediante abreviaturas de las palabras comunes.

**Álgebra simbólica**, cuando se introducen los símbolos y las letras precisamente, con el uso sistemático de las letras, que se inicia en el siglo XVI, las cuestiones algebraicas se generalizan y la **aritmética** se universaliza.

**Aritmética universal** llamó Newton al algebra.

Las dos partes en que se puede dividir al álgebra son: el **cálculo algebraico**, cuya unidad fundamental es el polinomio, y la **teoría de las ecuaciones**.

#### **Operaciones. Expresiones algebraicas**

Hemos definido en el conjunto R diversas **operaciones** con exponente no negativo:

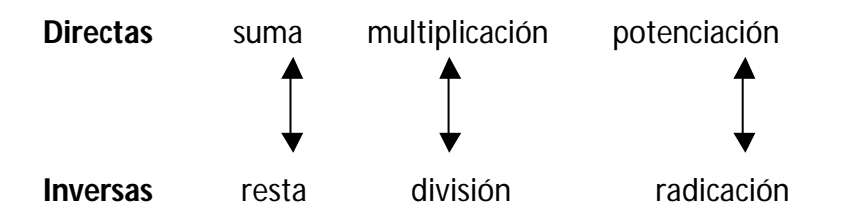

Todas son operaciones **algebraicas** porque es de ellas que se ocupa el álgebra. Hay todavía otras operaciones no algebraicas o **trascendentes**, en la que intervienen por ejemplo funciones como la exponencial.

Las operaciones algebraicas a su vez clasifican en **racionales** o **irracionales**, siendo las primeras aquellas en que no interviene la operación de radicales, sino, las otras cinco; **irracionales**, cuando aparecen además, raíces. A su vez las operaciones racionales

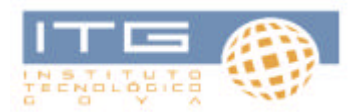

pueden ser **enteras** o **fraccionarias**, según que en ellas intervengan solamente sumas, restas y multiplicaciones o bien, intervenga además la división.

Las operaciones enteras aplicadas a números enteros dan siempre, números enteros; las operaciones racionales aplicadas a números racionales dan como resultado, nuevos números racionales.

Si se combinan por medio de diversas operaciones varios números fijos o variables, se obtiene, en general una **expresión**, por ejemplo:

 $3X^4 - 2X^3 + v1 + iX^2 - log2X + 1$  $1/3$  a $X^3$  – bY + 6XZ<sup>3</sup>

Una **expresión algebraica** racional entera se llama también en general, **polinomio**. De acuerdo al número de términos suele llamarse:

Monomio (1 término) Binomio (2 términos) Trinomio (3 términos)

Un **polinomio**, en el sentido actual, es una **suma algebraica** de términos, cada uno de los cuales consta de un **coeficiente** número o constante, multiplicado por una cierta potencia de la **variable X**; es decir que un polinomio, que abreviamos simbólicamente con **f(x)** se expresa en general así:

$$
f(x) = a_n X^n + a_{n-1} X^{-1} + a_{n-2} X^{n-2} + \dots + a_2 X^2 + a_1 X + a =
$$
  
\n= ? a<sub>i</sub>X<sup>i</sup>  
\n=0

*Grado de un polinomio:* es el más alto de los grados de sus términos.

*Polinomio nulo:* es aquel que tiene todos sus coeficientes iguales a cero. El polinomio nulo no tiene grado.

Dos polinomios son iguales cuando tienen **iguales** los coeficientes correspondientes. Esta definición se suele llamar **principio de identidad** de los polinomios.

Un polinomio se dice **ordenado**, cuando sus términos están escritos de modo que aparezcan ordenadas las potencias de la variable X; tal ordenamiento puede ser **creciente** o **decreciente**.

El polinomio se llama completo cuando aparecen (con coeficientes no nulos) todas las potencias de X, desde la de exponente 0, hasta la que determina el grado.

#### **Notación abreviada simbólicamente**

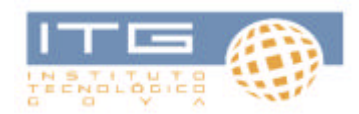

Cuando no sea necesario escribir detalladamente los polinomios, se emplea la notación:

F(x) ó P(x) ó Q(x) significará **"polinomio"**

Al conjunto de todos los polinomios en la indeterminada X con coeficientes **reales** lo simbolizamos como: R[x].

Al conjunto de todos los polinomios en la indeterminada X con coeficientes **racionales** lo indicaremos con Q[x].

Ejemplo:

½ + 0X + 2/3X<sup>2</sup> + 7X<sup>3</sup> **? Q[x]** 2 + v3X + 1/4X<sup>2</sup> + 6X<sup>3</sup> **? Q[x] Observación**

Los polinomios se pueden escribir también como:

 $a_0 + a_1X + a_2X^2 + ... + a_nX^n + 0X^{n+1} + 0X^{n+2} + ...$ 

interpretamos que después del término a<sub>n</sub>X<sup>n</sup>, los demás coeficientes son nulos.

también se puede escribir el polinomio prescindiendo de la indeterminada X

 $(a_0, a_1, a_2...a_n, 0, 0, 0...)$ 

Por ejemplo:  $3 + 1/2X + 1/3X^2 - 5X^6$ 

Se puede escribir (3, ½, 1/3, 0, 0, 0, -5…)

#### **Suma y resta de polinomios**

Dados dos polinomios F(x), G(x) se llama suma (resta) de los mismos y se indica con:

 $f(x) + g(x)$  [f(x) – g(x)]

al polinomio cuyos coeficientes se obtienen sumando (restando) los de las potencias correspondientes de f y de g.

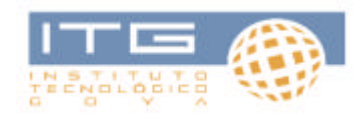

De manera práctica sumar o restar polinomios es colocarlos de modo que aparezcan en columna los coeficientes de una misma potencia de la variable, es decir, sumar (restar) dichos coeficientes:

Ejemplo:

Sea  $f(x) = X^4 - 3X + 3/5$  $g(x) = 2/3 X^5 + 5X^4 + 2X^2 - X + 1$ 

se desea calcular  $f(x) + g(x)$ :

 $f =$  -------  $X^4$  ---- ---- -3X +3/5  $+$  $g = 2/3 \times^5 5X^4$  ----  $2X^2$  -X +1  $f + g = 2/3 X^5 + 6X^4 + 2X^2 - 4X + 8/5$ 

En este ejemplo podemos advertir que sólo interesan los coeficientes y el "rango" que ocupan (la potencia X a quien multiplican); por eso ha sido necesario dejar claro en algunos lugares donde faltaban términos. El mismo ejercicio podía haberse resuelto así:

 $f = 0 1 0 0 -3 3/5$  $g = 2/3$  5 0 2 -1 1  $f + g = 2/3$  6 0 2 -4 8/5

Nota: cuando se usa este procedimiento de **coeficientes separados** conviene llenar explícitamente con ceros los lugares de las potencias faltantes de X.

#### Ejemplo:

Se desea efectuar la resta de los mismos polinomios del ejemplo anterior.

solución (por coeficientes separados)

 $f = 0$  1 0 0 -3 3/5 **- All Street Advised Association**  $q = 2/3$  5 0 2 -1 1 Respuesta  $f(x) - g(x) = -2/3 - 4 - 0 -2 -2 -2/5$ 

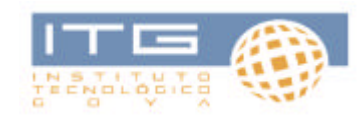

#### *Propiedades de la suma de polinomios*

La suma de dos polinomios pertenecientes a  $R[x]$  es un polinomio perteneciente a  $R[x]$ .

La adición de polinomios es asociativa

Existe un polinomio nulo que es neutro para la suma

 $P + 0 = 0 + P$ 

Para todo polinomio P, existe el polinomio opuesto (-P) tal que  $P + (-P) = 0$ 

A partir de estas propiedades podemos restar polinomios sumando el opuesto. Ejemplo:

Si P = 6 – 3X – 5X<sup>3</sup> y Q = 3 – 8X + 3X<sup>2</sup> – 8X<sup>3</sup> P – Q = P + (-Q) Resolvemos 6 -3X -0X<sup>2</sup> -5X<sup>3</sup> -3 +8X -3X<sup>2</sup> +8X<sup>3</sup> 3 +5X -3X<sup>2</sup> +3X<sup>3</sup>

#### **Multiplicación de un número real por un polinomio**

Definición: Dado el polinomio  $(a_0, a_1, a_2...a_n, 0, 0.1)$ 

El producto por un número real ß es el polinomio:

 $(Ba_0, Ba_1, Ba_2... Ba_n, 0, 0, ...)$ 

Ejemplo:

2 (-3, 9, 0, ¼, -1, 0…)

(-6, 18, 0, ½, -2, 0…)

#### **Multiplicación de polinomios**

Algunas propiedades:

Aunque la indeterminada X no es un número, la multiplicación de polinomios se define de modo que satisfaga la ley de **multiplicación de potencias de igual base**

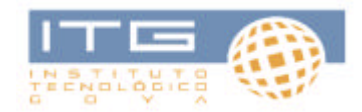

 $X \cdot X^2 = X^3$  $X^4$  .  $X^2$  .  $X^3 = X^9$ 

Aunque los términos de un polinomio tampoco son números, la multiplicación se define de modo que se verifique la **propiedad distributiva.**

 $(a_0 + a_1X) (b_0 + b_1X) = a_0b_0 + a_0b_1X + a_1b_0X + a_1b_1X^2$  $= a_0b_0 + (a_0b_1 + a_1b_0) + a_1b_1X^2$ 

Ejemplo:

 $(3X^3 - 2X^2 + X - 3)(3X^2 + 6X - 5) =$  $3x^3 (3x^2 + 6x - 5) -2x^2 (3x^2 + 6x - 5) + x (3x^2 + 6x - 5) - 3 (3x^2 + 6x - 5) =$  $9X^5 + 18X^4 - 15X^3 - 2X^4 - 12X^3 + 10X^2 + 3X^3 + 6X^2 - 5X =$  $= 9X^5 + 16X^4 - 24X^3 + 16X^2 - 5X$ 

#### **Propiedades de la multiplicación de polinomios**

La multiplicación de dos polinomios es otro polinomio

La multiplicación de polinomios es asociativa. Por otra parte existe el polinomio identidad:

 $1 = 1 + 0X + 0X^2 + \dots$  (grado 0)

Tal que para todo polinomio P se verifica que

 $P_1 = P$ 

#### **EJERCICIOS DE APLICACIÓN**

? Decir cuáles de las siguientes proposiciones son verdaderas:

$$
Si P = 2/5 + 1,4X + 5X^2 - v5 X^3
$$

a) P **?** Q[x]

b) P **?** R(x)

- c) P no es un polinomio
- ? Determinar a, b, c y d sabiendo que:

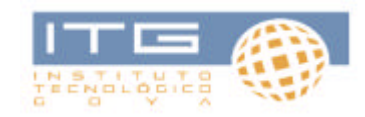

 $3 + 4X + 5X^{2} + 7X^{3} = a(a + b)X + (b - c)X^{2} + dX^{3}$ 

? Si P =  $3 + 5X + 7X^2 - 4X^3$  $Q = 2 + 3X + 5X^2 - 5X^3 + X^4$ 

Halla:  $P + Q$   $P - Q$   $Q - P$ 

? Efectuar las siguientes multiplicaciones:

 $(3 + 2X + 5X^2)$   $(4 - 5X + 3X^2 - 4X^3)$ 

 $(v2 + X - v2 X<sup>2</sup> + X<sup>4</sup>)$  (v2 + v2 X + v2 X<sup>2</sup> – X<sup>3</sup>)

**Recordar: <sup>n</sup> va . <sup>n</sup> vb = <sup>n</sup> va.b**

$$
n_{\mathbf{VA}} \cdot n_{\mathbf{V}} \cdot \mathbf{b} = n_{\mathbf{VA}} \cdot \mathbf{b}
$$

? Decir cuáles son las siguientes proposiciones son verdaderas

a) El polinomio nulo es neutro para el producto de polinomios

b) El polinomio que es neutro para el producto tiene grado 0

#### **División de un polinomio por un monomio**

Para dividir un polinomio por un monomio dividimos cada término del polinomio por el monomio.

#### Ejemplo:

 $(12X<sup>3</sup>Y<sup>3</sup> + 6X<sup>2</sup>Y<sup>2</sup> - 2XY)$  :  $(2XY) =$  $= 12X<sup>3</sup>Y<sup>3</sup>/2XY + 6X<sup>2</sup>Y<sup>2</sup>/2XY - 2XY/2XY = 6X<sup>2</sup>Y<sup>2</sup> + 3XY - 1$ 

#### **División de polinomios**

Recordemos que dados dos números enteros a (dividendo) y b (divisor), es posible determinar dos números q (cociente) y r (resto).

Para determinarlas aplicamos el algoritmo de la división de dos números:

Ejemplo:

63512

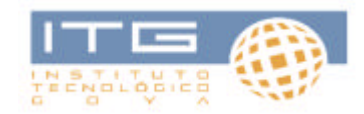

035 52 24 11  $\rightarrow$  RESTO luego 635 = 52 (12) + 11

#### *Análogamente:*

Dados dos polinomios A y B es posible determinar dos polinomios Q y R que cumplen la condición

 $A = Q B + R$ 

Siendo R de grado menor que B o R nulo.

Recordemos que el algoritmo para dividir polinomios es semejante al que se emplea para dividir dos números enteros.

 $2^{do}$  paso  $5X + 3X - 2$  $5X - 10 = 5$ Multiplicando 5 por  $(X – 2)$  $3<sup>er</sup>$  paso  $5X + 3X - 2$  $-X + 10 = 5$ 13 (en lugar de restar sumamos el opuesto)

#### **EJERCICIOS DE APLICACIÓN**

En los ejercicios siguientes determinar Q y R de modo que:  $A = Q B + R$  con R = 0 o bien R < grado B  $A = 3X + 4$   $B = X - 1$  $A = 3X + 4$   $B = 2X - 1$  $A = 10X^3 + 14X^2 - 10X + 4$   $B = 2X + 4$ 

#### **Regla de Ruffini**

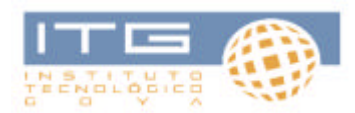

Frecuentemente se presenta en matemática, la división de un polinomio por otro de la forma (X + a). Se puede abreviar esta operación aplicando la denominada Regla de Ruffini.

Ejemplo:

$$
(3x3 - 2x + 1) : (x + 2)
$$
  
Aplicando el algoritmo de la división de polinomios  

$$
3x3 - 0x2 - 2x + 1 x + 2
$$
  

$$
-3x3 - 6x2 - 3x + 10
$$
  

$$
-6x2 - 2x
$$
  

$$
+6x2 + 12x
$$
  

$$
10x + 1
$$
  

$$
-10x - 20
$$
  
- 19 RESTO

Aplicando Ruffini

$$
\begin{array}{c|cccc}\n3 & 0 & -2 & 1 \\
-2 & -6 & 12 & -20 \\
\hline\n & 3 & -6 & 10 & -19 & -10 \\
 & & 3x^2 & -6x & +10\n\end{array}
$$

#### **Divisibilidad en R[x]**

Recordemos que en el conjunto **Z** (números enteros) se dice que un número a divide a otro b (se escribe  $a/b$ ) si y solo si existe un número entero k tal que k .a = b

2/6 2 divide a 6 porque  $3. (2) = 6$ 

#### *Análogamente:*

Diremos que el polinomio A divide a B si y solo si existe un polinomio k tal que k . A = B

#### Por ejemplo:

 $(X - 3)$  divide a  $(X^2 - 9)$  porque existe el polinomio  $(X + 3)$  tal que  $(X - 3)(X + 3) = X<sup>2</sup> - 9$ 

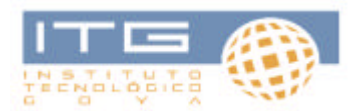

Para saber si un polinomio es divisible por otro efectuamos la división de polinomios y comprobamos si el resto es **cero**.

#### Así por ejemplo:

$$
x^{4} + 3x^{3} - 2x^{2} + 7x + 39 \times 12
$$
\n
$$
-x^{4} - 3x^{3}
$$
\n
$$
0 \t 2x^{2} + 7x
$$
\n
$$
+2x^{2} + 6x
$$
\n
$$
13x + 39
$$
\n
$$
-13x - 39
$$
\n0

En este ejemplo podemos decir que:

 $X^4 + 3X^3 - 2X^2 + 7X + 39$  es divisible por  $(X + 3)$ 

Ya que: (X<sup>4</sup> + 3X<sup>3</sup> – 2X<sup>2</sup> + 7X + 39) : (X + 3) = (X<sup>3</sup> – 2X + 13) y el resto es 0

#### **Divisor común máximo**

Recordemos que en el conjunto de los números naturales N hemos definido el divisor común máximo de dos números a y b al número natural d que cumple las siguientes condiciones:

d/a y d/b

d es el mayor número que cumple la condición 1ª

#### Ejemplo:

d.c.m =  $(18, 24) = 6$ 

d.c.m =  $(30, 40) = 10$ 

Para hallar el d.c.m de dos números, emplearemos el método de las divisiones sucesivas.

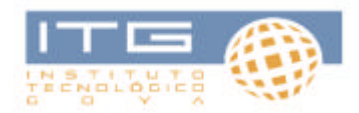

Por ejemplo, hallar el d.c.m (318, 423) Procederemos de la siguiente manera:

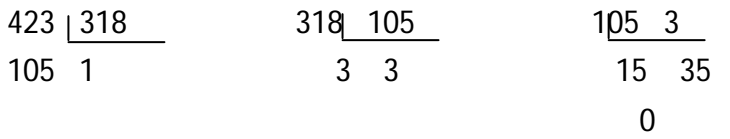

El divisor común máximo es: **3**

Análogamente resolvemos el d.c.m de dos polinomios.

#### *Definición:*

- Dados dos polinomios A y B, D es el divisor común máximo de ambos, solamente si se cumple:
- D/A y D/B (se lee D es el divisor común de A y B)

No existe polinomio de grado mayor que D que sea divisor común de A y B Ejemplo:

Hallar el d.c.m de:

$$
A = X4 - 2X3 + 8X2 - 10X + 15
$$
  
B = X<sup>3</sup> + X<sup>2</sup> + 5X + 5

$$
X4 - 2X3 + 8X2 - 10X + 15
$$
  
-X<sup>4</sup> - X<sup>3</sup> - 5X<sup>2</sup> - 5X  
-3X<sup>3</sup> + 3X<sup>2</sup> - 15X + 15  
+ 3X<sup>3</sup> + 3X<sup>2</sup> + 15X + 15  
6X<sup>2</sup> + 30

dividiendo por 6  $X^2 + 5$ 

$$
x^{3} + x^{2} + 5x + 5
$$
  
\n
$$
-x^{3} - 5x
$$
  
\n
$$
x^{2} + 5
$$
  
\n
$$
-x^{2} - 5
$$
  
\n0 *RESTO*

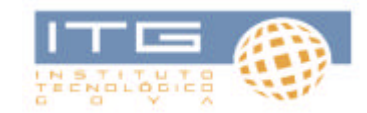

Luego el d.c.m de A = 
$$
X^4 - 2X^3 + 8X^2 - 10X + 15
$$
  
B =  $X^3 + X^2 + 5X + 5$ 

es **X 2 + 5**

#### **EJERCICIOS DE APLICACIÓN**

Averiguar en los siguientes casos si A es divisible por B

$$
A = X4 - X3 - 4X2 + 4X
$$
  
\n
$$
B = X - 2
$$
  
\n
$$
A = X4 - X3 - 4X2 + 6X
$$
  
\n
$$
B = X - 2
$$
  
\n
$$
A = 15X3 - 16X2 + 7X - 2
$$
  
\n
$$
B = 5X2 - 2X + 1
$$

Calcular el divisor común máximo de A y B

$$
A = X4 + 3X3 + 6X2 + 15X + 5 \t B = X3 + 2X2 + 5X + 10
$$
  

$$
A = X5 - X4 + X2 - X \t B = X4 - X3 + X - 1
$$

#### **Descomposición de un polinomio en factores**

Cuando estudiamos números enteros hemos visto que, un número lo podíamos descomponer en **factores primos**.

Ejemplo:

 $42 = 3 \cdot (14)$ 

 $28 = 2 \cdot (2) \cdot 7$ 

Análogamente un polinomio puede descomponerse en factores:

Ejemplo: 
$$
X^2 - 16 = (X + 4) (X - 4)
$$

Podemos decir entonces:

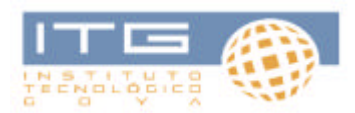

Cuando una expresión algebraica es el producto de dos o más cantidades, cada una de éstas se llama **factor de la expresión** y, el proceso de determinar estos **factores** se llama factorear o **factorizar la expresión.**

#### **Factorizar**

Cuando se factoriza un polinomio, si cada uno de los **factores** obtenidos no pueden volver a factorizarse, esos factores obtenidos se denominan **primos**.

Por lo tanto, un factor primo no tiene factores distintos de él mismo.

#### *Casos de factoreo*

Revisaremos algunos casos que utilizaremos en las operaciones que efectuaremos en las **expresiones algebraicas racionales**.

Descomponer en factores  $X^2 - a$  para a > 0 Si resolvemos la ecuación  $X^2 - a = 0$  tiene raíces  $X = va$  por lo tanto:  $X = -VA$ 

$$
X^2 - a = (X + va) (X - va)
$$

Descomponer en factores  $X^4 - a$  para a > 0

Resolviendo la ecuación  $X^4 - a = 0$  $X^4$  $X^4 = a$  se obtiene 2 raíces  $X = {^4}Va$  $X = -$ 4 va

luego ( $X^4$  – a) es entonces divisible por:  $(X + {^4}va)$  y  $(X - {^4}va)$ 

por tanto:  $(X + {^4}va) (X - {^4}va) = X^2 - va$ 

Se puede demostrar si resolvemos el cociente

$$
(X^4 - a) : (X^2 - va)
$$

$$
x4 + 0x3 + 0x2 + 0x - a-x4 + va x2 va x2 - ava x2 + a0
$$

Podemos entonces escribir  $X^4$  – a =  $(X^2 \cdot va)$   $(X^2 \cdot va)$ 

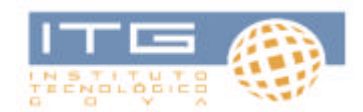

Los dos ejemplos que hemos considerado corresponden al caso general llamado **diferencia de cuadrados**.

Ejemplos: 
$$
X^2 - 25 = (X - v25) (X + v25) = (X - 5) (X + 5)
$$
  
\n $X^4 - 49 = (X^2 - v49) (X^2 + v49) = (X^2 - 7) (X^2 + 7)$   
\n $X^6 - 9 = (X^3 - 3) (X^3 + 3)$ 

Descomponer  $X^3 - 8$ 

Una raíz de la ecuación  $X^3 - 8 = 0$  es 2.

Veamos si el polinomio  $X^3 - 8$  es divisible por  $X - 2$ 

$$
X^3 - 8 \qquad \underline{\quad \quad } X - 2
$$

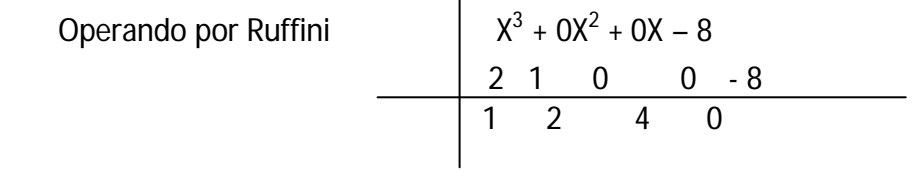

luego  $X^3 - 8 = (X - 2) (X^2 - 2X + 4)$ 

#### Descomponer  $X^5$  + 32

La ecuación  $X^5 + 32 = 0$  tiene como raíz (-2). Quiere decir que el polinomio  $X^5 + 32$ es divisible por  $[X - (-2)]$ .

Aplicando Ruffini:

\n

| $X^5 + 0X^4 + 0X^3 + 0X^2 + 0X + 32$ |     |     |     |     |      |
|--------------------------------------|-----|-----|-----|-----|------|
| $2$                                  | $1$ | $0$ | $0$ | $0$ | $32$ |
| 1                                    | -2  | 4   | -8  | 16  | 0    |

luego ( $X^5 + 32$ ) = (X + 2) ( $X^4 - 2X^3 + 4X^2 - 8X + 16$ )

#### **Polinomio irreducible**

Ejemplo:

Descomponer en factores  $X^2 + 25$ 

La ecuación  $X^2 = -25$  $X=V-25$ 

No tiene solución en R ya que no existe un número que elevado al cuadrado sea negativo. Por lo tanto el polinomio  $X^2 + 25$  no puede descomponerse y se dice que es irreducible en el conjunto de los **números reales**.

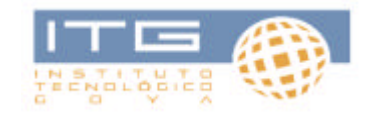

Descomponer  $X^2$  + 8X + 16

Este polinomio (trinomio) se puede factorear:

$$
X^{2} + 8X + 16 = (X + 4)^{2} = (X + 4) (X + 4)
$$
  
\n
$$
\downarrow \qquad \qquad \downarrow
$$
  
\n
$$
X = 2.4X + 4
$$

Este caso se conoce como trinomio cuadrado perfecto.

? Descomponer  $2X^3 + 3X^2 - 18X - 27$ 

1<sup>er</sup> paso: factoreamos sacando factor común en los dos primeros términos y entre el 3° y 4°

 $2X^3 + 3X^2 - 18X - 27 = X^2 (2X + 3) - 9 (2X + 3)$ 

2<sup>do</sup> paso: sacamos factor común (2X + 3)

 $2X^3 + 3X^2 - 18X - 27 = (2X + 3) (X^2 - 9)$ 

3<sup>er</sup> paso: finalmente resolvemos la diferencia de cuadrados entonces el polinomio 2X $^3$  + 3X $^2$  – 18X – 27 queda factorizado de la siguiente manera:

 $2X^{3} + 3X^{2} - 18X - 27 = (2X + 3) (X + 3) (X - 3)$ 

#### **EJERCICIOS DE APLICACIÓN**

? Aplicando la regla de Ruffini determinar  $Q \, y \, R$  de modo que  $A = Q \, B + R$ 

 $A = 3X^3 - X^2 + 1$   $B = X + 3$  $A = X^4 - X^2 - 3X$   $B = X - 2$ 

 $X$ 

? Descomponer en factores los siguientes polinomios

$$
9X2 + 25 - 30X
$$
  

$$
4X2 + 4/9 + 2/3
$$
  

$$
X3 - 8
$$
  

$$
X2 - X - 2
$$

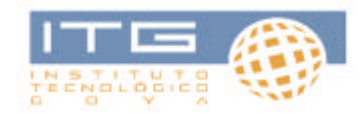

 $X^2 - 9$  $\frac{1}{4} X^6 - a^6$ 

#### **Expresiones algebraicas racionales**

Hemos visto que el conjunto Z de los números enteros con sus operaciones tiene propiedades análogas a las del conjunto de los polinomios y sus operaciones.

Recordemos también que a partir de los números enteros se pueden definir los números racionales.

Al ampliar el campo numérico de Z a Q, también queda definida la adición y multiplicación de números racionales.

#### *Simbólicamente:*

 $a/b + c/d = a.d + b.c / b.d$   $a/b (c/d) = a.c / b.d$ 

#### Ejemplo:

 $1/3 + 2/7 = 7 + 6 / 21 = 13/21$  1/3 (4/9) = 4/27

#### **Simplificación de expresiones racionales**

Dada una expresión racional, existen infinitas expresiones equivalentes, es decir que pertenecen a la misma clase de equivalencia.

A veces se presenta el problema de determinar la expresión equivalente más simple. Lo mismo hecho con los números racionales.

#### Por ejemplo:

 $12/18 = 2.6 / 3.6 = 2/3$ 

Más difícil es simplificar: 1561/892

Para resolver comenzaremos por determinar el **divisor común máximo**.

1561 892 892 669 669 223 669 1 223 1 669 3 Resto 0
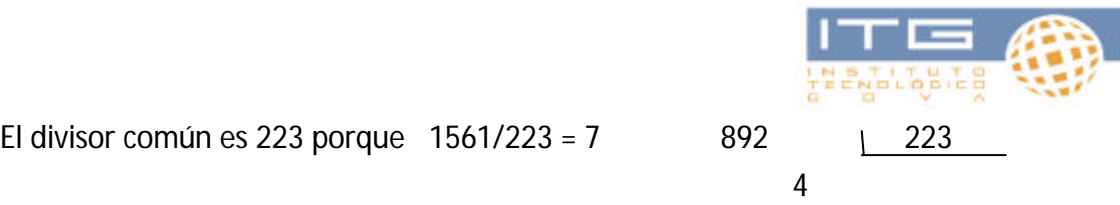

El divisor común es 223 porque  $1561/223 = 7$  892 | 223

luego lo podemos escribir 1561/892 = 223.7 / 223.4 = 7/4

 Daremos ahora un ejemplo de simplificación de expresiones algebraicas racionales para luego simplificar

$$
X^3 - 3X^2 - 9X + 27 / X^4 - 6X^3 + 10X^2 - 6X + 9
$$

1<sup>er</sup> paso: hallar el d.c.m (denominador común múltiplo) de los dos polinomios

$$
x^{4}-6x^{3}+10x^{2}-6x+9
$$
  
\n
$$
x^{4}+3x^{3}+9x^{2}-27x
$$
  
\n
$$
-3x^{3}+19x^{2}-33x+9
$$
  
\n
$$
x-3
$$
  
\n
$$
x-3
$$
  
\n
$$
x-3
$$
  
\n
$$
x-3
$$
  
\n
$$
x-3
$$
  
\n
$$
x-3
$$
  
\n
$$
x-3
$$
  
\n
$$
x-3
$$
  
\n
$$
x-3
$$
  
\n
$$
x-3
$$
  
\n
$$
x-3
$$
  
\n
$$
x-3
$$
  
\n
$$
x-3
$$
  
\n
$$
x-3
$$
  
\n
$$
x-3
$$
  
\n
$$
x-3
$$
  
\n
$$
x-3
$$
  
\n
$$
x-3
$$
  
\n
$$
x-3
$$
  
\n
$$
x-3
$$
  
\n
$$
x-3
$$
  
\n
$$
x-3
$$
  
\n
$$
x-3
$$
  
\n
$$
x-3
$$
  
\n
$$
x-3
$$
  
\n
$$
x-3
$$
  
\n
$$
x-3
$$
  
\n
$$
x-3
$$
  
\n
$$
x-3
$$
  
\n
$$
x-3
$$
  
\n
$$
x-3
$$
  
\n
$$
x-3
$$
  
\n
$$
x-3
$$
  
\n
$$
x-3
$$
  
\n
$$
x-3
$$
  
\n
$$
x-3
$$
  
\n
$$
x-3
$$
  
\n
$$
x-3
$$
  
\n
$$
x-3
$$
  
\n
$$
x-3
$$
  
\n
$$
x-3
$$
  
\n
$$
x-3
$$
  
\n
$$
x-3
$$
  
\n
$$
x-3
$$
  
\n
$$
x-3
$$
<

dividiendo por 10  $X^2$  – 6X + 9

$$
\begin{array}{r}\nX^3 - 3X^2 - 9X + 27 \\
\hline\n-X^3 + 6X^2 - 9X \\
\hline\n3X^2 - 18X + 27 \\
\hline\n-3X^2 + 18X - 27 \\
\hline\n0\n\end{array}
$$
\n
$$
\begin{array}{r}\nX^2 - 6X + 9 \\
X + 3 \\
\hline\nX + 3\n\end{array}
$$

d.c.m =  $X^2 - 6X + 9$ 

luego  $X^2$  – 6X + 9 es el d.c.m para los dos polinomios

$$
x4 - 6x3 + 10x2 - 6x + 9
$$
  
\n
$$
x3 - 3x2 - 9x + 27
$$
  
\n
$$
x4 - 6x3 + 10x2 - 6x + 9
$$
  
\n
$$
-x4 + 6x3 - 9x2
$$
  
\n
$$
x2 - 6x + 9
$$
  
\n
$$
x2 + 1
$$
  
\n
$$
x2 - 6x + 9
$$
  
\n
$$
x2 + 6x - 9
$$

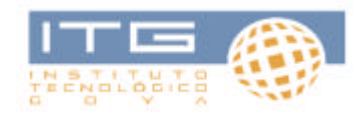

de la construcción de la construcción de la construcción de la construcción de la construcción de la construcc

## Podemos escribir entonces

$$
(X3 - 3X2 - 9X + 27) / (X4 - 6X3 + 10X2 - 6X + 9) =
$$
  

$$
(X2 - 6X + 9) (X + 3) / (X2 - 6X + 9) (X2 + 1) = (X + 3) / (X2 + 1)
$$

### **Casos sencillos por descomposición en factores**

### *Utilizando los casos de factoreo resolver:*

 $(2X + 10) / (X^2 + 10X + 25) = 2 (X + 5) / (X + 5)^2 = 2 / (X + 5)$ 

### **Adición de expresiones algebraicas racionales**

Por definición A/B + C/D = A.D + B.D / B.D

Ejemplo:

 $(X - 5) / (2X - 3) + (2X + 5) / (X + 6) =$  $(X - 5) (X + 6) + (2X + 5) (2X - 3) / (2X - 3) (X + 6) =$  $(X^{2} + 6X - 5X - 30 + 4X^{2} - 12X + 10X - 15) / (2X^{2} + 12X - 3X - 18) =$  $= (5X<sup>2</sup> - X - 45) / (2X<sup>2</sup> + 12X - 3X - 18)$ 

Restar expresiones algebraicas significa sumar el opuesto.

Ejemplo:

 $(2X + 3) / (X + 7) - (X - 1) / (X + 7) =$  $(2X + 3) / (X + 7) + (-X + 1) / (X + 7) =$  $(2X + 3 - X + 1) / (X + 7) =$  $(X + 4) / (X + 7)$ 

### **Multiplicación de expresiones racionales**

Por definición A/B **·** C/D = A.C / B.D

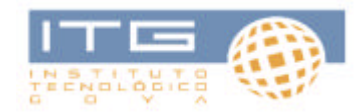

## Ejemplo:

 $(X - 1) / (X + 5) \cdot (X - 3) (3X + 1) =$  $(X<sup>2</sup> - 3X - X + 3) / (3X<sup>2</sup> + X + 15X + 5) =$  $(X^2 - 4X + 3) / (3X^2 + 16X + 5)$ 

## **Propiedades**

- ? La multiplicación de dos expresiones racionales da por resultado otra expresión racional.
- ? La multiplicación es asociativa
- ? Existe la expresión racional 1/1 tal que A/B **·** 1/1 = A/B
- ? Para toda expresión racional A/B (A**?**0) existe la expresión racional inversa B/A tal que  $B/A \cdot A/B = 1/1$

Ejemplo:

La inversa de (3X – 5) / (X<sup>2</sup> – 9) es (X<sup>2</sup> – 9) / (3X – 5)

Se puede aprobar también que la multiplicación es distributiva con respecto a la suma

**Observación:** Para dividir una expresión algebraica por otra, multiplicamos la primera parte por la expresión inversa de la segunda.

## Ejemplo:

 $[(2X) / (X + 5)] : [(X - 9) / (X + 1)] =$  $[(2X) / (X + 5)]$ .  $[(X + 1) / (X - 9)] =$  $(2X^2 + 2X) / (X^2 - 9X + 5X - 45) = (2X^2 + 2X) / (X^2 - 4X - 45)$ 

### **EJERCICIOS DE APLICACIÓN**

? Efectuar las operaciones indicadas

1) 
$$
X^2 / (X + 1) + 1 / (X + 1) + 2X / (X + 1) =
$$

2)  $4X / (X - 1) + 2 / (X + 7) =$ 

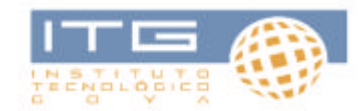

3) 
$$
5X / (X + 3) - (X + 2) / (X + 3) =
$$
  
\n4)  $2X / (X + 7) + (6 - X) / (X - 4) =$   
\n5)  $2 / (X - 2) + [5 / (X + 1) + 3 / (X + 3) ] =$   
\n6)  $[7X / (X3 + 2X)] \cdot [(X + 3) / X2] =$ 

Efectuar de dos modos diferentes: sin aplicar la propiedad distributiva y aplicándola:

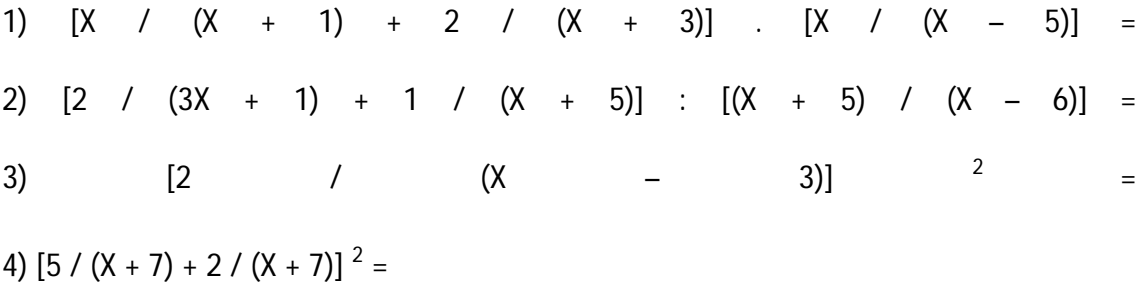

## **MATEMATICA: CLASE 2**

## **Ecuaciones – Inecuaciones**

Hemos acordado que:

Cuando una igualdad es cierta sólo para algunos valores de las variables en su **dominio de definición**, se dice que es una **ecuación**.

En cambio, cuando es cierta para todos los **valores** de las variables en su **dominio de definición** se dice que es una **identidad**.

Las **inecuaciones** son similares a las ecuaciones con las diferencias de que en ellas en

lugar de signo igual aparece uno de los signos de desigualdad:  $\langle \langle \langle \rangle \rangle$  =

Por ejemplo: 3x + 2 > 0 en el conjunto R (reales) ¿cuáles son los números reales que satisfacen esta desigualdad (inecuación)?

Por trasposición de términos x > -2/3

Se puede observar que todos los números reales mayores que -2/3 cumplen con la condición  $3x + 2 > 0y$  se puede representar:

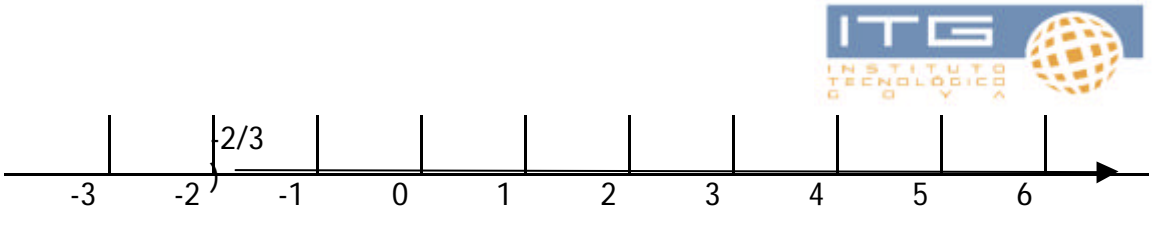

Otro ejemplo:

5 x – 5 < 3 en el conjunto R

Sumamos 4 a ambos miembros

$$
5 \mathsf{x} - 1 < 7
$$

 $5 x < 8$ 

Multiplicando ambos miembros por 1/5

 $X < 8/5$ 

Todos los números reales menores que 7/8 son soluciones de la inecuación.

El conjunto solución se puede expresar:

$$
X = \{x/x ? R. x < 8/5\}
$$

Se puede representar

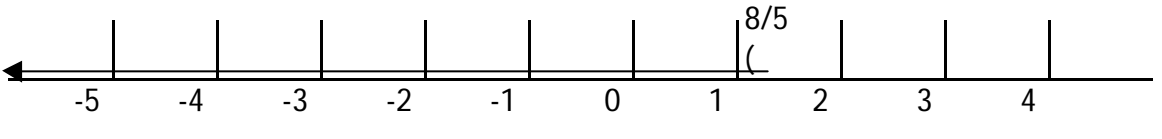

1º

Ejercicios:

Resolver las siguientes inecuaciones:

$$
? \quad 5 x - 3 < 6 x + 4
$$

- ?  $x + 5 < -2$
- ?  $2 + 4 < -2$

## **Recordemos que:**

Al multiplicar o dividir una desigualdad entre números enteros por un número negativo, cambia el sentido de la desigualdad.

Ejemplo:

a < b si multiplicamos ambos miembros por -2

$$
\Rightarrow -2 a > 2 b
$$

Dividiendo ambos miembros por -3 la desigualdad

 $3 a > 3 b \Rightarrow a < b$ 

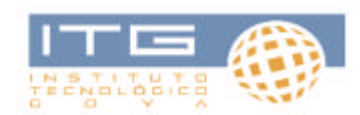

## **ECUACIONES LINEALES EN DOS INCOGNITAS**

Pasemos ahora a repasar el estudio de las ecuaciones lineales o de primer grado con dos incógnitas.

Las ecuaciones de este tipo se caracterizan porque las incógnitas aparecen siempre con exponente 1 sin existir un término donde aparezcan ambos.

La palabra "lineal" se refiere a la representación gráfica. Si se construye la gráfica de una ecuación de primer grado con dos incógnitas, el resultado es una línea recta. Ejemplo: Representar gráficamente la ecuación:

 $2 x - y = 6$ 

Conviene despejar  $y = 2x - 6$ 

Al construir la tabla de valores decimos que **y** es función de **x**, es decir que **y** (variable dependiente) de los valores que tome **x** (variable independiente).

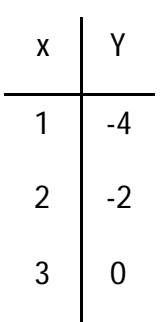

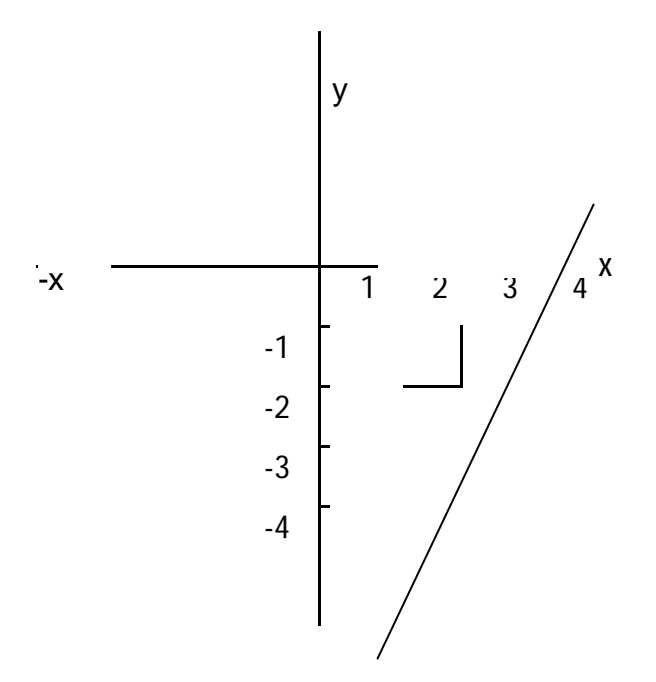

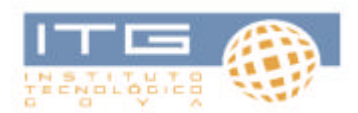

**Pendiente de la recta que representa una ecuación lineal con dos incógnitas**

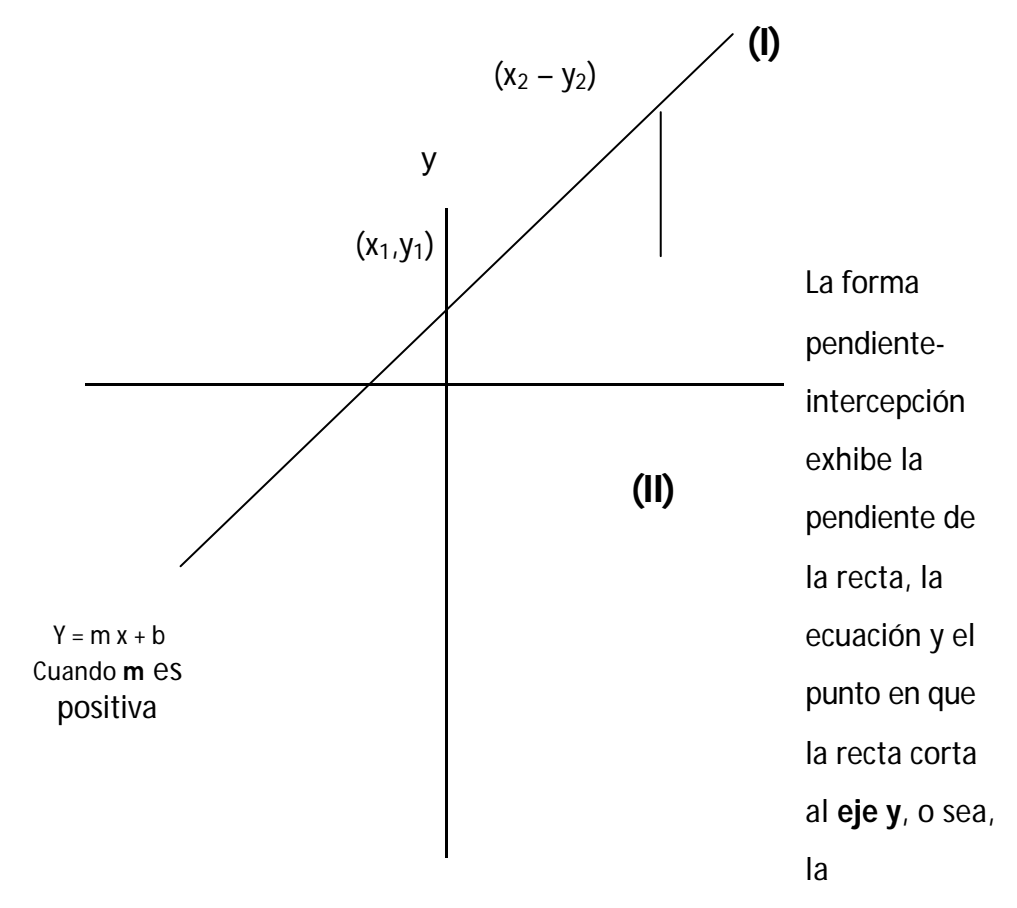

## intercepción.

La pendiente se define como el número de unidades de elevación dividido por el número de unidades de distancia horizontal necesaria para lograr esa elevación. La pendiente de la recta **m** y la intercepción **y** y **b** se muestran en la figura. Las longitudes medidas horizontalmente hacia la derecha del eje y son positivas; hacia la izquierda, negativas. Si **m** es positiva, la **recta I** la representa; si **m** es negativa la dirección se corresponde con la **recta II**.

## **SISTEMAS DE DOS ECUACIONES DE PRIMER GRADO CON DOS INCÓGNITAS**

Una ecuación lineal en dos incógnitas tiene un número infinito de soluciones en general. Sin embargo existe una única (par de valores) para dos ecuaciones lineales en dos incógnitas. Cuando se tienen n ecuaciones con n incógnitas que dan lugar a un único conjunto de n valores solución, se dice, que se trata de ecuaciones simultáneas.

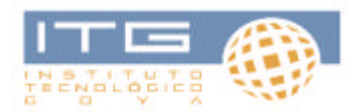

Las ecuaciones simultáneas se resuelven eliminando variables hasta obtener una sola ecuación con una incógnita.

Esto puede hacerse por sustitución o multiplicando ambas ecuaciones a fin de obtener un mínimo coeficiente y restando después.

Una ecuación lineal corresponde gráficamente a una recta, y la solución algebraica de un conjunto de ecuaciones simultáneas corresponde al punto de intersección de las rectas que gráficamente representa a cada una de las ecuaciones lineales. Existen ciertos conjuntos de ecuaciones simultáneas que no tienen solución. Las ecuaciones corresponden a rectas paralelas (es decir, rectas con la misma pendiente y distinta intersección y). Las ecuaciones simultáneas con un número infinito de soluciones corresponden a una misma recta en la gráfica. Se llaman **ecuaciones dependientes**.

## **Resolución de un sistema de dos ecuaciones de primer grado con dos incógnitas**

Llamamos **sistema de dos ecuaciones de primer grado con dos incógnitas** a toda expresión de la forma:

$$
\begin{cases}\na 1x + b 1 y = c 1 \\
a 2x + b 2y = c 2\n\end{cases}
$$

Ejemplo:

Resolver

$$
\begin{cases}\n2 x - 3 y = 12 & (1) \\
- 2 x + 4 y = -16 & (2)\n\end{cases}
$$

Para resolver el sistema se pueden aplicar distintos métodos como:

- ? Sustitución
- ? Igualación

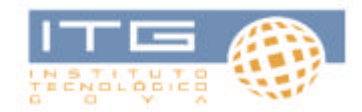

- ? Suma o resta (reducción)
- ? Determinantes
- ? Gráficamente

## **Método de sustitución**

$$
\begin{cases}\n2 x - 3 y = 12 & (1) \\
-2 x + 4 y = -16 & (2)\n\end{cases}
$$

Despejando de  $(1)$   $X = (12 + 3y)/2$ 

Sustituyendo en (2)

$$
\frac{2(12+3y)+4y=-16}{2}
$$
  
7 y = -28  
Y = -4

Sustituyendo en  $x = (12 + 3y) / 2$  $X = (12 - 12) / 2$  $X = 0$ 

## **Método de igualación**

$$
\begin{cases}\n2x - 3y = 12 & (1) \\
-2x + 4y = -16 & (2)\n\end{cases}
$$

Cálculo de **y**

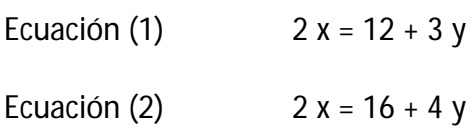

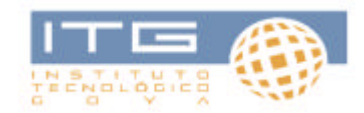

Igualando los segundos miembros de (1) y (2)

$$
12 + 3 y = 16 + 4 y
$$
  

$$
12 - 16 = 4 y - 3 y
$$
  

$$
- 4 = y
$$

Cálculo de **x**

Multiplicando ambos miembros de (1) por 4

 $8 x - 12 y = 48$ 

Multiplicamos ambos miembros de (2) por 3

$$
6x + 12y = -48
$$

Se despeja el término en y en las dos ecuaciones

$$
8x - 48 = 12y
$$
  
6x - 48 = 12y

Igualando los segundos miembros

$$
8 \times -48 = 6 \times -48
$$

$$
2 \times = 0
$$

$$
X = 0
$$

## **Método de los determinantes**

Muchos avances de la matemática se deben a la elección de una anotación adecuada.

Por ejemplo, la diferencia ad – bc aparece frecuentemente. Para indicar esta operación se emplea el símbolo

a b c d

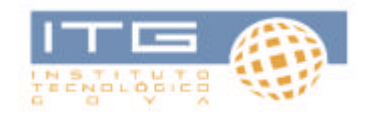

Ejemplos:

$$
\begin{vmatrix} 4 & 6 \\ 2 & 2 \end{vmatrix} = 8 - 12 = -4
$$

$$
\begin{vmatrix} 3 & -5 \\ 2 & 4 \end{vmatrix} = 12 - (-10) = 22
$$

Consideremos el sistema

$$
\begin{cases}\n a \ln x - a \ln 2 \cdot x^2 = k1 \\
 a \ln x - a \ln 2 \cdot x^2 = k2\n\end{cases}
$$

K1 y k2 se denominan términos independientes

Multiplicando la primera ecuación por a22 y la segunda por (-a12 ) y, sumando miembro

a miembro para eliminar x2 , nos queda:

 $a$ 11  $a$ 22  $x$ 1 –  $a$ 12  $a$ 21  $x$ 1 –  $k$ 1  $a$ 22 -  $k$ 2 $a$ 12

Aplicamos propiedad distribuida para obtener

 $x1$  (a11 a22 - a12 a21) = k1 a22 - k2 (a12)

 $x1 = (k1a2 - k2a12) / (a1a2 - a2a21)$ 

éste resultado es más fácil recordarlo si aplicamos determinantes

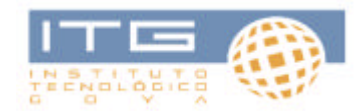

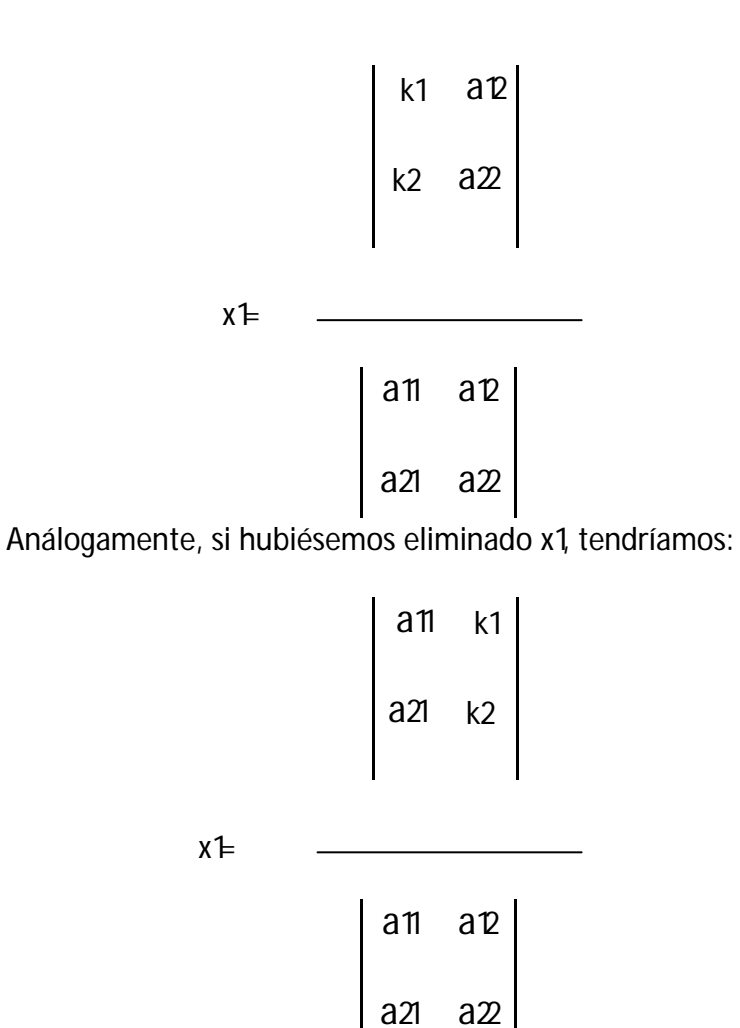

Al determinante de los coeficientes lo indicaremos con ?

Ejemplo:

Resolver

$$
\begin{cases}\n5x - 2y = -11 \\
4x + 3y = -18\n\end{cases}
$$

Observación: De acuerdo a lo demostrado, la primera incógnita se obtiene como cociente de dos determinantes: el denominador es ?; el numerador se obtiene sustituyendo en ? la primera columna por los términos independientes.

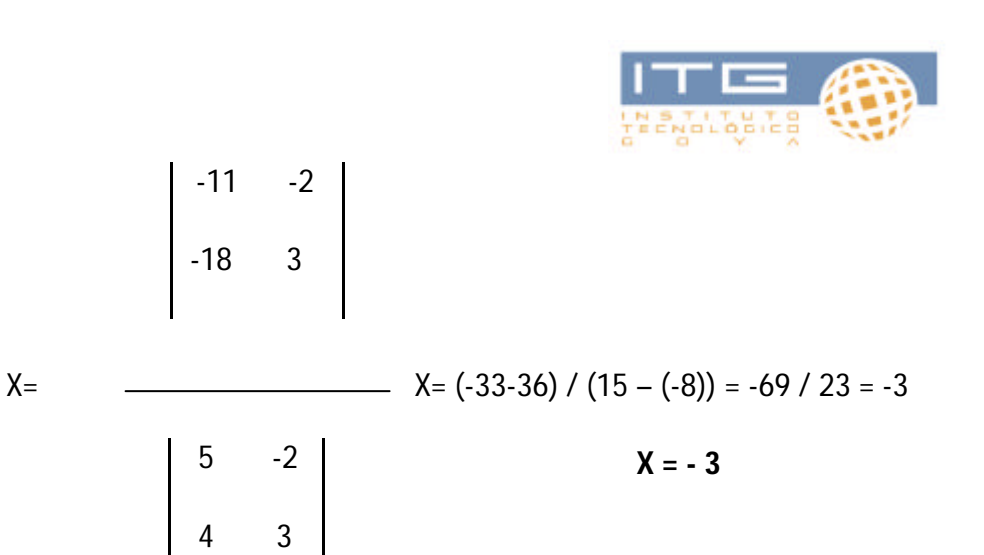

Análogamente el numerador que permite obtener la segunda incógnita se obtiene reemplazando en ? la segunda columna por los términos independientes.

$$
y = \begin{bmatrix} 5 & -11 \\ 4 & -18 \\ -23 & \end{bmatrix}
$$
 = (-90 - (-44)) / 23 = (-90 + 44) / 23 = -46 / 23 = -2

Discusión:

Si ? ? 0 el ejercicio tiene solución. En el caso donde ? = 0, y los numeradores distinto de cero no hay solución.

Si ? = 0 y los numeradores también nulos existen infinitas soluciones.

## **Método gráfico**

Resolver

$$
\begin{cases}\n5x - 2y = -11 & (1) \\
4x + 3y = -18 & (2)\n\end{cases}
$$

Trasponiendo términos en las dos ecuaciones ponemos **y** en función de **x** y

construimos la tabla de valores

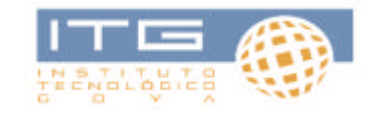

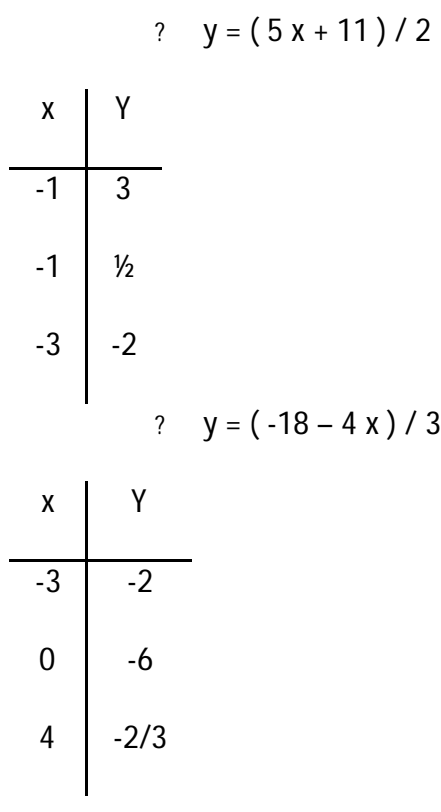

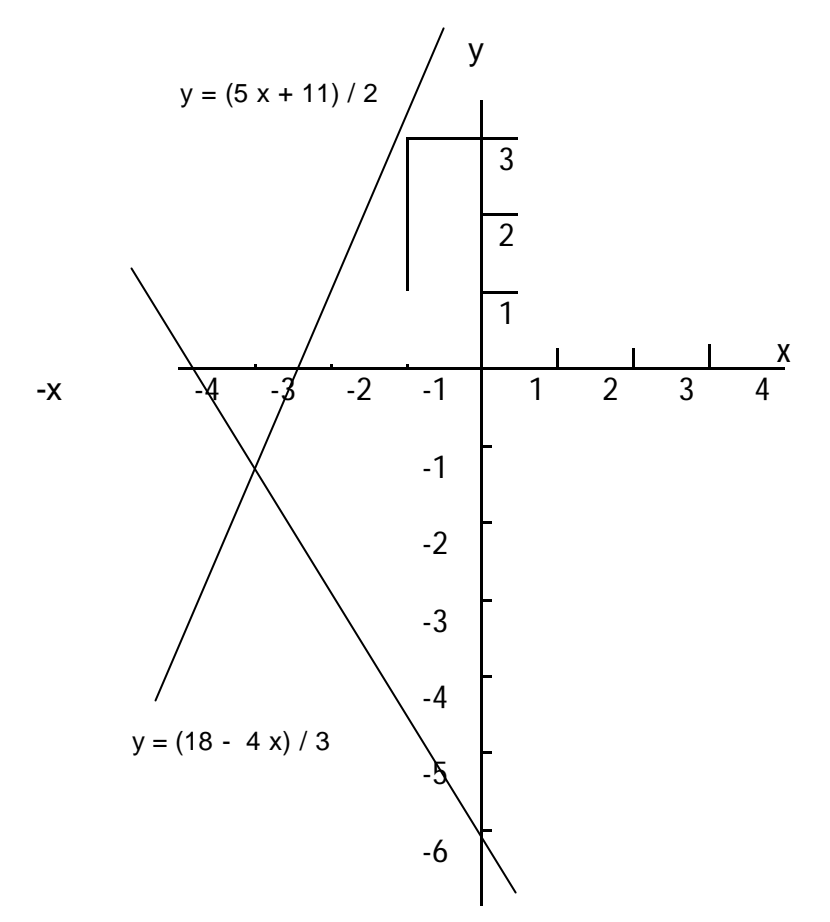

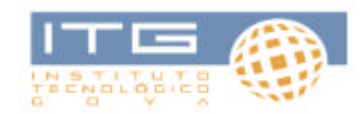

El sistema tiene una única solución ( 3; -1)

## **Ejercicios de aplicación**

? Encontrar los números racionales que verifiquen las siguientes inecuaciones  $-1/2 x - 3 < -1$ 

1/3  $(x + \frac{1}{2}) > 1$ 

El perímetro de un campo rectangular no llega a 100 m. Se sabe que el ancho mide la tercera parte del largo. ¿Qué medidas puede tener el terreno?

? Resolver las inecuaciones

$$
(x+1) / x > 2
$$

 $(x + 2) / (x - 1) < 1$ 

? Calificar "bien" o "mal" las soluciones que figuran al pie de cada uno de los sistemas siguientes

$$
\begin{cases}\n x - 2y = 9 \\
 2x + y = 8\n\end{cases}
$$
\n
$$
(5, -2)
$$
\n
$$
(2, -5)
$$
\n
$$
\begin{cases}\n x + y = 3 \\
 2x + 2y = 5 \\
 (1, 2)
$$
\n
$$
(3, -0, 5)
$$

? Resolver por el método más conveniente

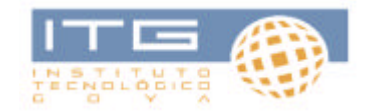

$$
\begin{cases}\n3x + 4y = -7 \\
2x - 4y = 2\n\end{cases}
$$
\n
$$
\begin{cases}\n3x + 4 = y \\
y = 2x - 1\n\end{cases}
$$

? Resolver gráficamente los siguientes sistemas

$$
\begin{cases}\n x - y = 2 \\
 x + y = 8\n\end{cases}
$$
\n
$$
\begin{cases}\n x - 3y = 9 \\
 2x + y = -3\n\end{cases}
$$
\n
$$
\begin{cases}\n x - y = 2 \\
 2x - 2y = 1\n\end{cases}
$$
\n
$$
\begin{cases}\n x - y = 2 \\
 2x - 2y = 4\n\end{cases}
$$

## **Problemas que se resuelven mediante un sistema de dos ecuaciones lineales con dos incógnitas o sistema lineal 2 x 2**

Supongamos que un remero recorre, navegando a favor de la corriente, una distancia de 9 km en 30 minutos, y que hace el trayecto de regreso contra la corriente, en 45

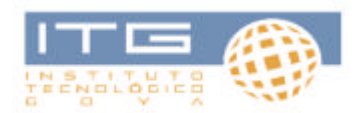

minutos. ¿A qué velocidad rema si no hay corriente y cuál es la velocidad de ésta última?

Si introducimos el lenguaje coloquial al lenguaje algebraico, ¿cuáles son las incógnitas? Llamemos x la velocidad con que rema e y la velocidad de la corriente.

Aceptando que ambas velocidades se suman cuando el bote navega a favor de la corriente y se restan cuando navega en contra (ambas expresadas en km/min) las velocidades serán:

 $(x + y)$  km/min (navega a favor de la corriente)

( x – y ) km/min (navega en contra de la corriente)

La primera condición será:

30 min  $(x + y)$  km/min = 9 km

Mientras la segunda  $\frac{45 \text{ min} (x - y)}{m/m}$ in = 9 km

Si prescindimos, por brevedad, de las unidades estas ecuaciones se escriben:

$$
30x + 30y = 9
$$

$$
45 x - 45 y = 9
$$

Simplificando:

$$
10 x + 10 y = 3
$$

$$
10 x - 10 y = 2
$$

¿Qué buscamos con este planteo? Buscamos los valores de x e y que **satisfaga dos condiciones**, es decir, que verifiquen ambas ecuaciones. En estas condiciones diremos que las dos ecuaciones constituyen un **sistema**.

$$
\begin{cases}\n10 \text{ x } + 10 \text{ y } = 3 \\
10 \text{ x } - 10 \text{ y } = 2\n\end{cases}
$$

Como los coeficientes de y en ambas ecuaciones  $20 x = 5 \Rightarrow x = 5/20$ son iguales y signo contrario sumamos miembro ambas ecuaciones  $x = 4 = 0.25$ Por iguales razones, si restamos miembro a miembro ambas ecuaciones se cancelan los términos en x

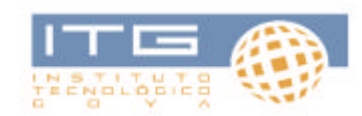

 $20 y = 1$   $y = 1 / 20 = 0.05$ 

Es decir, la velocidad con que rema es de 0,25 km/min mientras que la velocidad de la corriente es 0,05 km/min o 50 m/min.

## Resolver

- ? La suma de las dos cifras de un número es 11. Al invertir las cifras se obtiene un número tal que si resta del primero la diferencia da 27. ¿Cuál es el número?
- ? El perímetro de un patio rectangular es de 154 m y el área de 1272 m<sup>2</sup>. ¿Cuál es el largo y cuál el ancho del patio?
- ? La suma de dos números es 74, la diferencia es 40. ¿Cuáles son los números?
- ? Un automóvil pasa por Buenos Aires hacia Mar del Plata y marcha con una velocidad media de 80 km/hora. En el mismo momento, por Mar del Plata pasa hacia Buenos Aires, a velocidad media de 70 km/h otro automóvil. Si la distancia entre ambas ciudades es de 405 km. ¿Dónde se encuentran?
- ? Hallar un polinomio de segundo grado sabiendo que el coeficiente del término de segundo grado es 1 y que cuando a dicho polinomio se lo divide por x + 1 y x – 2 se obtienen los restos 4 y -3 respectivamente.

## **INTRODUCCION A LA PROGRAMACIÓN: CLASE 1**

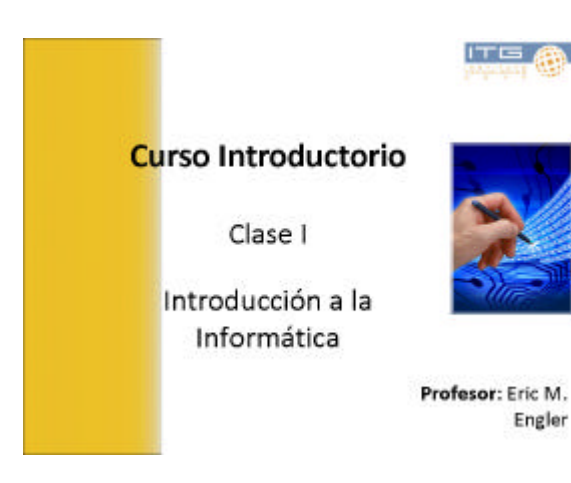

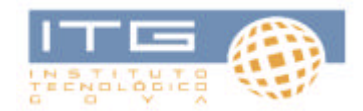

## **FEE ARE**

#### Introducción a la Informática

- o Definición o Hardware y Software o Tipos de Computadoras o Hardware
	- o Componentes
	- o Periféricos
- o Unidades de Medida
- · Dispositivos de Almacenamiento
- o Software
- o Virus & Antivirus

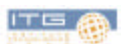

## Introducción a la Informática

#### o Definición

- 8 Hardware y Software
- o Tipos de Computadoras
- o Hardware
	- o Componentes o Periféricos
- o: Unidades de Medida
- @ Dispositivos de Almacenamiento
- **A** Seftware
- o Virus & Antivirus

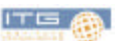

## Definición

La Informática es la ciencia aplicada que abarca el estudio y aplicación del tratamiento automático de la información. utilizando sistemas computacionales. generalmente implementados como dispositivos electrónicos. También está definida como el procesamiento automático de la información.

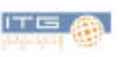

### Definición [continuación]

Conforme a ello, los sistemas informáticos deben realizar las siguientes tres tareas básicas:

- **Entrada:** captación de los datos.
- O Proceso: tratamiento de los datos.
- O Salida: transmisión de los resultados.

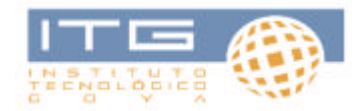

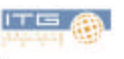

#### Definición [continuación]

Datos > Entrada > Proceso > Salida > Información

Dato: concepto suelto, descripción o percepción elemental.

Información: es el resultado del procesamiento de los datos.

Por ejemplo, datos son "la temperatura será de 15<br>grados y la humedad será del 90 %", cuando un<br>meteorólogo toma estos datos e informa que va a llover, la información "va a llover" es el resultado de procesar los datos temperatura y humedad.

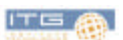

### Introducción a la Informática

#### o Definición

#### **o** Hardware y Software

- o Tipos de Computadoras
- o Hardware
	- o Componentes
	- o Periféricos
- o Linidades de Medida
- cal Bispositivos de Almacenamiento
- **B** Spftware
- o Virus & Antivirus

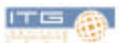

### **Hardware y Software**

Para que los sistemas informáticos puedan desarrollar su tarea necesitamos de dos componentes fundamentales:

#### **O** Hardware

Corresponde a todas las partes físicas y tangibles de una computadora.

#### **G** Software

Equipamiento lógico e intangible como los programas y datos que almacena la computadora.

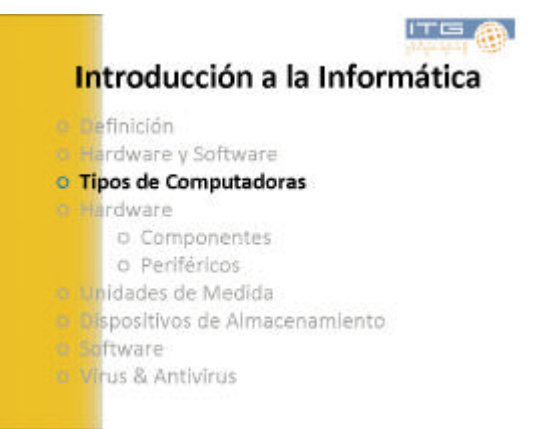

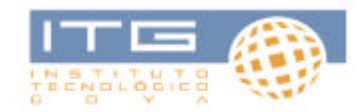

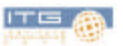

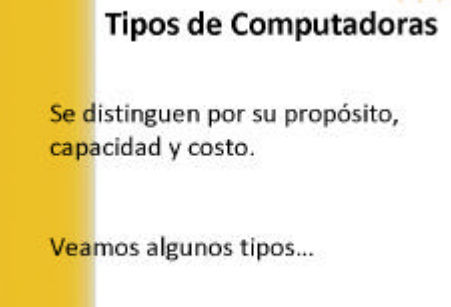

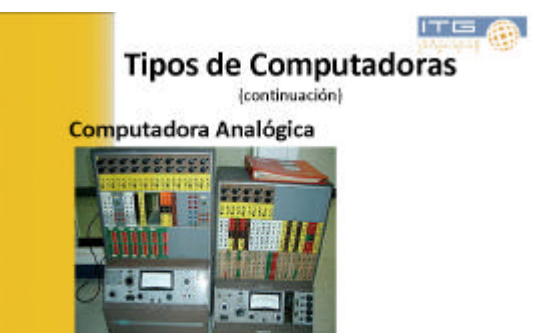

Utiliza dispositivos electrónicos o mecánicos.

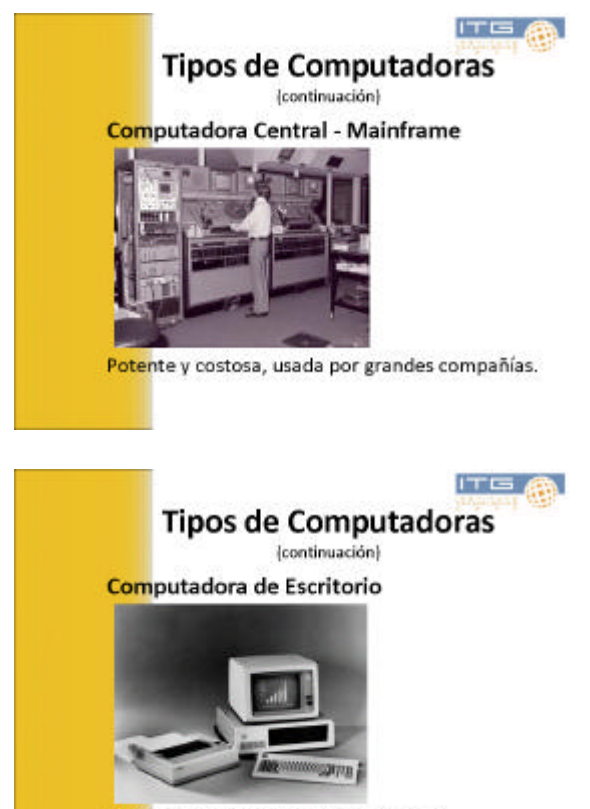

Primera computadora personal de IBM.

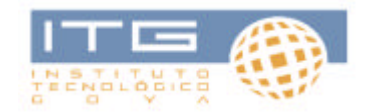

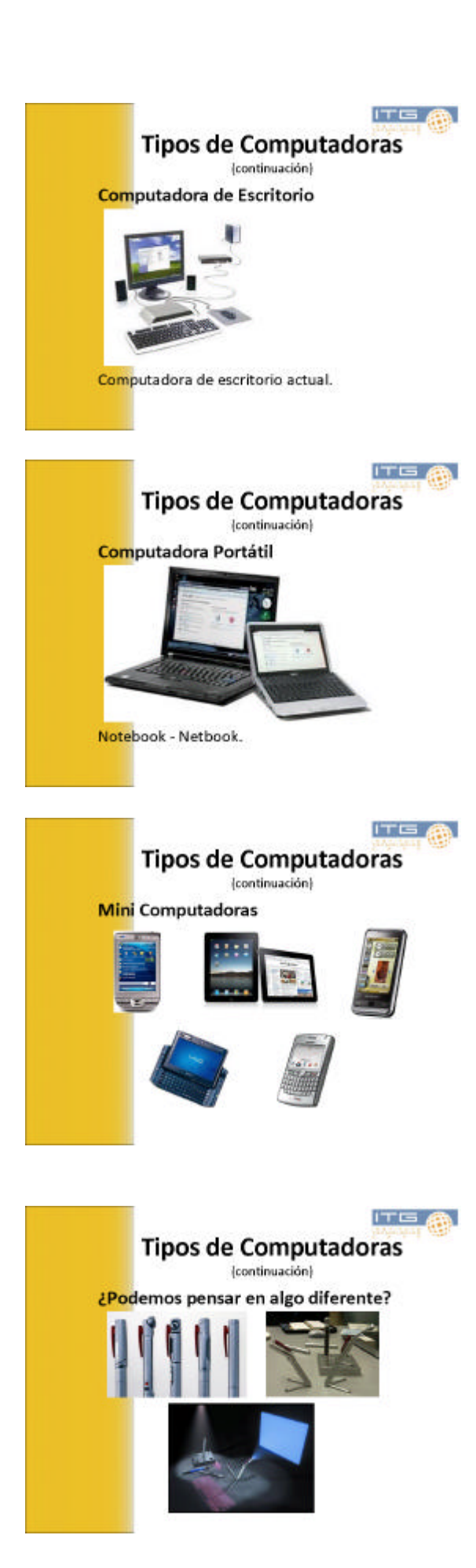

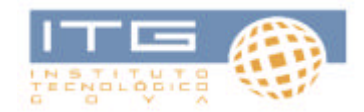

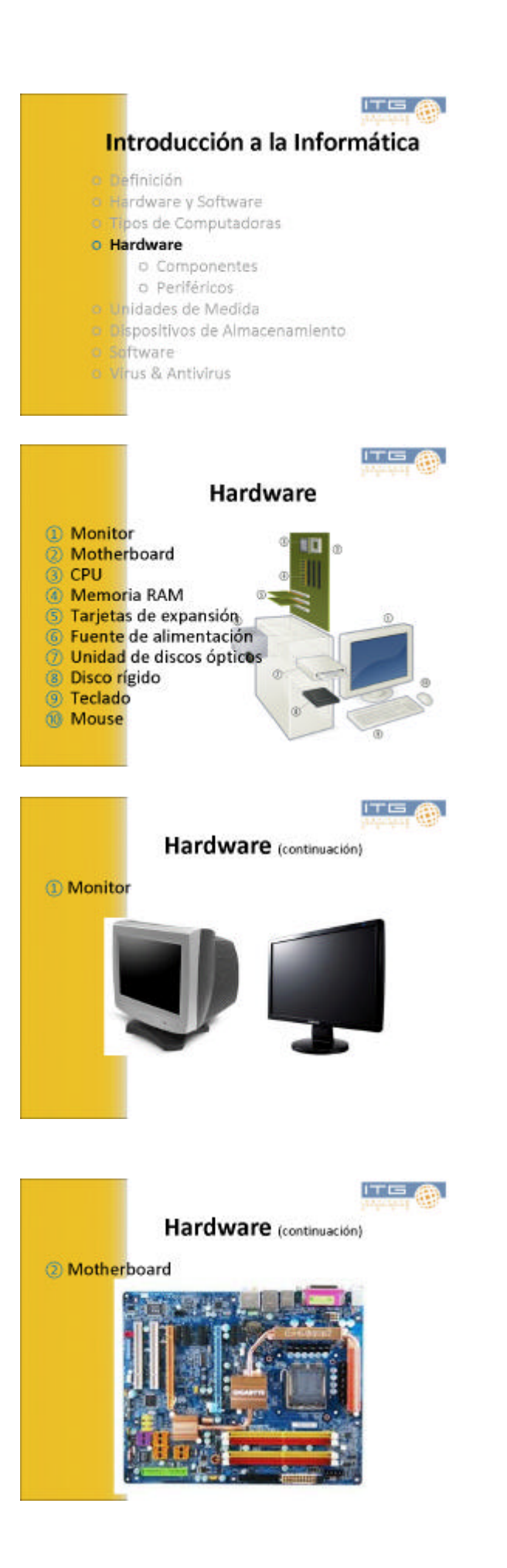

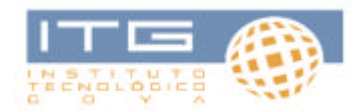

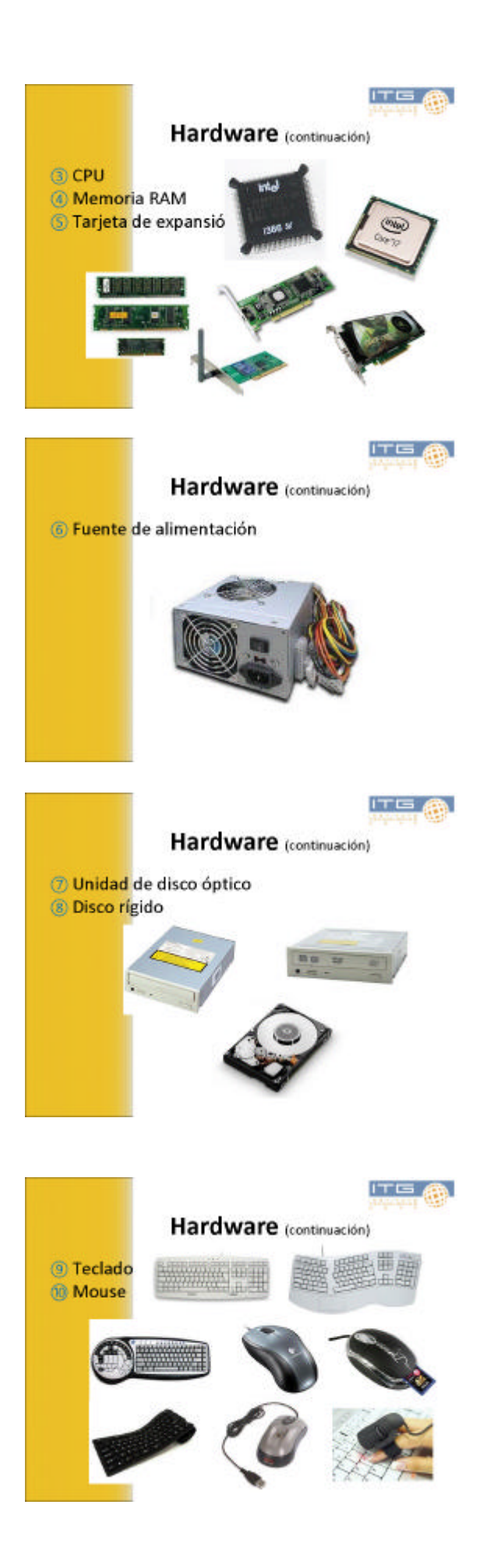

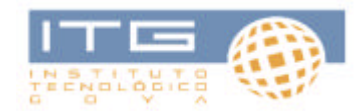

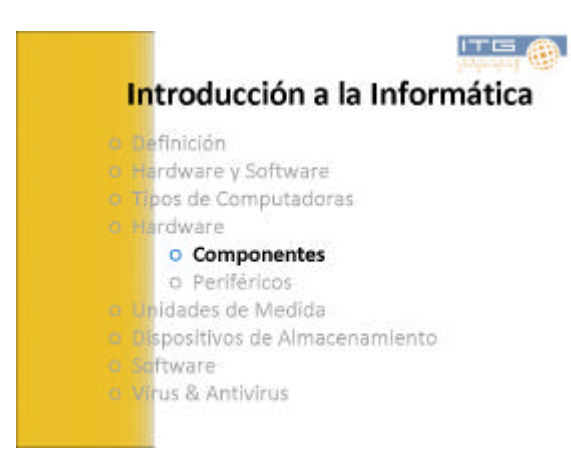

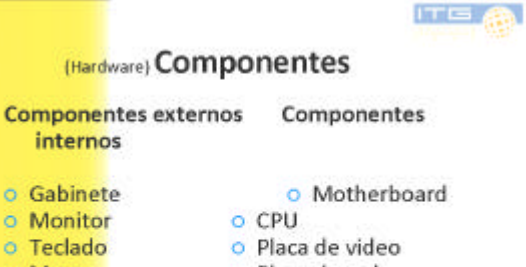

- o Teclado o Mouse o Placa de red o Parlantes o Disco rígido o Unidad de CD/DVD o Memoria o Impresora
- o Módem

internos

o Gabinete

o Monitor

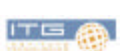

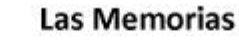

- o Memoria RAM
- o Memoria ROM

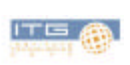

# **Las Memorias**

**Memoria RAM** (Random Access Memory)

Memoria donde la computadora guarda los datos que está utilizando en el momento presente. Se llama de acceso aleatorio porque el procesador accede a la información que está en ella en cualquier punto sin tener que acceder a la información anterior y posterior. La memoria se actualiza constantemente mientras la computadora está en uso y pierde sus datos cuando la computadora se apaga.

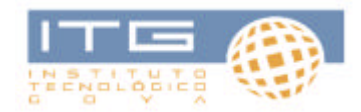

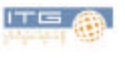

### **Las Memorias**

#### **Memoria ROM** (Read Only Menory)

Memoria de sólo lectura, es un medio de almacenamiento utilizado en las computadoras y dispositivos electrónicos,<br>que permite sólo la lectura de la información y no su borrado, independientemente de la presencia o no de una fuente de energía.

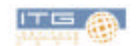

#### **Las Memorias**

 $\circ$  Memoria RAM  $\rightarrow$  Volátil

O Memoria ROM → No volátil

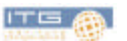

ITE  $\ell$ 

## Introducción a la Informática

a Definición **8 Hardware y Software** o Tipos de Computadoras o Hardware o Componentes o Periféricos o Unidades de Medida a Dispositivos de Almacenamiento a Software <sup>®</sup> Virus & Antivirus

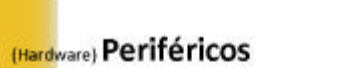

#### **Definición**

Dispositivos auxiliares e independientes conectados a la CPU.

Se clasifican en:

- o Periféricos de Entrada
- O Periféricos de Salida
- o Periféricos de Entrada/Salida
- o Periféricos de Almacenamiento
- o Periféricos de Comunicación

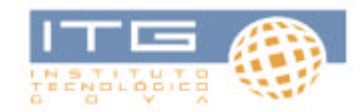

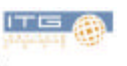

(Hardware) Periféricos (continuación)

### Periféricos de Entrada

- o Teclado
- o Mouse
- o Micrófono
- o Cámara web
- o Escáner

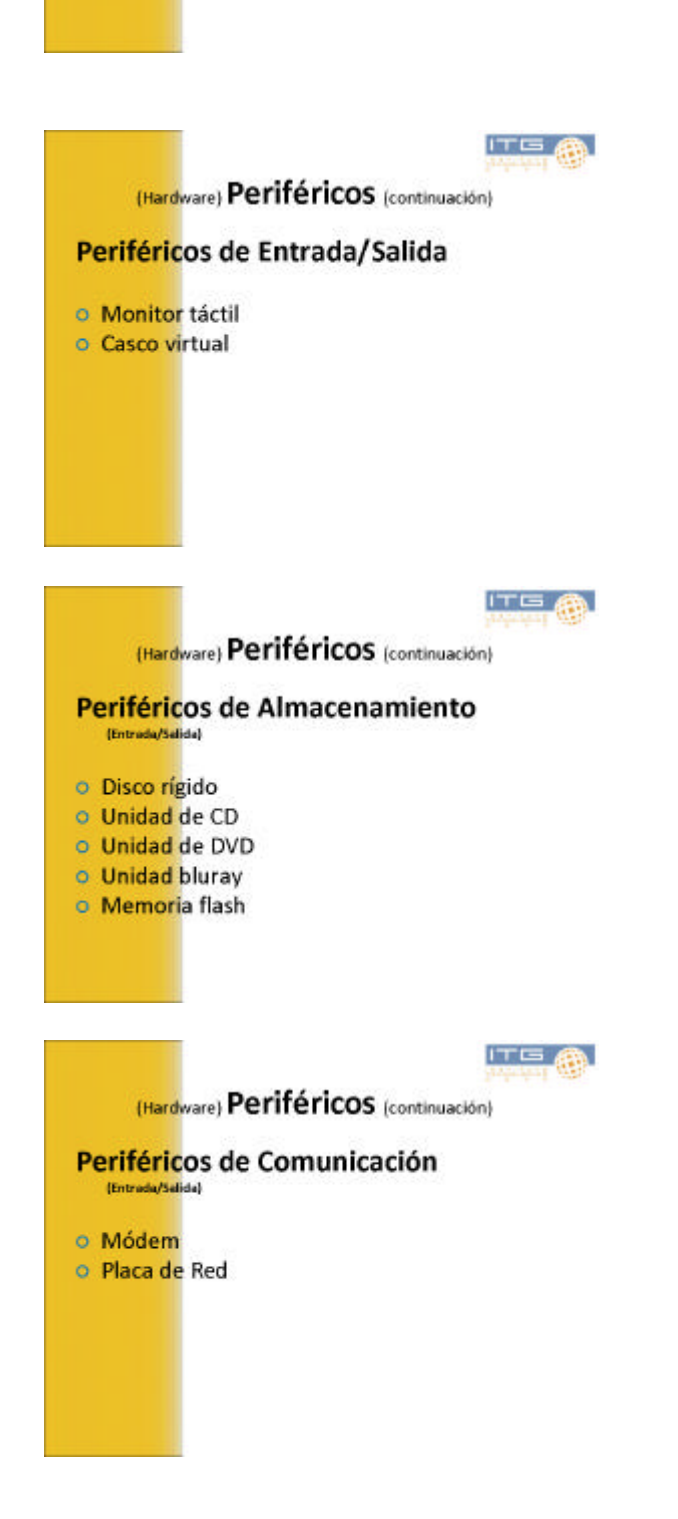

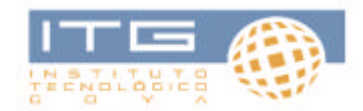

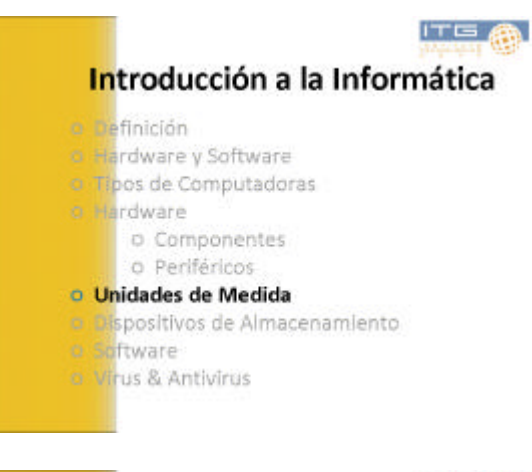

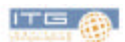

### Unidades de Medida

o Procesamiento

- o Transmisión
- o Almacenamiento

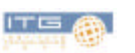

### **Unidades de Medida** (continuación)

### Procesamiento

Se mide en megahercios (Mhz). Un<br>megahercio es igual a un millón de<br>hercios. Un hercio (o hertzio o hertz) es<br>una unidad de frecuencia que equivale a un ciclo o repetición de un evento por segundo. En palabras simples significa que un procesador que trabaje a una velocidad de 500 Mhz, es capaz de repetir 500 millones de ciclos por segundo.

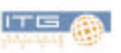

#### **Unidades de Medida** (continuación)

#### **Transmisión**

Se usa como base el bit, y más concretamente el bit por segundo, o bps.

 $Kbps = 1.000 bits por segundo.$  $Mbps = 1.000$  Kbits por segundo. Gbps = 1.000 Mbits por segundo.

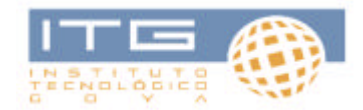

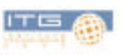

### **Unidades de Medida** (continuación)

#### Almacenamiento

0 ó 1 = mínima unidad de almacenamiento = 1 bit.  $8 \text{ bits} = 1 \text{ byte} = 1 \text{ character}.$ 

Kilobyte =  $1024$  Bytes Megabyte = 1024 KB<br>Gigabyte = 1024 MB<br>Terabyte = 1024 GB Petabyte = 1024 TB Exabyte = 1024 PB  $Zettabyte = 1024 EB$ <br>Yottabyte = 1024 ZB ...

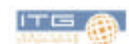

#### Introducción a la Informática

- a Definición
- 8 Hardware y Software
- © Tipos de Computadoras
- o Hardware
	- o Componentes
	- o Periféricos

#### a Junidades de Medida **O Dispositivos de Almacenamiento**

- o Software
- o Virus & Antivirus

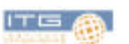

#### Dispositivos de Almacenamiento

Disco Rigido Interno o Portatil 3.5' ancho estándar - 2,5' ancho en computadoras portátiles. Disna Ricivin Solido Es más resistentes, prácticamente inaudible y tiene un menor tiempo de acceso. Pendrive Diversas formas y capacidades  $\omega$ The CD extinsive parelie almos exact 650 o 700 MB. **DVD DVDS:** ano cara, capa simple = 4,7 GB (4,38 GB reales)<br>
DVDS: ano cara, capa dobbe = 6,5 GB (7,92 GB reales)<br>
DVDB: ano cara, capa dobbe = 6,5 GB (7,92 GB reales)<br>
DVDB: dos caras, capa dobbe en urritar = 9,4 GB (1,2,2 G

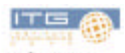

### Introducción a la Informática

a Definición a Hardware y Software o Tipos de Computadoras a Hardware o Componentes o Periféricos o Unidades de Medida e Dispositivos de Almacenamiento o Software <sup>9</sup> Virus & Antivirus

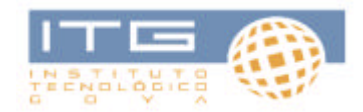

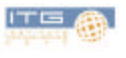

## Software

## **Clasificación**

- o Software de Sistema
- o Software de Aplicación
- · Software de Programación

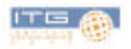

### Software (continuación)

#### Software de Sistema

Sistemas operativos Controladores de dispositivos Herramientas de diagnóstico Herramientas de corrección y optimización Servidores **Utilidades** 

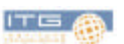

#### Software (continuación)

#### Software de Aplicación

Aplicaciones ofimáticas Software educativo Software empresarial Bases de datos Telecomunicaciones<br>Videojuegos<br>Software médico<br>Software de Cálculo Numérico y Simbólico.<br>Software de Diseño Asistido (CAD)<br>Software de Control Numérico (CAM)

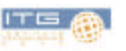

### Software (continuación)

### Software de Programación

Editores de texto Compiladores Intérpretes Depuradores Entornos de Desarrollo Integrados (IDE)

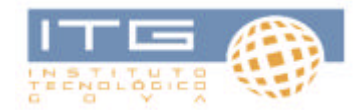

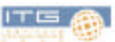

### Introducción a la Informática

a Definición 8 Hardware v Software o Tipos de Computadoras o Hardware o Componentes o Periféricos **Baltnidades de Medida** e pispositivos de Almacenamiento o Software o Virus & Antivirus

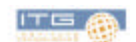

## **Virus & Antivirus**

Un virus informático es un programa que tiene por objeto alterar el normal funcionamiento de la computadora, sin el permiso o el conocimiento del usuario. Los virus. habitualmente, reemplazan archivos ejecutables por otros infectados con el código de este.

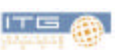

#### Virus & Antivirus (continuación)

Un antivirus es un programa creado para prevenir o evitar la activación de los virus, así como su propagación y contagio. Cuenta además con rutinas de detención. eliminación y reconstrucción de los archivos y las áreas infectadas del sistema.

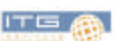

### Virus & Antivirus [continuación]

Un antivirus tiene tres principales funciones y componentes:

Vacuna: es el programa que instalado residente en la memoria, actúa como "filtro" de los programas que son ejecutados,<br>ablertos para ser leidos o copiados, en tiempo real.

**Detector:** es el programa que examina todos los archivos<br>existentes en el disco o a los que se les indique en una<br>determinada ruta. Tiene instrucciones de control y<br>reconocimiento exacto de los códigos virales debidamente

Eliminador: es el programa que una vez desactivada la estructura del virus procede a eliminario e inmediatamente después a reparar o reconstruir los archivos y áreas afectadas.

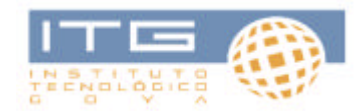

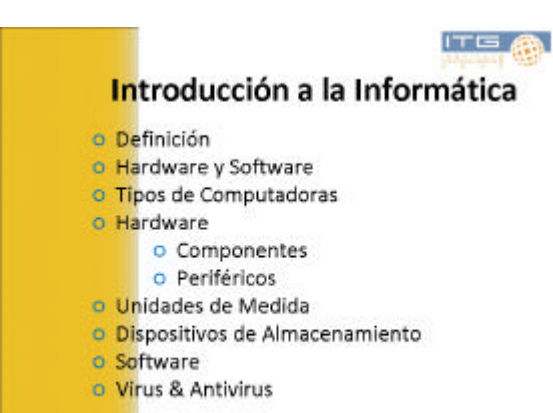

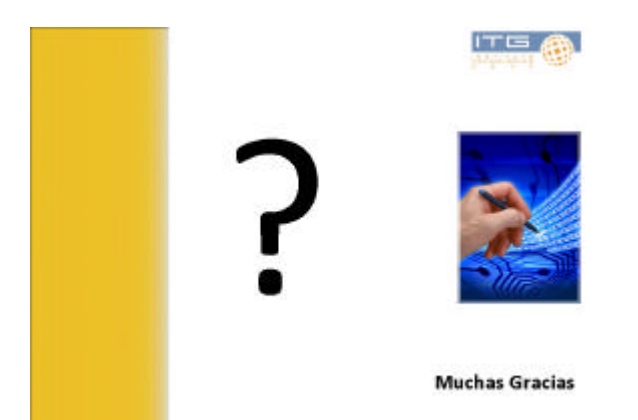

## **INTRODUCCION A LA PROGRAMACIÓN: CLASE 2**

**Repasemos algunos conceptos …**

## **Definición de Informática**

La **Informática** es la ciencia aplicada que abarca el estudio y aplicación del tratamiento automático de la información, utilizando sistemas computacionales, generalmente implementados como dispositivos electrónicos. También está definida como el procesamiento automático de la información.

Conforme a ello, los sistemas informáticos deben realizar las siguientes tres tareas básicas:

- o **Entrada:** captación de los datos.
- o **Proceso:** tratamiento de los datos.
- o **Salida:** transmisión de los resultados.

**Datos** ? Entrada ? Proceso ? Salida ? **Información**

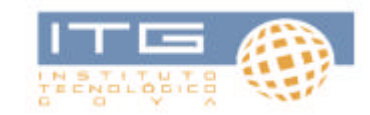

**Dato:** concepto suelto, descripción o percepción elemental. **Información:** es el resultado del procesamiento de los datos. Por ejemplo, datos son *"la temperatura será de 15 grados y la humedad será del 90 %"*, cuando un meteorólogo toma estos datos e informa que va a llover, la información *"va a llover"* es el resultado de procesar los datos temperatura y humedad.

## **Hardware y Software**

Para que los sistemas informáticos puedan desarrollar su tarea necesitamos de dos componentes fundamentales: o **Hardware** Corresponde a todas las partes físicas y tangibles de una computadora. o **Software** Equipamiento lógico e intangible como los programas y datos que almacena la computadora.

## **Software**

## **Clasificación**

? Software de Sistema ? Software de Aplicación ? Software de Programación

## **Comencemos con algunos conceptos nuevos … Resolución de Problemas**

La resolución mediante una computadora consiste en el proceso por el cual a partir de la descripción de un problema, expresado habitualmente en lenguaje natural y en términos propios del dominio del problema, permite desarrollar un programa que lo resuelva.

### **Este proceso exige los siguientes pasos:**

? Análisis del Problema. ? Diseño o Desarrollo de la Solución. ? Transformación de la Solución en un Programa. ? Ejecución y Validación del Programa. **? Análisis del Problema.** ? Diseño o Desarrollo de la Solución. ? Transformación de la Solución en un Programa. ? Ejecución y Validación del Programa.

? El problema debe estar bien definido y con el máximo detalle. ? Debemos leer, interpretar y analizar el problema.

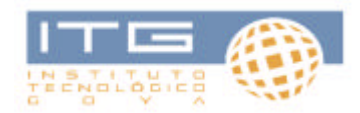

? Debemos especificar las entradas y salidas del problema. ¿Qué datos son necesarios para resolver el problema? ¿Qué información debe proporcionar la resolución del problema?

? Análisis del Problema. **? Diseño o Desarrollo de la Solución.** ? Transformación de la Solución en un Programa. ? Ejecución y Validación del Programa. **Diseño o Desarrollo de la Solución** Consiste en una especificación clara y concisa de los pasos necesarios para resolver un determinado problema. A esto llamaremos … **Algoritmo.** Conjunto de instrucciones o reglas bien definidas, ordenadas y finitas que permite la solución de un problema planteado. ? Análisis del Problema. ? Diseño o Desarrollo de la Solución. **? Transformación de la Solución en un** ? Ejecución y Validación del Programa.

# **Algoritmo**

**Programa.**

# **Solución ? Programa**

Proceso por el cual la información de una fuente es convertida en símbolos para ser comunicada. En otras palabras, es la aplicación de las reglas de un código. A esto llamaremos … **Codificación.** ? Análisis del Problema. ? Diseño o Desarrollo de la Solución. ? Transformación de la Solución en un Programa. **? Ejecución y Validación del Programa.**

# **Ejecución y Validación**

**Prueba de Escritorio**

Debemos lograr el correcto funcionamiento del programa y tratar de capturar la mayor cantidad de potenciales errores que pudiera cometer el usuario.

Herramienta que nos permite verificar que un algoritmo cumple con las especificaciones sin la necesidad de ejecutarlo. Básicamente, una prueba de escritorio es una ejecución "a mano" del algoritmo, por lo tanto se debe llevar registro de los valores que va tomando cada una de las

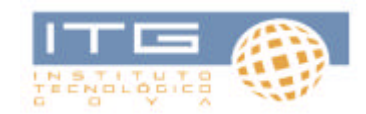

variables involucradas en el mismo. **? Análisis del Problema.** ? Diseño o Desarrollo de la Solución. ? Transformación de la Solución en un Programa. ? Ejecución y Validación del Programa.

## **Análisis de Problema**

**Variables**

Debemos leer, interpretar y analizar el problema. Veamos un ejemplo … ¿Cuánto es 2 + 3?

Espacio de memoria reservado para almacenar un valor. Características de una Variable: ? Nombre. ? Tipo. ? Análisis del Problema. **? Diseño o Desarrollo de la Solución.** ? Transformación de la Solución en un Programa. ? Ejecución y Validación del Programa.

## **Diseño y Desarrollo**

## **La Diagramación**

La diagramación es una herramienta que nos permite representar p p en forma gráfica los distintos pasos y procesos que nos llevarán a la solución del problema planteado.

## **Los primeros gráficos**

Todo el diagrama deberá estar encerrado en un gran cuadro.

Definición de Variables.

Ingreso de Datos.

Asignaciones y Operaciones. **Operadores Matemáticos**

> **+** Suma **-** Resta **\*** Multiplicación **/** División **%** Función Resto

Muestreo de Resultados.

Verdadero Condicional Simple.

## **Operadores de Relación**

**>** Mayor **<** Menor **>=** Mayor Igual **<=** Menor Igual

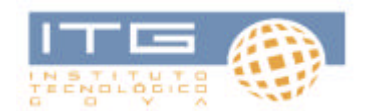

**==** Igual **=!** Distinto Conectores.

# **Ejercicio I**

Hallar  $A + B - C + 100$ .

# **Ejercicio II**

Obtener  $(a - b) * (a + b)$ . 04/02/2011 13

## **Ejercicio III**

Dado un número positivo, mostrar su opuesto.

## **Ejercicio IV**

Dados dos número, mostrar su producto.

## **Ejercicio V**

Dado un número, verificar si es mayor a 100.

04/02/2011

14

## **Ejercicio VI**

Dado un número verificar si es positivo, negativo o nulo.

## **Ejercicio VII**

Escribir un programa que lea tres números e indique qué tipo de triángulo forman.

## **Ejercicio VIII**

Crear un programa que lea dos números y muestre el mayor de los dos. 04/02/2011

15

## **Ejercicio IX**

Crear un programa que lea un número y muestre si es par o impar.

## **Ejercicio X**

Dada una duración en minutos de una llamada telefónica, calcular su costo de la siguiente manera:  $-$  Hasta 3 minutos = \$ 0,50.

- Mas de 3 minutos = sumarle \$ 0,10 por minuto.

## INTRODUCCIÓN A LA PROGRAMACIÓN: CLASE 3

## **Los Ciclos**

Conjunto de instrucciones que se repite un determinado número de
# **Tipos de Ciclos**

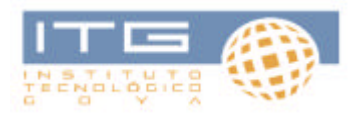

veces.

### Existen tres tipos de Ciclos …

**Ciclo "Para"**: este ciclo se utiliza cuando sabemos con certeza cuántas veces debe repetirse.

**Ciclo "Mientras"**: este ciclo se repite *mientras* se cumpla la *condición* establecida. **Ciclo "Haga Mientras"**: este ciclo evalúa la *condición* al final, lo que garantiza que se ejecuten las instrucciones al menos una vez.

# **Contadores**

**Sumadores**

#### **Contador = Contador + 1**

Expresión que colocada dentro de un ciclo y utilizando una variable, permite que dicha variable se incremente en forma constantes cada vez que se pasa por ella.

#### **Sumador = Sumador +** *número*

A diferencia del Contador, el Sumador no se incrementa en forma constante, es decir que el *número* podrá variar en cada repetición del ciclo.

# **Ejercicio I**

Generar y mostrar los números del 1 al 100. **Ejercicio II**

Generar los números del 1 al 100 y mostrar sus opuestos.

# **Ejercicio III**

Ingresar un número entero y mostrar una lista con todos los números desde 1 al número ingresado.

# **Ejercicio IV**

Se ingresan dos números ordenados de menor a mayor, se desea mostrar una lista de todos los números enteros entre ambos incluyéndolos.

# **Ejercicio V**

Se ingresa un número entero. Efectuar la sumatoria de todos los números que le anteceden desde el 1.

# **Ejercicio VI**

Calcular el promedio general de una lista de 200 números.

# **Ejercicio VII**

Dada una lista de N números calcular su sumatoria.

# **Ejercicio VIII**

Dada una lista de números calcular su promedio general, el usuario elegirá con cuantos números trabajar.

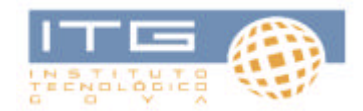

# **Ejercicio IX**

Contar la cantidad de números ingresados por un usuario. La lista se corta al ingresar un 0 o un número negativo.

# **Ejercicio X**

Promediar los números ingresados por un usuario. La lista se corta al ingresar un 0 o un número negativo.

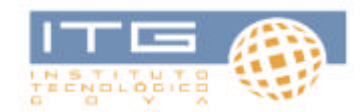

# **Guías de trabajos prácticos MATEMATICA**

### Evaluación de la clase Nº1 **GRUPO 1**

- 1- Una conjunción sólo es verdadera sí…………………… En cualquier otro caso……………………
- 2- Si p es verdadero y q es verdadero, p.q es…………………… Si p es verdadero y q es falso, p.q es…………………… Si p es falso y q es verdadero, p.q es…………………… Si p es falso y q es falso, p.q es……………………
- 3- Si A y B son enunciados verdaderos. ¿El siguiente enunciado es verdadero?  $\sim$  [(A  $\cdot$   $\sim$  B) v A] v A

4- ¿Cuál de las siguientes expresiones es una identidad? ¿Por qué?

 $ax^2 + bx + c = 0$  $2x^3 = 2y^3$  $2x^3 + 4 = 2(x^3 + 2)$  $2x^3 + 4 = 2(y^3 + 2)$ 5- Si: – a + x = b

Entonces x:

 $x = b - a$  $x = b + a$  $x = a - b$  $x = -a - b$ 

6- La suma de tres números naturales consecutivos es 90. ¿Cuáles son esos números?

a. 60, 61, 62 b. 80, 81, 82 c. 50, 51, 52 d. 29, 30, 31

7- Se quiere cortar en dos trozos un alambre cuya longitud es de 18 m, tal que uno tenga una longitud triple de la otra.

# **GRUPO 2**

1- Dados dos enunciados p y q, hay solamente …………………… conjuntos posibles de valores de verdad que se les puede asignar, donde el valor de

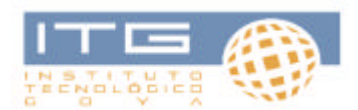

…………………… de un enunciado verdadero es …………………… y el valor de verdad de un enunciado falso es……………………

2- Representar el ejercicio anterior mediante la siguiente tabla de verdad.

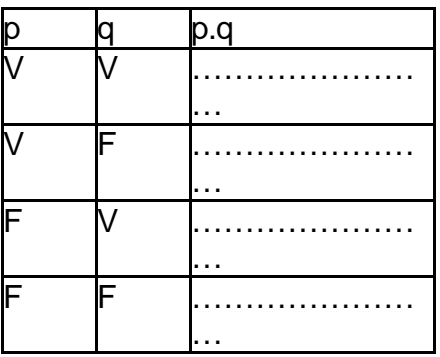

3- Si B es un enunciado verdadero y X falso. ¿El enunciado siguiente es verdadero?

 $\sim$  [(X .  $\sim$  B) v X] v X

4- La relación  $2(x^2+3) = 2x^2+6$ . ¿Es una ecuación o una identidad? Explicar la respuesta.

Ecuación …………………………………………………………………………… Identidad ……………………………………………………………………………

5- Señalar, si existe, la raíz de  $7x - 3 = 4x + 2$  $a. x = 3$ 

- b. x = 5/3 c. x = 5 d.  $x = 7/3$
- e. Ninguna.

6- La suma de tres números naturales impares consecutivos es 15. ¿Es correcta la ecuación 3x + 6 = 15?

7- Los lados de un rectángulo miden 30 cm y 20 cm. Se desea quitar a cada lado, un numero de centímetros para obtener otro rectángulo de 50 cm de perímetro. ¿Cuánto debe acortarse a cada lado?

### **GRUPO 3**

1- Para determinar la validez o invalidez de un razonamiento

a. Se puede hacer a través del castellano u otra lengua.

b. Difícil de evaluar debido a la naturaleza vaga y equivoca de las palabras usadas.

c. Utilizando lenguaje simbólico artificial.

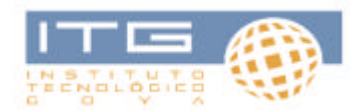

2- Dada la expresión pvq.r, usar signo de puntuación y demostrar cómo pueden obtenerse resultados diferentes.

3- Si los enunciados X e Y son falsos, el siguiente enunciado. ¿Es verdadero o falso?

 $\sim$   $[(X - Y) V X] V X$ 

4- Crear enunciados que se traduzcan a través de las siguientes ecuaciones.

a. 8x – 4 = 28 b.  $3x + 14 = 5x$ 

5- Verificar si los números escritos a la derecha son o no raíces de las ecuaciones correspondientes. En los casos en que no se verifiquen, resolver la ecuación.

a)  $5x + 3 = 10x - 2$   $x = 2$ b)  $2x - 3 = x + 1$   $x = 5$ 

6- Expresar el lenguaje algebraico el lenguaje coloquial que manifiesta: el ancho de un terreno es de 10 m; el largo del terreno es:

- a. El doble del ancho más 10 m
- b. La mitad del ancho aumentado diez veces

7- Hallar el resto de una división, sabiendo que el dividendo es diez veces dicho resto, el divisor 3 y el cociente 6.

### **GRUPO 4**

1- Considerando: ..."que con la ayuda del simbolismo, podemos efectuar y de manera casi mecánica, transiciones en el razonamiento"…

La lógica simbólica. (Indicar la respuesta).

- a. Desarrolla nuestras facultades de pensamiento.
- b. Desarrolla técnicas que nos permiten avanzar sin tener que pensar.
- c. Ningún desarrollo.

2- Los razonamientos formulados en castellano son:

- a. Fáciles de evaluar
- b. Difícil por la naturaleza vaga y equivocada de las palabras usadas.
- c. Difícil por los modismos engañosos que pueda contener.
- d. Cualquier significación emotiva que se les pueda atribuir.

3- Si el enunciado C es verdadero y el Z es un enunciado falso, el siguiente enunciado es verdadero o falso?

 $\sim$  [(Z,  $\sim$  C) v Z] v Z

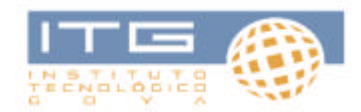

4- Crear enunciados que se traduzcan a través de las siguientes ecuaciones:

- a.  $4x 3 = 17$
- b. 6x + 3 = 5x + 6

5- Expresar en lenguaje algebraico, el lenguaje coloquial que manifiesta:

El ancho de un rectángulo mide 10 cm. El largo del mismo es:

a. Tres veces mayor, más 2 cm.

b. Cinco veces mayor, mas la quinta parte del mismo.

c. El ancho mas el doble del ancho disminuido en 2 cm.

 $6 - Si: a - x = b$ 

Entonces x:  $x = a - b$  $x = -a + b$  $x = -a - b$  $x = -a + b$ 

7- La edad de José es tres veces la edad de Juan y ambas edades suman 48 años. ¿Cuántos años tiene cada uno?

## **INTRODUCCIÓN A LA PROGRAMACIÓN**

### **Ejercicio I**

Escribe un programa que pida una distancia en centímetros y la muestre expresada en centímetros, metros y kilómetros.

### **Ejercicio II**

Escribe un programa que pida el año actual y un año cualquiera y muestre cuántos años han pasado o cuántos faltan con respecto al actual.

### **Ejercicio III**

Escribe un programa que pida dos números enteros y que calcule su división, mostrando si la división es exacta o no.

#### **Ejercicio IV**

Escribe un programa que pida dos números enteros y muestre si el mayor es múltiplo del menor.

### **Ejercicio V**

Escribe un programa que pida dos números enteros y muestre un número intermedio si lo existe.

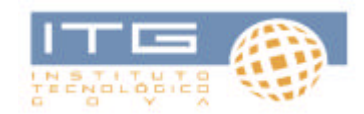

**Examen final de Introducción a la Programación**

**1 de Marzo de 2011**

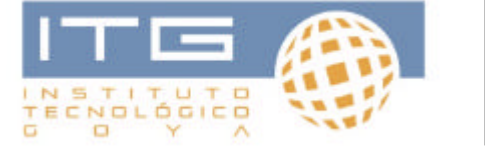

**Evaluación Final Introducción a la Programación**

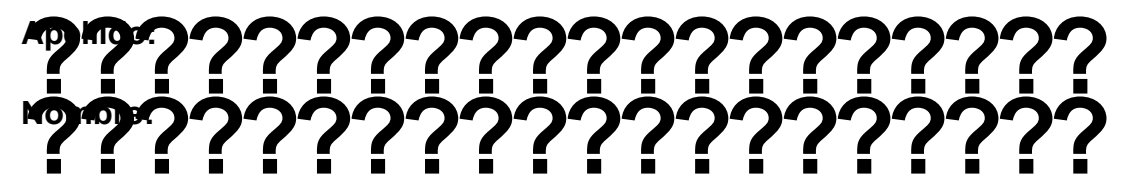

# **1.- ¿Cuál es el software destinado a permitir una administración eficaz de los recursos de una computadora?**

(una sola opción correcta)

- ? Hardware.
- ? CPU.
- ? Sistema Operativo.
- ? Internet.

### **3.- ¿Para qué sirve la memoria RAM?**

(una sola opción correcta)

? Es la que contiene el BIOS y hace que la computadora se prenda y se conecte con el Sistema Operativo.

- ? Almacena toda la información.
- ? Guarda la información que se está procesando en tiempo real.

? Sirve para tener varios programas abiertos.

#### **2.- Los Datos están relacionados**

**con…** (una sola opción correcta)

- ? Información.
- ? Entrada.
- ? Software.
- ? Salida.

#### **4.- Un Megabyte equivale a…** (una

sola opción correcta)

- ? 1024 B.
- ? 1024 TB.
- ? 1024 KB.
- ? 1024 GB.

### **5.- Explica el concepto de Prueba de Escritorio.**

## **6.- Escribe un algoritmo que permita ingresar tres números enteros y muestre un mensaje cuando sean todos iguales o todos diferentes.**

\_\_\_\_\_\_\_\_\_\_\_\_\_\_\_\_\_\_\_\_\_\_\_\_\_\_\_\_\_\_\_\_\_\_\_\_\_\_\_\_\_\_\_\_\_\_\_\_\_\_\_\_\_\_\_\_\_\_\_\_\_\_\_ \_\_\_\_\_\_\_\_\_\_\_\_\_\_\_\_\_\_\_\_\_\_\_\_\_\_\_\_\_\_\_\_\_\_\_\_\_\_\_\_\_\_\_\_\_\_\_\_\_\_\_\_\_\_\_\_\_\_\_\_\_\_\_ \_\_\_\_\_\_\_\_\_\_\_\_\_\_\_\_\_\_\_\_\_\_\_\_\_\_\_\_\_\_\_\_\_\_\_\_\_\_\_\_\_\_\_\_\_\_\_\_\_\_\_\_\_\_\_\_\_\_\_\_\_\_\_

7.- Escribe un algoritmo que permita ingresar una lista indefinida de números enteros. Se pretende calcular el promedio general y el promedio de los mayores a 100.

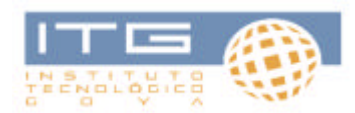

8.- Escribe un algoritmo que permita ingresar dos números enteros y muestre la cantidad de pares que se encuentran entre dichos números ambos incluidos.

9.- Escribe un algoritmo que ayude a practicar las tablas de multiplicar. Para ello se irán pidiendo en orden los resultados de la tabla de un número (ingresado con anterioridad) y comprobando que los valores introducidos sean los correctos. Si es así, el algoritmo mostrará "correcto" de lo contrario deberá mostrar "incorrecto" y el resultado correspondiente. Al final se deberá indicar la cantidad de aciertos.

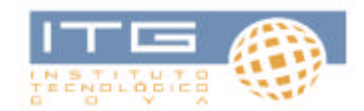

**Examen final de Matemáticas**

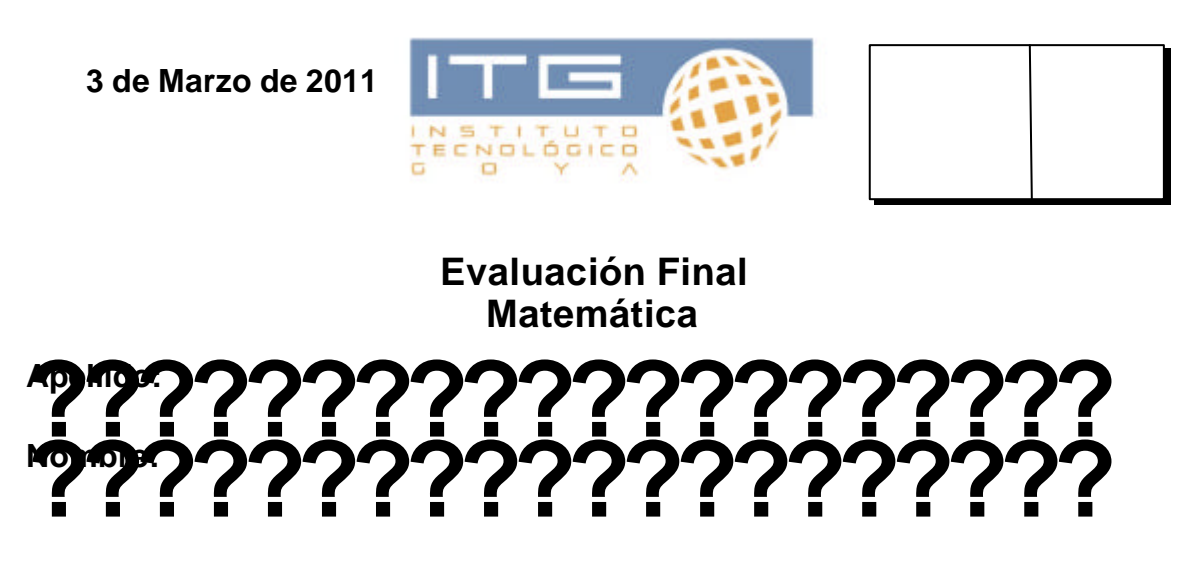

**1.- Si A, B y C son enunciados verdaderos y X, Y, Z son enunciados falsos, ¿cuáles de los siguientes enunciados son verdaderos?**

 $? (A \cdot X) \vee (B \cdot Y)$  $? ? (A.X) v ? (B.Y)$ ? ( A v X ) . ( B v Y )  $?$  (  $?$  A v X ) v (  $?$  X v A )

**2.- Si sabemos que 2 x + 4 y = 2 ( x + 2 y ) ¿cuántas soluciones se pueden encontrar para x e y?**

- ? una
- ? dos
- ? tres
- ? cuatro
- ? ninguna de las anteriores

### **3.- Resolver**

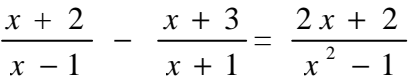

**4.- Resolver: José,cuya edad actual es de 28 años, tiene un hijo de tres años. ¿Dentro de cuántos años la edad de José será el doble de la edad de su hijo?** (resolver mediante ecuación y verificar)

**5.- Resolver el siguiente sistema de ecuaciones lineales mediante el método gráfico.** 

$$
\begin{cases}\nY = 7x + 10 \\
y = -x + 2\n\end{cases}
$$

**¿Cuál es el par x,y que satisface el sistema?**

? 
$$
x = -8
$$
  $y = 10$   
?  $x = -7$   $y = -6$ 

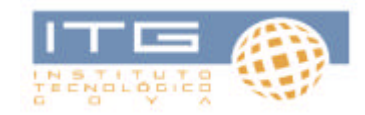

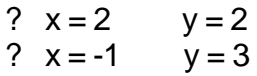

**6.¿Cuál es el área de un rectángulo sabiendo que su perímetro mide 16 cm y que su base es el triple de su altura?**

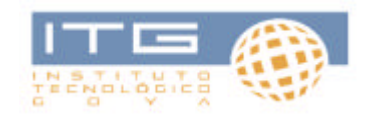

# **Alumnos que rindieron examen final**

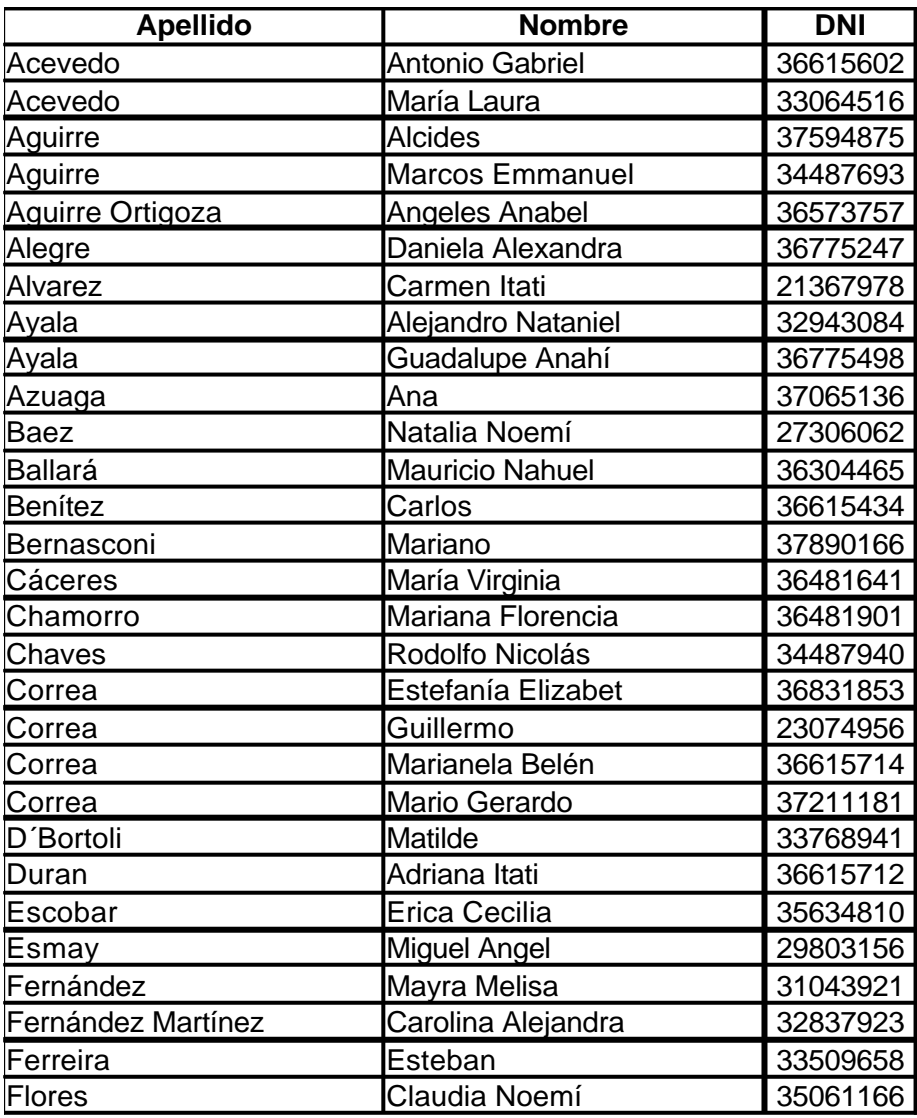

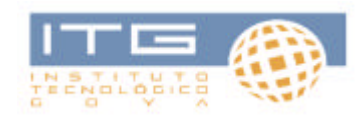

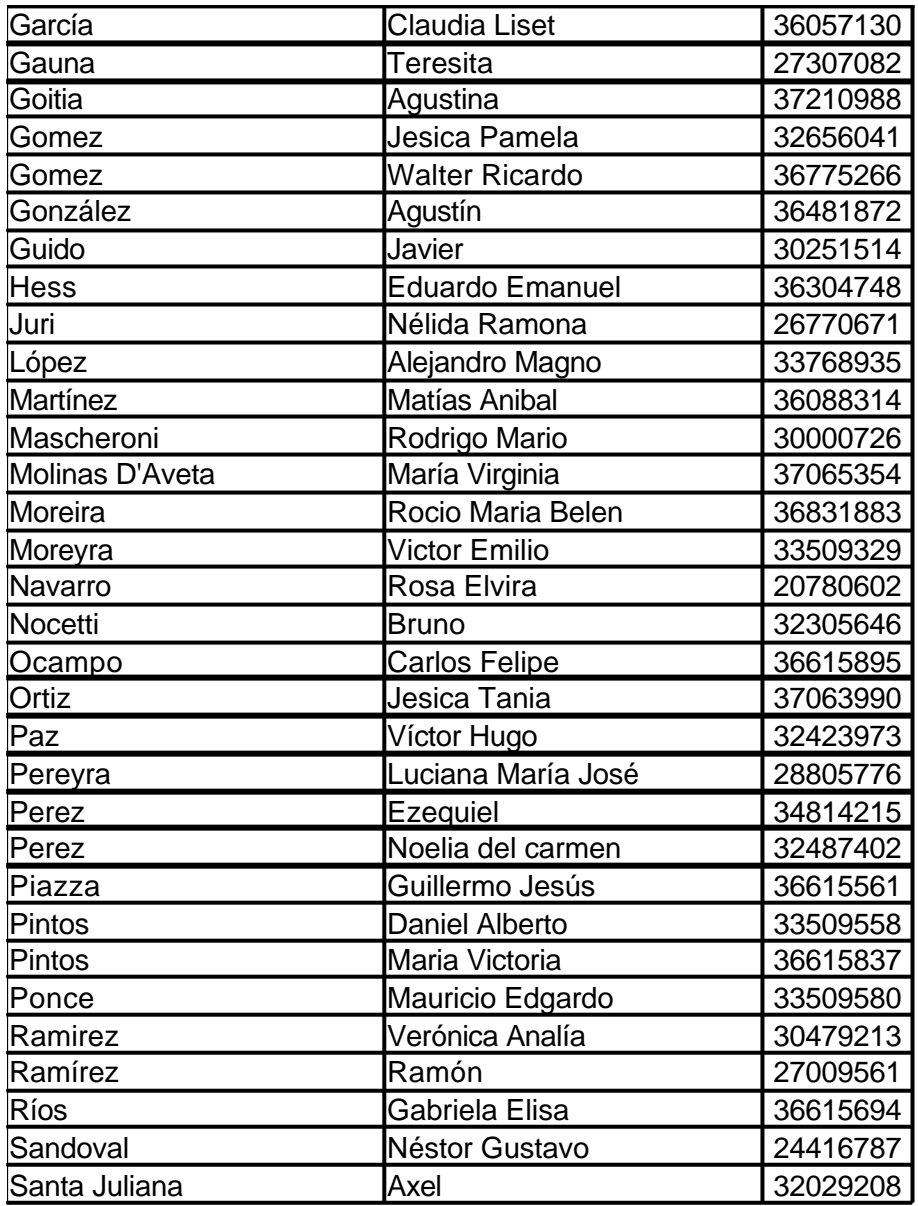

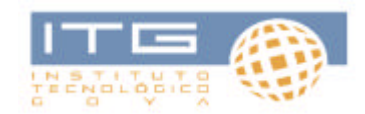

# **Alumnos ingresantes al ITG**

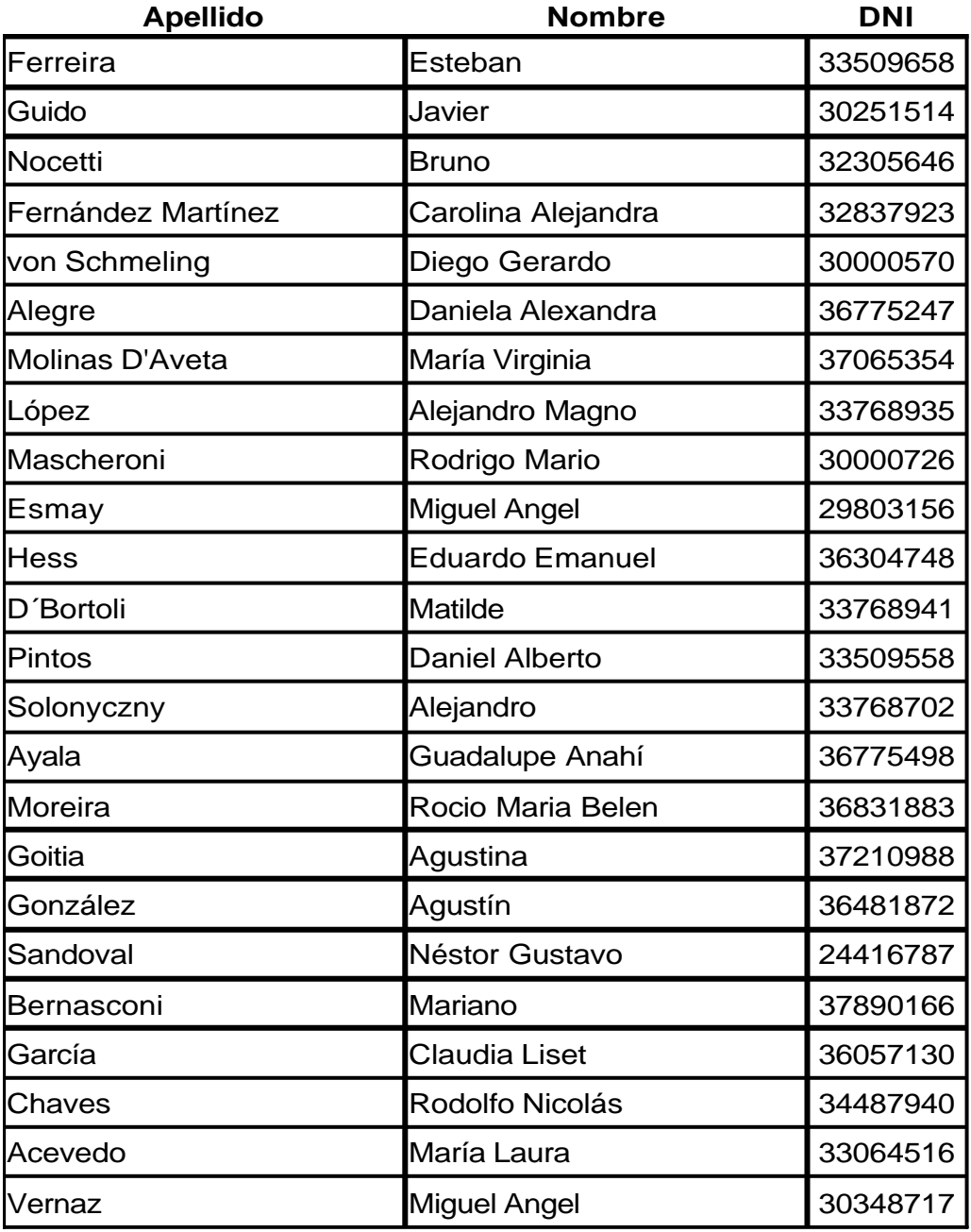

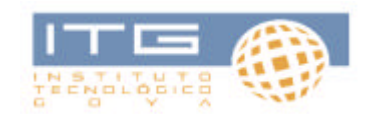

# **Plan Tecnicatura Superior en Sistemas**

#### **Tecnicatura Superior en Sistemas Plan de Estudios**

### **Cuatrimestre I**

# **PROGRAMACIÓN I**

#### **Objetivos:**

Brindar al estudiante los primeros conocimientos en el campo de la programación, debiendo primero, comprender los conceptos de algorítmica y la resolución de problemas. Para ello se dará al alumno conceptos teóricos sobre las características de los algoritmos (tomando como base lo dictado en el curso introductorio) y los problemas en general ejercitando el poder de abstracción y elaborando métodos para facilitar la comprensión y posterior resolución de los problemas.

Luego se comenzará a escribir estos algoritmos en lenguaje C logrando así que el alumno conozca las características básicas de un lenguaje de programación. En esta etapa se comenzará a enseñar los principios de una buena programación, aprendiendo de esta forma las características de una buena modularidad, cohesión, acoplamiento, sintaxis y documentación.

#### **Unidad 1:**

Algoritmos y diagramas de Chapin (Nassi-Schneiderman) Estructura de un programa Tipos de datos. Constantes, variables, vectores, matrices Operadores lógicos Estructuras de control: condicionales, iterativas, condicionales anidadas, iterativas anidadas

#### **Unidad 2:**

Lenguaje C Interfaz de usuario Instrucciones de entrada/salida Variables globales y locales Funciones del lenguaje

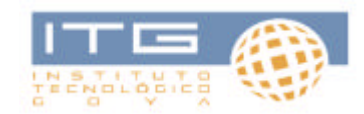

# **Unidad 3:**

Procedimientos y funciones con parámetros por valor y referencia

Librerías del lenguaje

Manejo de caracteres

Archivos de texto

### **SISTEMAS DE PROCESAMIENTO DE DATOS I**

#### **Objetivos**

 Brindar al alumno el vocabulario técnico-específico utilizado en el área informática y específicamente aplicado a los componentes físicos (hardware). Se revisarán los conceptos abordados en el curso introductorio asegurando su comprensión y realizando una profundización e integración de los mismos. Acercar al alumno los conocimientos necesarios para que pueda comprender el funcionamiento de unas computadoras, sus componentes y poseer habilidades básicas para mantener los equipos disponibles. Conocer los periféricos y accesorios utilizables por las computadoras según lo ofrecido por el mercado y entender las tendencias en ese ámbito.

### **Unidad 1:**

- ? Vocabulario informático: capacidades, puertos, resolución de video, bit, byte, registro, canal o bus, motherboard, bahía, backup o respaldo de la información, entre otros
- ? Estructura básica de una computadora: componentes y funciones
- ? Conceptos de conectividad: serie, paralelo, cables, conectores, buses, transferencia de información, firewire, usb
- ? Memorias: diferentes tipos de memorias, ram, rom, eprom, flash, volátil, no volátil, física, cache y virtual

#### **Unidad 2:**

- l) Funcionamiento interno de una computadora
- m) Componentes y funcionamiento: ucp, alu, uc
- n) Operaciones en memoria, registros

#### **Unidad 3:**

- A Periféricos, medios magnéticos y ópticos
- $\triangle$  Concepto de sistema operativo
- $\triangle$  Servicio de un sistema operativo
- $\lambda$  Instalación y configuración básica de un sistema operativo Windows

## **MATEMATICA I**

#### **Objetivos**

Que el alumno adquiera competencias que promuevan la resolución de problemas, el razonamiento y la comprobación, la comunicación, la creación de conexiones, el diseño y análisis de representaciones, y el reflejo en soluciones.

#### **Alcances**

- Demostrar un entendimiento profundo de los números reales y los símbolos algebraicos al crear, manipular, calcular y determinar con fluidez expresiones equivalentes, tanto numéricas como simbólicas.
- Evaluar, calcular y determinar expresiones numéricas y algebraicas equivalentes con números reales y variables que también pueden incluir valor absoluto, exponentes de números enteros, raíces cuadradas, p, y/o notación científica.
- Desarrollar, identificar y/o justificar expresiones, ecuaciones e igualdades algebraicas equivalentes usando propiedades.
- Usar ecuaciones y funciones lineales para representar relaciones y resolver ecuaciones lineales, desigualdades lineales, sistemas de ecuaciones lineales y sistemas de desigualdades lineales.
- Identificar, construir, ampliar y analizar patrones lineales y relaciones funcionales que se expresan contextualmente, numéricamente, algebraicamente, gráficamente, en tablas o con figuras geométricas.
- Analizar e interpretar datos empíricos. Comparar y hacer conclusiones acerca de dos o más conjuntos de datos, usando representaciones gráficas o tendencias centrales y rango. Aplicar los principios básicos de la combinatoria.
- **Unidad 1:** Números reales
	- ? Números reales. Propiedades básicas. Representación en la resta. Supremo e ínfimo. Valor absoluto.
	- ? Números naturales. Números enteros. Números racionales. Números irracionales. Números complejos. Intervalos.

#### **Unidad 2:** Funciones

? Funciones. Definición.

- ? Funciones reales. Dominio e imagen. Gráfico.
- ? Funciones elementales: lineales, cuadráticas, polinómicas.
- **Unidad 3:** Ecuaciones
	- ? Ecuaciones. Sistemas de Ecuaciones. Inecuaciones.
- **Unidad 4:** Sucesiones y series
	- ? Sucesiones finitas e infinitas. Sucesiones geométricas y aritméticas.

**Unidad 5:** Sistemas de numeración

 $\triangle$  Conversión entre distintas bases

### **INGLES I**

#### **Objetivos**

Lograr que el estudiante, mediante efectivas técnicas de lectura, llegue a la comprensión e interpretación guiadas de textos técnicos referidos a su centro de interés y acordes con su nivel de conocimientos.

#### **Alcances**

Adquirir herramientas que les permita comprender la lectura global y analítica de textos, utilizando diccionarios bilingües técnicos y de uso general.

Desarrollar actividades de lecto-comprensión: Lectura global y analítica, detección y categorización de la información, traducción: correspondencia formal y equivalencia dinámica.

Se propone la incorporación de textos sobre temas específicos en torno a la tecnología y la ciencia, serán accesibles y con un nivel lingüístico acorde con el momento de su abordaje. Provendrán de distintos tipos de publicaciones e incluirán definiciones simples y complejas, descripciones físicas, de función, de proceso, clasificaciones, instrucciones directas e indirectas.

#### **Unidad 1:**

El sustantivo – Formas del plural – Pre-modificadores – Caso genitivo Los participios presente y pasado como modificadores – La forma en "ing" como sustantivo.

### **Unidad 2:**

El verbo "be" en presente y pasado – "There be" – El presente y pasado progresivos

#### **Unidad 3:**

Construcciones pasivas – Reconocimiento de las diversas formas de equivalentes en español – La forma "se" pasiva como equivalente.

#### **Unidad 4:**

Reconocimiento de diversas estructuras con infinitivos verbales – Reconocimiento y equivalentes de la forma Verbo + "ing".

# **EMPRENDEDORISMO I**

## **Objetivos**

Esta unidad de aprendizaje tiene como objetivo que el alumno

- A Comprenda el proceso de la Innovación y su impacto en la competitividad de las empresas, de las regiones, de los países y de la Sociedad en general.
- $\triangle$  Conozca las diferentes formas de llevar las innovaciones al mercado.
- A Comprenda el Emprendedorismo como un proceso para llevar adelante ideas de negocio.
- <sup>▲</sup> Conozca las diferentes etapas del proceso del Emprendedorismo.

# **Unidad 1:**

? Nociones y Experiencias de Desarrollo Local. Desarrollo Local y Emprendedorismo.

# **Unidad 2:**

? Competitividad Territorial

# **Unidad 3:**

? Cambio de Perspectivas y Motivación Emprendedora

# **Unidad 4:**

? Oportunidades de Negocio. Fuentes y Características

# **Unidad 5:**

? Competencias y Habilidades Gerenciales

# **Unidad 6:**

? Empresas familiares

# **Unidad 7:**

? Los Recursos Humanos y la Estructura de la Empresa

# **FORMACION CULTURAL I**

#### **Objetivos**

Acercar a los alumnos a la complejidad de la historia y el desarrollo humano como contribución al bienestar personal y colectivo.

Promover la curiosidad por la comprensión de los acontecimientos y del contexto regional, nacional y mundial en el que viven.

### **Metodología**

Las clases serán presenciales. En ellas se expondrá información desde distintos formatos y se realizarán producciones por parte de los alumnos para integrar conocimientos. Se trabajará con internet, películas comerciales y textos escritos.

Se abordara la historia de la humanidad desde 4 áreas que tratarán de ser vincularse: política, filosofía, producciones artísticas (literatura, artes plásticas y artes visuales), ciencia y tecnologías (inventos).

### **Unidad 1:**

? Desde el presente hasta 1946

### **Unidad 2:**

? Desde 1946 hasta 1827

### **Unidad 3:**

? Desde 1827 hasta 1700

#### **Cuatrimestre II**

# **PROGRAMACIÓN II**

#### **Objetivos**

 Abordar un segundo nivel de programación a través de la programación orientada a objetos bajo la plataforma Windows en un entorno visual.

 En esta etapa se hará énfasis en la interfaz gráfica a través de controles visuales que permitan generar una experiencia rica en el usuario. A su vez, desde la programación, se utilizará la técnica OOP (programación orientada a objetos) a través de ejercitación que integrará el uso de base de datos relacionales.

Se mantendrán los principios de una buena programación aplicando los conceptos de modularidad, cohesión, acoplamiento, sintaxis y encapsulamiento.

### **Unidad 1:**

Introducción a la programación orientada a objetos

Clases, atributos, métodos

#### **Unidad 2:**

El entorno de desarrollo Visual Studio: identificación de las herramientas, controles y barras de

herramientas

Introducción al lenguaje C#.NET (C "Sharp" punto NET)

Sintaxis

Controles visuales básicos: botón de comando, cuadro de texto, etiqueta (label), listas

Depuración e interpretación de errores

Controles avanzados: grillas, árboles

#### **Unidad 3:**

Tipos de datos. Conversión

Declaración de objetos públicos y privados y clases

Base de dato relacional SQL Server Express

Creación de una base de datos, creación de tablas, tipos de datos, carga de datos desde la interfaz del entorno de desarrollo

Escritura de programas para operar con una BD: conexión, acceso para lectura, detección de fin de archivo, cierre

Escritura de programas para operar con registros de una BD: insertar, eliminar, actualizar (o modificar)

# **SISTEMAS DE PROCESAMIENTO DE DATOS II**

### **Objetivos**

Brindar al alumno los conceptos relacionados con los mecanismos de almacenamiento de datos e información para lograr la persistencia de los mismos.

Lograr que el alumno comprenda las diferentes estructuras de almacenamiento y así permitir la selección de la más adecuada según la necesidad del programa o sistema que se desarrolle.

### **UNIDAD 1**

Sistemas de archivos en un sistema operativo Archivos secuenciales, relativos, de texto, binarios Diferentes formas de acceder a los datos de un archivo Sistemas de gestión de bases de datos Diferentes tipos de bases de datos: relacionales, de objetos, multimedia El gestor de bases de datos relacional: roles y funciones

## **UNIDAD 2**

Objetos de una BD relacional: tablas, registros, campos, índices Diseño de una BD

# **MATEMATICA II**

## **Objetivos**

Que el alumno adquiera competencias que promuevan la resolución de problemas, el razonamiento y la comprobación, la comunicación, la creación de conexiones, el diseño y análisis de representaciones, y el reflejo en soluciones.

# **Unidad 1:** Combinatoria

? Variaciones Permutaciones. Combinaciones. con y sin repetición.

# **Unidad 2:**

? Definición de Probabilidad. Tipos de sucesos. Combinatoria y probabilidad.

# **Unidad 3:**

? Introducción a la Estadística: Construcción e interpretación de tablas de valores. Interpretación y lectura de gráficas relacionadas con los fenómenos naturales, la vida cotidiana y el mundo de la información

# **Unidad 4:**

? Matrices: definición, tipos de matrices. Suma y diferencia de matrices.

# **INGLÉS II**

### **Objetivos**

Lograr que el estudiante, mediante efectivas técnicas de lectura, llegue a la comprensión e interpretación guiadas de textos técnicos referidos a su centro de interés y acordes con su nivel de conocimientos.

### **Unidad 1:**

Paradigma verbal de modos, tiempos y formas: práctica contextualizada en el discurso técnico; reconocimiento de sus valores semánticos.

### **Unidad 2:**

Construcciones pasivas: diversos equivalentes en castellano de las formas pasivas para su comprensión en el texto específico. La forma pasiva impersonal, su reconocimiento y significado. La forma pasiva elíptica, su reconocimiento y significado.

### **Unidad 3:**

Formas impersonales: su incidencia en el texto científico técnico actual. Reconocimiento y equivalentes en castellano de proposiciones impersonales con uso de "it" y "there" en función de sujeto.

### **Unidad 4:**

Participios presente y pasado: reconocimiento de todas sus posibles funciones y significados en los textos técnico científicos.

# **EMPRENDEDORISMO II**

### **Objetivos**

Esta unidad de aprendizaje tiene como objetivo que el alumno

- ? Comprenda el proceso de la Innovación y su impacto en la competitividad de las empresas, de las regiones, de los países y de la Sociedad en general.
- ? Conozca las diferentes formas de llevar las innovaciones al mercado.
- ? Comprenda el Emprendedorismo como un proceso para llevar adelante ideas de negocio.
- ? Conozca las diferentes etapas del proceso del Emprendedorismo.

# **Unidad 1:**

? Planificación Empresaria

# **Unidad 2:**

? Plan de Marketing

# **Unidad 3:**

? Plan de Producción

### **Unidad 4:**

? Análisis Económico

### **Unidad 5:**

? Análisis Financiero y de Riesgos

# **Unidad 6:**

? Aspectos Legales

# **Unidad 7:**

? Aspectos Impositivos

# **Unidad 8:**

? Plan de Negocios. Presentación del Proyecto.

# **FORMACION CULTURAL II**

#### **Objetivos**

Acercar a los alumnos a la complejidad de la historia y el desarrollo humano como contribución al bienestar personal y colectivo.

Promover la curiosidad por la comprensión de los acontecimientos y del contexto regional, nacional y mundial en el que viven.

#### **Metodología**

Las clases serán presenciales. En ellas se expondrá información desde distintos formatos y se realizarán producciones por parte de los alumnos para integrar conocimientos. Se trabajará con internet, películas comerciales y textos escritos.

Se abordara la historia de la humanidad desde 4 áreas que tratarán de ser vincularse: política, filosofía, producciones artísticas (literatura, artes plásticas y artes visuales), ciencia y tecnologías (inventos).

#### **Unidad 1:**

? Desde 1700 hasta 1500

### **Unidad 2:**

? Desde 1500 hasta 1000

### **Unidad 3:**

? Desde 1000 hasta el Big bang

#### **Cuatrimestre III**

# **PROGRAMACIÓN III**

#### **Objetivos**

 Brindar al alumno la capacidad de desarrollar aplicaciones en entorno Web. Para ello se los introducirá en el lenguaje HTML, el uso de estilos a través de CSS y el mecanismo de comunicación entre cliente y servidor en Internet.

Con la utilización de un servidor Web, el alumno desarrollará sitios que utilicen páginas dinámicas a través de un lenguaje para desarrollo en Internet y un motor de base de datos de software libre. El alumno será capaz de desarrollar aplicaciones de comercio electrónico soportadas con motores de bases de datos.

Se mantendrán los principios de una buena programación aplicando los conceptos de modularidad, cohesión, acoplamiento, sintaxis y encapsulamiento.

### **Unidad 1:**

Introducción al protocolo TCP/IP Conceptos de cliente y servidor Diferencia entre página Web estática y dinámica Rol del navegador Lenguaje de marcas HTML Hojas de estilo en cascada CSS

### **Unidad 2:**

Diferencias entre los diferentes lenguajes de programación de páginas dinámicas Servidor Web para alojar páginas PHP Ciclo de una página Web dinámica Introducción al lenguaje PHP Sintaxis del lenguaje Formularios en HTML e integración con PHP Acceso a datos ingresados por el usuario: métodos POST y GET Persistencia utilizando archivos XML Javascript

### **Unidad 3:**

Conexión a una base de datos relacional MySQL

Creación y utilización de tablas

Cookies, Session Envío de email desde PHP

Escritura de programas para operar con una BD: conexión, acceso para lectura, detección de fin de archivo, cierre Escritura de programas para operar con registros de una BD: insertar, eliminar, actualizar (o modificar)

# **SISTEMAS DE PROCESAMIENTO DE DATOS III**

#### **Objetivos**

 Brindar al alumno los conceptos relacionados con los mecanismos de almacenamiento de datos e información para lograr la persistencia de los mismos.

ograr que el alumno comprenda las diferentes estructuras de almacenamiento y así permitir la

selección de la más adecuada según la necesidad del programa o sistema que se desarrolle.

### **Unidad 1**

- **△ Normalización de una base de datos**
- $\triangle$  Transacciones
- <sup> $\triangle$ </sup> Bitácora

### **Unidad 2**

- ? Control de acceso. Seguridad en una base de datos: usuarios, protección de los datos almacenados
- ? Resguardo de la información. Mecanismos de recuperación
- ? Funcionamiento interno de una base de datos: Árboles, índices y punteros

# **INTRODUCCION A REDES**

#### **Objetivos**

 Brindar al alumno los conceptos relacionados con la seguridad informática y las redes de comunicación y de datos.

### **Unidad 1:**

Fundamentos de redes: conceptos, normas, protocolos Servicios que brindan las redes Clasificación según su tipo Arquitectura de redes Componentes y dispositivos de una red

### **Unidad 2:**

El modelo OSI Modelo TCP/IP de 4 capas Dispositivos de red: funciones de cada uno y capas en las que interviene

### **Unidad 3:**

Concepto de VLAN Redes inalámbricas y seguridad Protocolos de encriptación de datos Detección de fallos en redes

# **METODOLOGÍA DE SISTEMAS**

## **Objetivos**

Esta unidad tiene como finalidad contribuir al desarrollo de los/as alumnos/as de una formación técnica específica en la metodología que el alumno debe cumplir para organizar, dirigir y realizar las actividades del ciclo de Vida de un Sistema de Información. Permite situar al alumno en el entorno de trabajo en el cual se desarrollan e implementan los Sistemas.

# **Unidad 1:**

Introducción a los sistemas

- $\triangle$  La naturaleza de los sistemas
- $\triangle$  Tipos comunes de Sistemas
- $\triangle$  Participantes en desarrollo de sistemas

# **Unidad 2:**

Metodología

- <sup>▲</sup> Ciclo de Vida de un Proyecto
- A Técnicas de relevamiento: Encuesta, entrevista, observación, análisis de documentación
- $\triangle$  Requerimientos de usuario

# **Unidad 3:**

Modelado de Sistemas

- ? Herramientas de modelado para la planificación de proyectos.
- ? Diagramas de Pert Gantt
- ? Herramientas de modelado para el diseño de Sistemas
- ? Diagrama de Flujo de datos. Componentes

# P**RACTICA LABORAL**

## **Objetivos**

El propósito formativo de esta unidad es construir un conjunto de saberes, conocimientos y habilidades para comprender las necesidades de información de un cliente y modelar el sistema mediante herramientas adecuadas a tal fin.

Las actividades de enseñanza del análisis de sistemas se encuentran asociadas a prácticas cercanas (simuladas o reales) al tipo de intervención profesional de un programador terciario. Las mismas cuentan con tutoría por parte de docentes que acompañan el desarrollo del proyecto.

# **Unidad 1:**

Diseño de un sistema de información

- ? Técnicas de relevamiento para la situación problemática a abordar.
- ? Herramientas de planificación del proyecto
- ? Roles que intervienen en las distintas etapas
- ? Técnicas de documentación del sistema

# **Unidad 2:**

Desarrollo de un sistema de información

- ? Modelado del sistema
- ? Diccionario de datos
- ? Modelo Entidad Relación
- ? Carta de Estructura
- ? Calidad de Software: Cohesión, Acoplamiento

# **Unidad 3:**

Implementación de un sistema de información

- ? Testing del sistema
- ? **Ajustes de fallos**

Noticias en los medios y en la web

### **Acto de inicio para el curso de admisión**

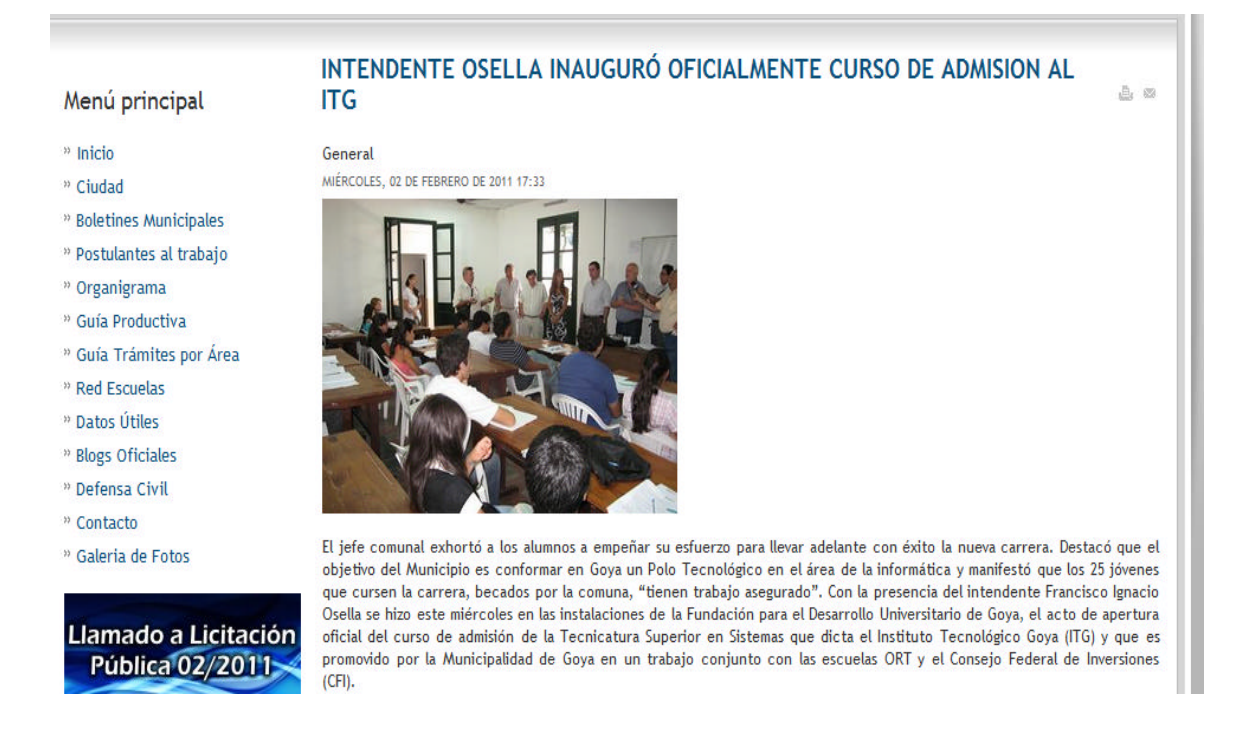

#### Noticias:

### http://www.tngoya.com/vernota.asp?id\_noticia=3405

http://www.goya.gov.ar/component/content/article/35-general/3130-intendenteosella-inauguro-oficialmente-curso-de-admision-al-itg.html

http://www.diarioprimerahora.com/index.php?option=com\_content&view=article&id =14138:tecnicatura-superior-en-sistemas-intendente-osella-inauguro-oficialmentecurso-de-admision-al-itg&catid=2:locales&Itemid=3

http://www.informecorrientes.com/vernota.asp?id\_noticia=7522

http://www.diarioprimerahora.com/index.php?option=com\_content&view=article&id =14148:respuesta-inedita-a-carrera-de-informatica-en-goya-qhubo-237-inscriptosy-por-eso-se-tuvo-que-cerrar-la-inscripcionq&catid=2:locales&Itemid=3

http://www.cfired.org.ar/Default.aspx?nId=16416

### **El ITG en la web**

El Instituto Tecnológico Goya refuerza la difusión de sus acciones en la web que se desarrolló para tal fin: www.itgoya.gov.ar

La misma cuenta con una sección de PRENSA que se mantiene actualizada y un espacio multimedial (ITG 2.0) que presenta fotos y videos.

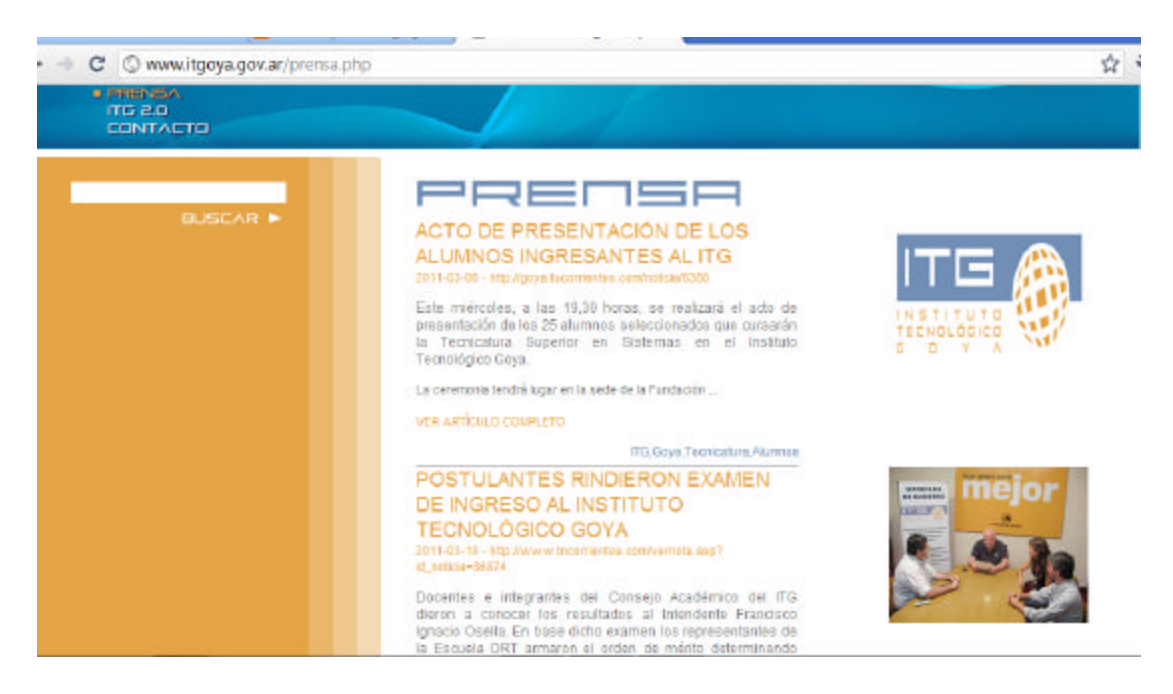

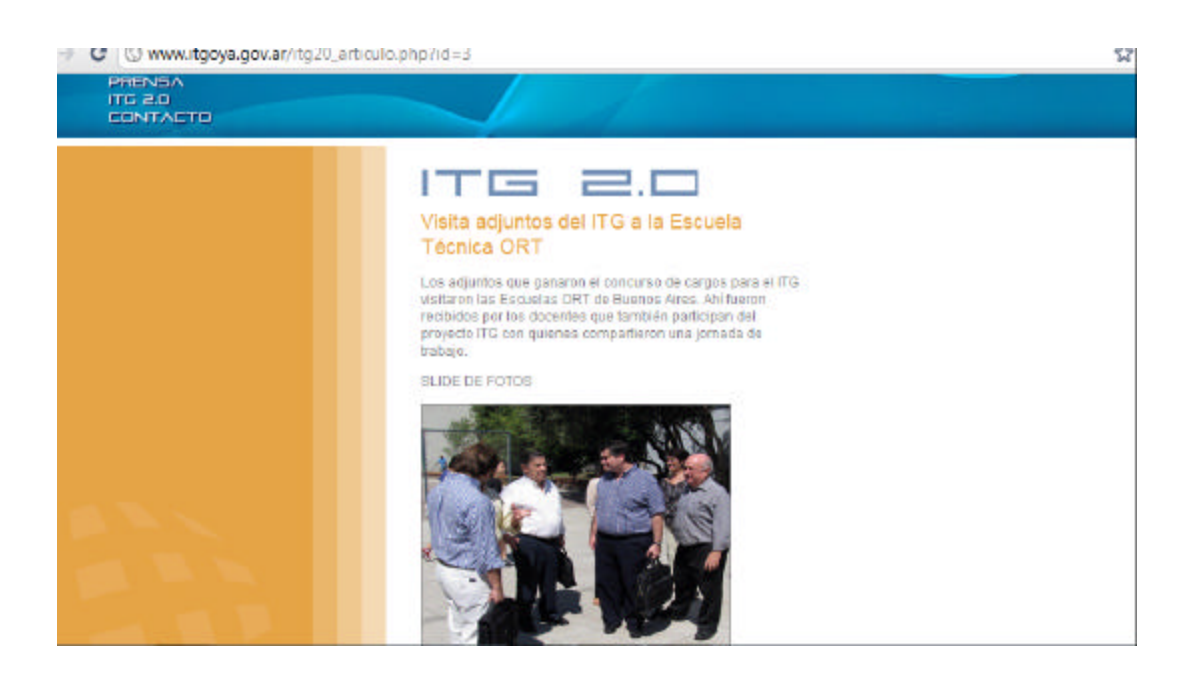